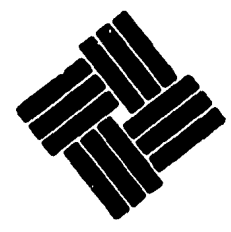

# **UNIVERSIDAD ANAHUAC**

**ESCUELA DE INGENIERIA** CON ESTUDIOS INCORPORADOS A LA UNIVERSIDAD NACIONAL AUTONOMA DE MEXICO

Vince In Bono Malum

MEXICO, D.

# "ANALISIS DE LINEAS DE ESPERA PARA LOS ABORDADORES MECANICOS DEL AEROPUERTO INTERNACIONAL DE LA CIUDAD DE MEXICO"

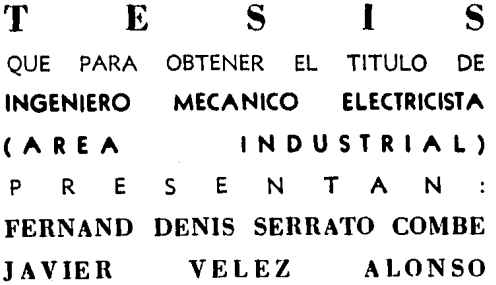

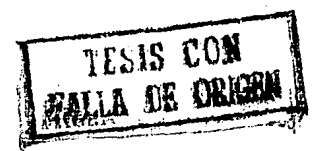

881217

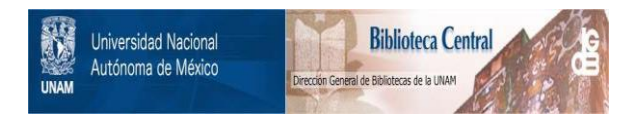

# **UNAM – Dirección General de Bibliotecas Tesis Digitales Restricciones de uso**

# **DERECHOS RESERVADOS © PROHIBIDA SU REPRODUCCIÓN TOTAL O PARCIAL**

Todo el material contenido en esta tesis está protegido por la Ley Federal del Derecho de Autor (LFDA) de los Estados Unidos Mexicanos (México).

El uso de imágenes, fragmentos de videos, y demás material que sea objeto de protección de los derechos de autor, será exclusivamente para fines educativos e informativos y deberá citar la fuente donde la obtuvo mencionando el autor o autores. Cualquier uso distinto como el lucro, reproducción, edición o modificación, será perseguido y sancionado por el respectivo titular de los Derechos de Autor.

# **INDICE**

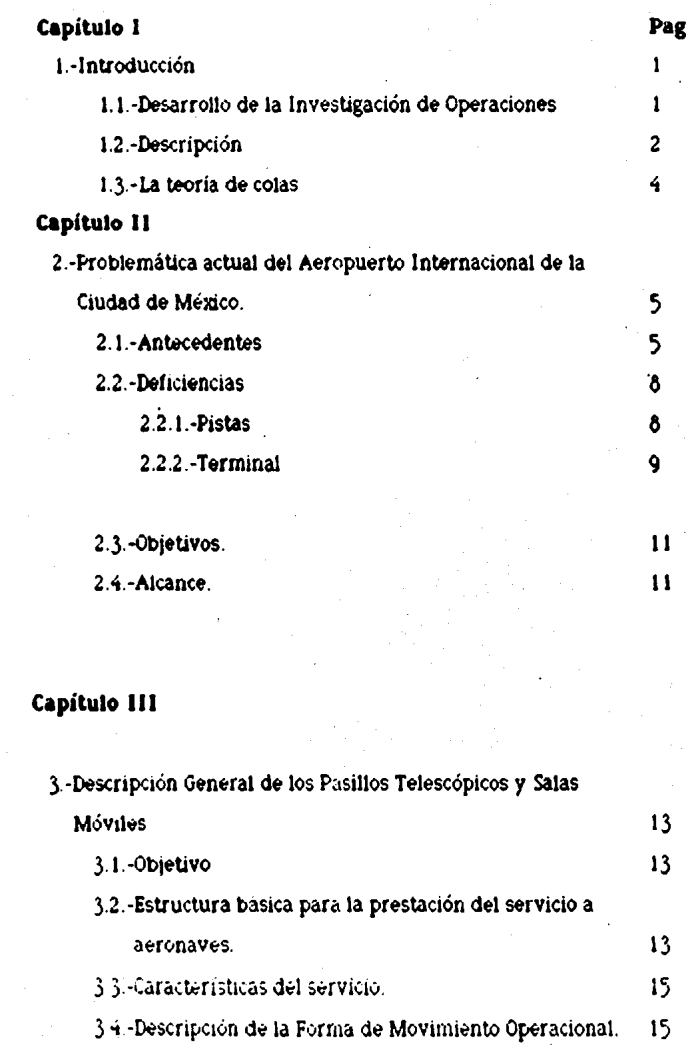

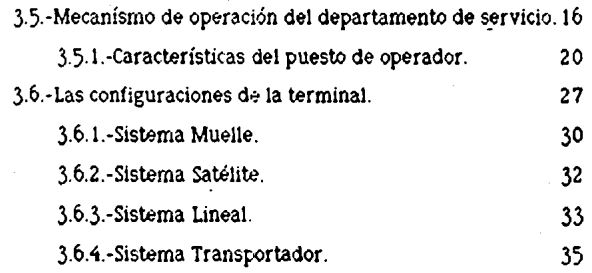

# **Capítulo IV**

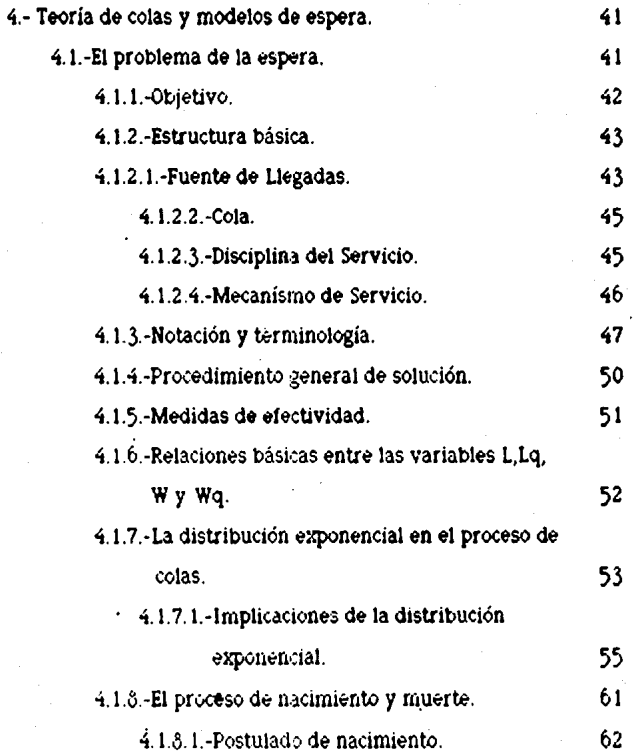

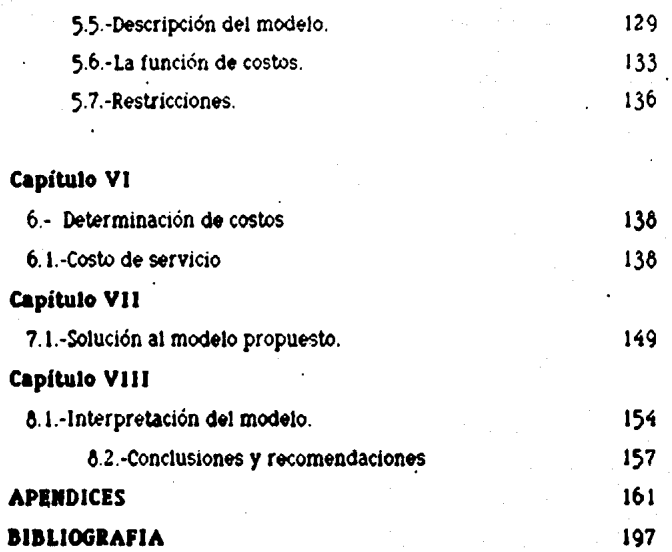

# INDICE DE FIGURAS, GRAFICAS T TABLAS\_

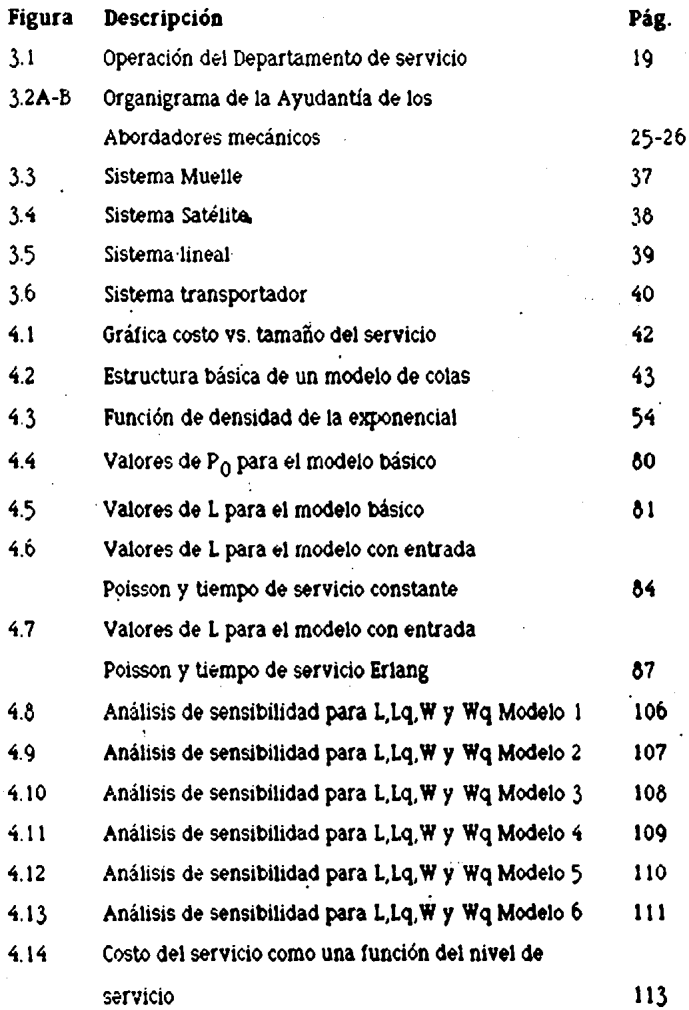

IMDICE DE FIGURAS, GRAFICAS Y TABLAS

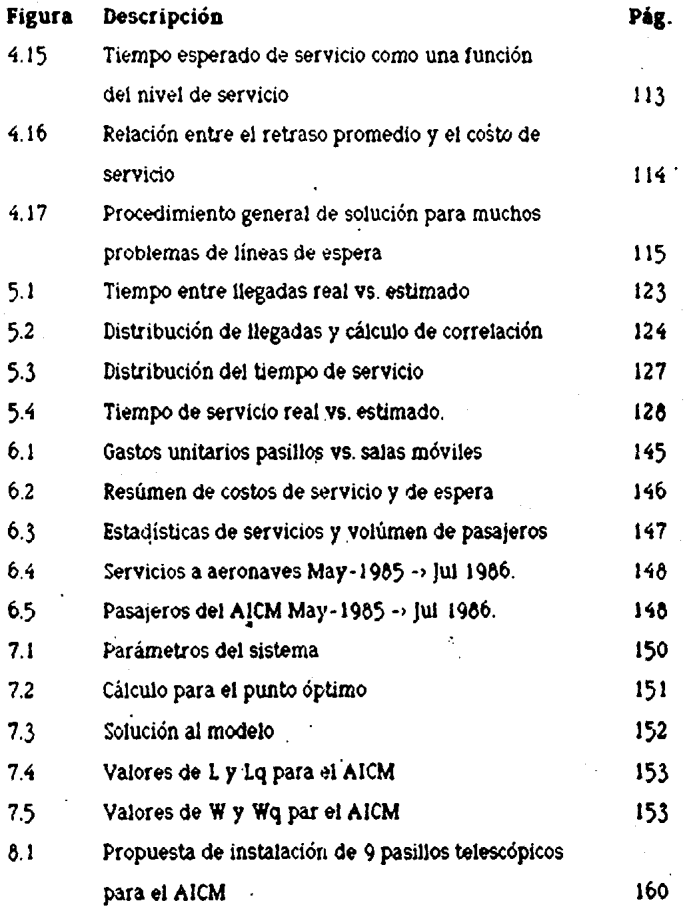

# **APENDICES:**

j

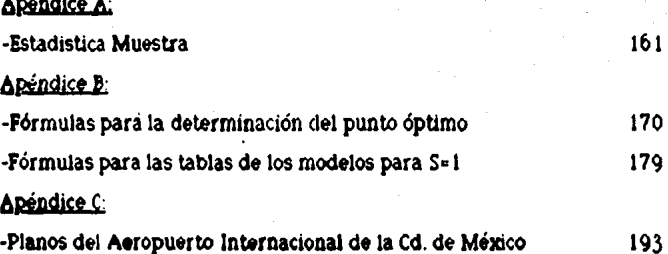

lntroducci6n

Capitulo 1

# CAPITULO 1 mTRODUCClOn

# 1. 1 DESARROLLO DE LA !DVESTIGACIOD DE **OPERACIONES**

Durante la Segunda Guerra mundial, la administración militar en Gran Bretaña llamó a un equipo do clcntitlcos para que estudiaran los problemas tácticos y ostratégicoo asociados a la defensa aérea y terrestre dol pais. SU objetivo era determinar la utilización más efectiva de los recursos militares limitados. El establecimiento de este equipo científico marcó la primera actividad normal do investigación do operaciones.

· Aún cuando el término 'lnvostigaci6n do operaciones• tué concoptualizado en la Segunda Guerra mundial, los origcnos científicos de la materia datan de mucho antes. modeles primitivos de programación matemática fueron desarrollados por los economistas Quesnay en 1759 y Walras en 1874; otros modelos económicos más sofisticados y de un género similar fueron propuestos por Von Deumann en 1937 y por Kantorovlch en 1939. Las bases matemáticas de los modelos lineales fueron concebidas a finales del siglo· XIX por Jordan en 1873, minkousky en 1896 y Farkas en 1903. otro ejemplo de desarrollo previo a la 2a Querra Mundial es el de los trabajos en los modelos dinámicos hechos por Markov ( 1856- 1922)

Introducción

Otros ejemplos lo constituyen los estudios de Control de inventarios publicados en revistas de negocios y de ingenieria industrial en la década de 1920, y los estudios iniciales del fenómeno de líneas de espera completados por Erlang (1878–1929).

primera técnica matemática 1.a ampliamente aceptada es conocida como el método símplex de programación lineal, la cual fué desarrollada en 1947 por el matemático norteamericano George B. Dantzia. aunque fiarendra Karmarkar, un matemático hindú, en 1984 desarrolló en los laboratorios Bell en l'iueva Jersey. un algoritmo sencillo por computadora que simplifica y hace mucho más rápida la solución de problemas que por el método símplex.

### 1.2 DESCRIPCION

Un estudio de investigación de operaciones consiste en construir un modelo de una situción física dada. Un madelo de investigación de operaciones se define como una representación idealizada (simplificada) de un sistema de la vida real. Este sistema puede ya estar en existencia o puede todavía ser una idea en espera de ejecución. En el primer caso, el objetivo del modelo es analizar el comportamiento del sistema a fin de me jorar. su funcionamiento; en el segundo, el objetivo es diversificar la mejor estructura del sistema futuro.

La investigación de operaciones puede describirse, en con junto, como un procedimiento científico para tomar decisiones que comprenden las operaciones de sistemas de organización. Así, la investigación de operaciones se aplica a problemas que tienen que ver con la forma de conducir y coordinar las operaciones o actividades dentro de una organización.

Ejemplos típicos de la investigación de operaciones son los análisis de sensibilidad, problemas de transporte, control de proyectos (PERT) y teoria de colas.

La naturaleza de la organización no es importante y de hecho, se ha aplicado con amplitud en los hegocios, la industria, la milicia, el gobierno y las dependencias civiles.

El procedimiento de investigación de operaciones consiste en:

) .-La estructuración de la situación de la vida real en un modelo matemático abstrayendo los elementos esenciales de modo que pueda descubrirse una solución adecuada para los objetivos de quienes toman las decisiones.

2.-La exploración de la estructura de tales soluciones y el desarrollo de procedimientos sistemáticos para obtenerias.

3.-El desarrollo de una solución, incluyendo la teoria matemática, si es necesario, que proporciona un valor optimo de la medida de deseabilidad de un sistema.

### 1.3. I.A. TEORIA DE COLAS

La teoría de colas es el estudio de las lineas de espera. que se forman cada vez que al solicitar un servicio es necesario esperar en una "cola" para poder ser atendido.

4

Este fenómeno ocurre tanto con personas, máquinas y otras actividades, en las que la capacidad para prestar un servicio es insuficiente para satisfacer una demanda, por lo que la espera se vuelve necesaria.

La teoria de colas no se interesa directamente en lograr la meta de la investigación de operaciones: ki tanna de una decisión óptima. En lugar de ello, desarrolla informaciónsobre el comportamientode los sistemas de colas, Esto proporciona parte de la información necesaria para conducir un estudio de investigación de operaciones que intente hallar el mejor diseño para un sistema de colas.

La teoria de colas está basada en describir los modelos de llegada u/o salida (servicio) por las distribuciones apropiadas de probabilidad. Las características de operación de una situación de espera, por consiguiente, deriyan utilizando la l teoria de probabilidad SA. *relacionando* correctamente los elementos de una cola y la capacidad para satisfacerlos.

# CAPITULO 2

# PROBLEffiATICA ACTUAL DEL AEROPUERTO DE LA CIUDAD DE ffiEXICO

### *¿* 1 ADTECEDEDTES

### Salas Móviles

Las salas móviles que operon actualmente en el AICffi, son procedentes de Estados Unidos. llegando primero las salas móviles números 1,2 y 3 que son de tipo eléctrico. Estas unidades lle\_garon desarmadas y fueron ensambladas en este aeropuerto por personal de la er.-.presa EffiACO S.A. misma que tuvo la concesión de la operación y el montenimineto de los abordadores .del año de 1974 a 1983. El 14 de febrero de 1974, fué Inaugurado ol setvlcio de salas rnóyiles en el AICm y en agosto del· mismo año se Integró la sala no. 4 del tipo h ldróulico

En el aeropuerto de Acapulco se Inició el servicio de &alas móviles en febrero de 1976, contando para ello con 7 unidades del tipo hidraullco. Después de 5 años de servicio, estas salas fueron desarmadas y enviadas a mex1co en donde se encuentran operando, haciendo un total de 11 salas móviles que son con las que se cuenta actualmente, por lo que existen para mayo de 1987 con .. unidades con 13 años de servicio y 7 más con 11.

El promedio de vida pronosticado por el fabricante para este tipo de equipo es de 1 o años dependiendo del mantenimiento proporcionado, por lo que se recomienda que al llegar a este periodo se efecúe una reparación mayor (overhaul) de todos los sistemas.

Debido al mantenimiento que se proporciona a las salas y a la carencia de un stock completo de refacciones, en prornedio diariamente se dispone de un 65 a un 70% del total de las unidades para proporcionar el servicio. En ocasiones, durante las horas pico, las unidades disponibles no logran reunir los requerimientos del servicio, demorando por algunos minutos la salida del vuelo. '

El problema de la disponibilidad de un número sufuciente de salas móviles se incrementa ya que continuamente el equipo presenta tallas que aunque estas sean mínimas, el servicio es afectado.

### Pasillos Telescópicos.

Los veintiun (21) pasillos telescópicos instalados en el aeropuerto son de tres tipos y fueron puestos en servicio en diferentes techas.

Primero entraron en operación los que actualmente tienen los números 16. 16 y 17 de marca *.lttt Way* de tipo eléctrico, de dos columnas que fueron instaladas per el año de 1968. Los 13 pasillos marca *D)itsubishi* de Propulsión hidráulica localizados en las posiciones de la 1E a la 14, fuéron instalados a fines de 1975. Otros 4 pasillos ·marca *.iet .w.1y* de propulsión eléctrica· localizados actualmente en las posiciones 1A a 1D tuéron instalados en 1 981 , después de haber sido utilizados en Acapulco de 1968 a 1975 y en Guadala jara de 1976 a 1980.

ó

Se ha instalado un pasillo adicional con la diferencia que este es fijo, y fué fabricado por técnicos mexicanos.

7

La operación y el mantenimiento de estos equipos. tué confiada a la empreso EffiACO S.A. del año .1976 a 1983, desde entonces son responsabilidad de ASA. Debido a que los pasillos *Jet Way* tienen cerca de 19 oños de uso y los *finitsubushi* de 12, actualmente se tienen problemas para el mantenimiento de estos equipos, principalmente los del tipo hidráulico, ya que el consorcio de empresas que fabricó estos últimos ha desaparecido y resulta dificil la obtención de información y refacciones para su conservación adecuada.

Cabe mencionar que el mantenimiento preventivo tanto de salas mtviles como de pasillos telescópicos tué procticamente nulo cuando este fué responsabilidad de la empresa EffiACO por lo que al pasar a ser actividad de ASA se tuvo que establecer un programa definido de mantenimiento preventivo. Con respecto al correctivo, so puede mencionar como referencia que en el año de 1984 se corrigieron más de 1,200 tallas que se presentaron durante la operación de los abordadores promediando 3.28 fallas diarias ..

### 2 2 PEFIC!EDC!AS

2 *Z.* I Pjstqs.- El Aeropuerto de la Ciudad de ffiéxico cuenta con *Z* pistas (5 Oerecha-23 Izquierda, 5 lzquierda-23 Derecha) esto es dependiendo del sentido de orientación de las pistas debido al rumbo magnético.

Ambas pistas están construidas sobre el lecho del Lago de Texcoco causando esto que con el peso de las aeronaves y de la pista misma provoca hundientos que obligan a renivelar las mismas aprc•ximadamente cada 2 a 3 años.

El mantenimiento de las pistas además de costoso, sólo permite trabajar en una de ellas, dando por consecuencia que todo el tráfico do despegues y alerriZajes se reolize por la pista que está en servicio provocando con esto demoras tanto en el aire como en tierra.

Se ha pensado por parte de ASA en la posibilidad de la construcción de una nueva pista que desahogue la· operación de las dos existentes, pero los problemas derivados de su construcción en el lecho del lago de Texcoco y al noreste de las actuales serían los siguientes:

- Un recorrido de aproximadamente 7 Km. hasta la términal con la consecuente pérdida de tiempo en carreteo.

- Para evitar el problema anterior, sería necesaria la construcción de una r.ueva terminal para servir a esta nueva pista con la infraestructura necesaria para su operación la cual por razones económicas sería incosteable.

Capítulo 2

2.2.2. Terminal - La construccióm del Aeropuerto esta basada en el concepto de la terminal ferroviaria tradicional, la cual tiene forma de andén y que por ser construída de forma lineal, ocasiona problemas como:

- Las distancias a caminar por el pasajero son muy largas así como todos los servicios relacionados con las geronqves en si: suministro de combustible, equipos de limpieza, comisariatos, equipo de tierra y personal vario.

- Las ampliaciones en cuanto a posiciones adicionales para las aeronaves, se encuentran limitadas a seguir el mismo concepto de diseño, reduciendo las posibilidades de crecimiento. Otro- problema derivado del diseño del geropuerto es que fué construido para dar servicio a las geronaves de transición entre los equipos de hélice, motor alternativo y turbohélice y los de la primera generación de turborreactores. Esto trajo por consecuencia que se llevaran a cabo trabajos de ampliación y adaptación del antiguo aeropuerto y que junto con el crecimiento urbano en el perimietro del geropuerto así como el gumento en el volumen de tráfico aéreo, las posibiliades de ampliación tanto de pistas como de terminales se vean reducidas.

Dentro de la terminal, el punto de contacto entre la geronave y la terminal en si, lo constituyen los pasillos telescópicos y/o salas móviles que dan servicio a los pasajeros en tránsito, las cuales están limitadas a lo largo del edificio terminal como se ha explicado.

q.

Problemática del Aeropuerto

Cacítulo 2

El gumento en el volúmen del tráfico géreo así como la limitación de espacio de crecimiento han obliagado a ASA a manejar salas móviles por falta de pasillos. Estas salas significan para la operación del geropuerto mayores costos de operación, tiempos de servicio, mantenimiento, movimiento de personal y equipo de tierra además de que para las compañías aéreas el uso de estas salas se toma como demora programada.

Actualmente, se cuenta con 21 pasillos telescópicos, 13 salas móviles para 13 posiciones remotas, resultando con una cantidad de posiciones teóricas de 34 estaciones de servicio de embarque y desembarque. Debido a cuestiones de mantenimiento preventivo y correctivo se considera por experiencia que en promedio operan 19 pasillos telescópicos y 8 salas móviles dando un total de 27 estaciones de servicio disponibles.

El mayor problema del aeropuerto y a la vez el que mayores posibilides de solución tiene, es el de la ampliación del edificio terminal o de la construcción de un edificio anexo adicionando pasillos telescópicos, eliminando así las costosas salas móviles.

10

### 2.3 Objetivos

El objetivo de esta tesis, es la de determinar el número óptimo de pasillos telescópicos en servicio para el Aeropuerto Internacional de la Ciudad de México, mediante la aplicación de los modelos apropiados de teoria de colas y de modelos de espera

Debido. a la situación económica por la que atraviesa el país, este estudio, nos permitirá reducir el costo de operación del Aeropuerto mejorando la eficiencia del servicio a aeronaves y pasajeros en cuanto a embarque y desembarque.

Con los resultados obtenidos se propondrá un nuevo proyecto de. ampliación basado en el número 6ptimo·de pasillos.

### 2.4 Alcances

Debido a la importancia del Aeropuerto Internacional de la ciudad de méx1co y al aumento de volúmen del tráfico aéreei, los pasillos telescópi0:os con los que cuento la terminal son insuficientes para proporcionar un servicio óptimo a los usuanos y el uso de salas móviles es muy costoso, de aquí que, mediante la aplicación de técnicos matemáticas y estadísticas. se pretenda encontrar el número óptimo de pasillos telescópicos, suficientes para alcanzar un nivel de servicio que sea operativo y que a la vez sea el de menor costo

### Problemática del Aeropuerto

La aplicación adecuada de las técnicas presentadas en esta tesis, son válidas también para la solución de diversos problemas, como lo son: la cantidad de puntos de atraque en un puerto, el número de salas de emergencia en un hospital, el número de ventanillas en un banco, o en general, cualquier sistema en el que se pretenda lograr el balance económico eritre el costo de servicio y el costo asociado con la espera para dicho servicio.

En la realización de esta tesis se aplicarán los conocimientos adquiridos en la carrera de Ingeniería Industrial, empleando como herramienta los estudios realizados en la materia de Investigación de Operaciones. principalmente en la teoría de colas y modelos de espera y la materia de computación:

# ~APIIULO 3.

# DESCRIPCIOO GEnERAL DE LOS.PASILLOS TELESCOPICOS y SALAS moVILES

# 3. 1 OBJETIVO

El objetivo de los pasillos telescópicos es el de proporcionar el servicio de abordaje y desembarque do pasajeros directamente al edificio terminal, dando así un mejor control del flujo de pasaje sin que éste cambie de nivel.

Las salas móviles proporcionan el mismo servicio de abordaje y desembarque de pasajeros sólo cuando lo aeronave ha entrado en un sistema de colas por no poder emplear un pasillo telescópico y se encuentre aparcada lejos del edificio terminal (posiciones remotas).

# 3.2 ESTRUCURA BASICA PARA LA PRESTACION DEL SERVICIO A AERODAVES

Dentro de este servicio que proporciona el Aeropuerto (ASA) podemos reconocer tres áreas principales: Unidad de Control, Unidad de Control de Solas y Operador.

Estos tres elementos trabajan en conjunto para proporcionar un buen servicio a todas las aeronaves y reducir así las demoras por falta de posición.

e;,¡,ítulo ~ 14

A continuación se da una explicación básica de cada una de las funciones de estos áreas:

### Unidad de control:

Dentro de este departamento se hace la programación de servicios a pasillos telescópicos y solas móviles tomando en cuenta básicamente su procedencia o destino, tamaño y tipo de la aeronave.y nacionalidad de lo compañia aérea.

Además es la que recaba datos de salidas y llegadas sobre los tiempos reales paro tomar la decisión final de cual va a ser el lugar donde se proporcionara el servicio a la aeronave de acuerdo a la ocupación de las posiciones.

# Unidad de Control de 3glas

Este departamento recibe toda la información de la unidad de control· y es el que, baJo las órdenes del mismo, so encarga de que el servicio a la aeronave sea proporcionado. Unidad de Control de Balas<br>Este departamento recibe toda la información de la<br>idad de control y es el que, bajo las órdenes del<br>smo, se encarga de que el servicio a la aeronave sea<br>porcionado.<br><u>Derador</u><br>Es el técnico dedic

Es el técnico dedicado a manejar los pasillos telescópicos acoplando el pasillo a la aeronave o el que lleva la sala móvil hacia las posiciones remotas.

# 3.3 CARACTERISTICAS DEL SERVICIO

La Unidad de Control, 'la Unidad de Control **de Salas** · y el Operador. son los responsables de la atención a todas las aeronaves que lleguen al aeropuerto requiriendo los servicios de pasillos y salas móviles.

El servicio que proporciona debe darse a basto para cubrir un promedio de.servicio de 236 vuelos diarios, lo que nos da un volúmen de &G,670 aeronaves comerciales al afio.

# 3.4 DESCRIPCION DE LA FORMA DE MOVIMIENTO **OPERACIONAL**

De a cuerdo a esta forma se tomó la informución necesaria para la captura y clasificación de los datos para la consideración del modelo de teorla de colas a aplicar. Contiene la siguiente Información:

ACT.- (Actividad) - Indica la procedencia o destino clasificándose con un (1) para vuelo nacional o con un (2) para vuelo internacional.

CIA~VLO.- Compañia aérea· y número de vuelo.

ffiATR!C.- matrícula de la aeronave

ESCALA ITI Y REAL.- Procedencia o destino de Itinerario y roa!.

HORA !TI Y REAL.- Hora de llegada o salida de Itinerario y real.

POSIC ITI Y REAL.- Posición ocupada por la aeronave en su asignación de itinerario y real.

Departamento de Servicio

Capitulo 3

PISTA.- De despegue o aterrizaje.

PLATAFORMA PERMA-EXCE.- Permanencia del avión en la plataforma cuando este se ha excedido del tiempo autorizado y Eugese de tiempo a partir de las l.& horas autorizodQS en aeronaves de fuselaje ancho (B-747, L-1011, DC-10, A300) y de una hora en los demás tipos.

CYE-VLO.- Esta indicación ocurre cuando se trata de vuelos "charter·. de emergencia o algún vuelo especial.

EXC-ABO.- *Exceso en los abardadores:* número de periodos extras en que el pasillo estuvo acoplado a la aeronave en donde cada periodo de exceso es de 30 minutos o fracción.

# 3.5 MECANISMO DE OPERACIÓN DEL DEPARTAMENTO DE SERVICIO

A- El avión aterriza en el aeropuerto.

Siendo que el aeropuerto no puede asignar el servicio de pasillo telescópico o sala móvil sino hasta que el avión está en tierra \ja sea que el avión venga del hangar, de algúna otra posición o de algún vuelo, es entonces cuando se coordina en base a las posiciones asignadas hasta el momento \1 al programa de la unidad de control, la posición real a asignar a la aeronave.

Capitulo 3

D- El piloto solicita posición para aparcar.

17

La solicitud de asignación de posición por parte del piloto se efectúa por medio de radio. (normalmente en la frecuencia de 121.9 MHz en el AICM).

C- Se recibe la llamada en la torre de control.

La llamada del piloto es recibida por un controlador aóreo en la torre. el cual ya tiene el programa de asignaciones y esta al tanto de las posiciones ocupadas.

D- Derecho de pasillo o sula.

Dependiendo de la llnoa aérea y del tipo de avión, se verifica con el programa de unidad de control la posición que tiene asignado. Bi el avión tiene derecho a pasillo o sala, se le dan las instrucciones; en caso negativo se le asigna alguna otra plataforma o se le guía al hangar.

### E- Instrucciones a proseguir

A la solicitud de posición recibido en la torre se le intenta asignar alguna posición en el edificio terminal o en la plataforma de remotas y bajo el sistema de primeras entradas-primeras salidas, se van asignando las posiciones tratando de apegarse al programa hecho por la Un 1dad de Control .

# F- El avión entra en posición

Según las indicaciones del controlador la aeronave se dirige hacia la posición indicada iniciandose el proceso de ·servicio. Si por alguna causa el avión se encuentra con la posición ocupada, fuera de servicio u obstruida, se le comunicará lo anterior al controlador para recibir nuevas instrucciones.

A continuación se presenta el diagrama de flujo que describe los eventos anteriores.

19 OPERACION DEL DEPARTAMENTO DE SERVICIO

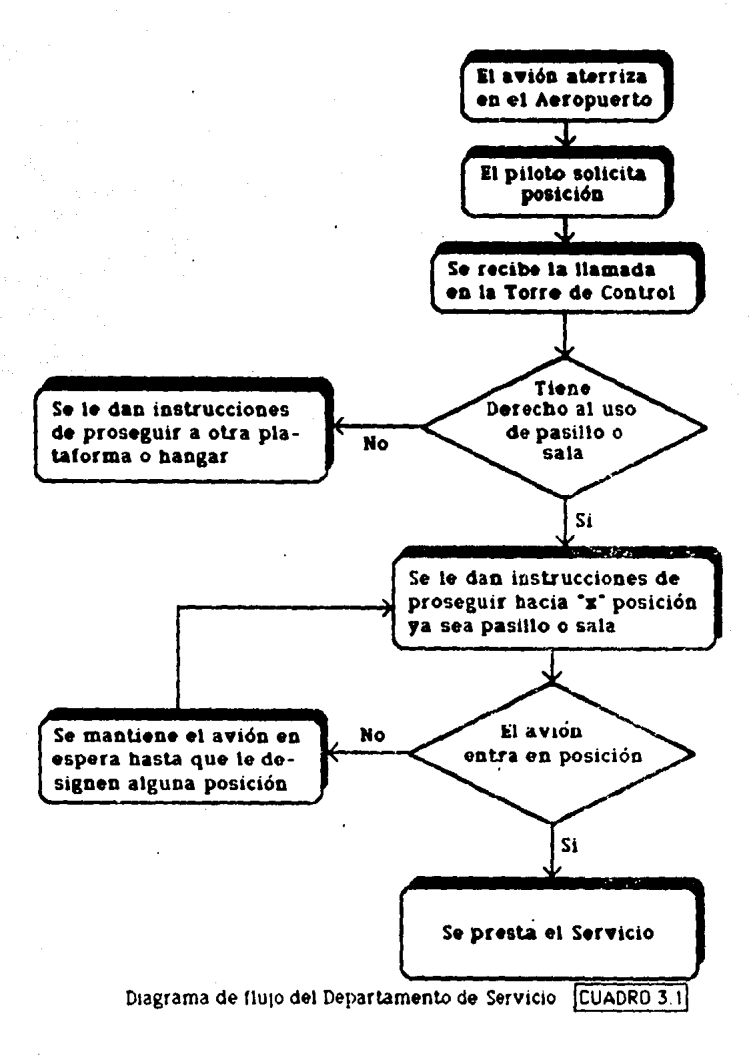

NUu 'x"

# 3.5 1. CARACTER!STICAS DEL PUESTO DE OPERADOR

El operador de Jos abordadores mecánicos es responsable de la operación correcta del oquipo así como su mantenimiento. A continuación se describen las caracteristicas del mismo. (fuente ASA).

A) Identificación:

nombre: Operador de pasillo telescópico/sala móvil. Adscripción: Gerencia del AICffi. ·

> Subgerencla de servicios y operación. Unidad de control operativo.

B) Dependencia y autoridad.

Puesto al que reporta: Controlador de salas móviles y pasillos telescópicos.

C> Relaciones del puesto

Internas: Con el controlador de salas móviles y pasillos telescópicos para recibir indicaciones de trabajo; Externas: Con representantes de las compañías aéreas para solicitar información sobre Jos vuelos que atiende y para que efectúe el adecuado acoplamiento del pasillo telecóplco/sala móvil. Con Ja· unidad de control para solicitar información sobre los vuelos que daben atender.

Dl Descripción genérica:

Operar los pasíllos telecópicos/salas móviles adecuadamente y verificar su buen funcionamiento, conforme el "Reglamento de Operación y mantenimiento de los Abordadores mecanicos".

## ~.51 CARACTEBIST!CAS DEL PUESTO DE OPERADOR

El operador de los abordadores mecánicos es responsable de la operación correcta del oqulpo así como su mantenimiento. A continuación se describen las características del mismo. (fuente ASA).

A) Identificación:

nombre: Oper.ador de pasillo telescópico/sala móvil. Adscripción: Gerencia del A!Cm. ·

> SUbgerencla de servicios y operación. Unidad de control operativo.

B) Dependencia y autoridad.

Puesto al que reporta: Controlador de salas móviles y pasillos telescópicos.

C> Relaciones del puesto

Internas: Con el controlador de salas móviles y pasillos telescópicos para recibir indicaciones de trabajo; Externas: Con representantes de las compañías aéreas para solicitar información sobre los vuelos que atiende y para que efectúe el adecuado acoplarhiento del pasillo telecópico/sala móvil. Con la unidad de control para solicitar Información sobre los vuelos que daben atender.

Dl Descripción genérica:

Operar los pasíllos telecópicos/salas móviles adecuadamente y verificar su buen funcionamiento, conforme el "Reglamento de Operación y ffio:mtenim1ento de los Abordadores mecánicos".

Lo anterior a *tm* de proporcionar un servicio eficiente y oportuno para el embarque y desembarque de pasajeros entre el edificio terminal y las aeronaves.

E) Deseripcl6n especifica:

DIARIAS:

-Reportar a control de pasillos y salas móviles para conocer la posición asignada, en la que deberá atender los vuelos. Recibe block de reportes de operaciones.

-Verificar que el pasillo telecópico/sala móvil se encuentre en el área de operaciones correspondiente.

-Verificar el estado físico del pasillo telecópico/sala móvil conforme el reglamento, revisando que rio tenga golpes, que este limpio, que no exista exceso de lubricación, etc; corrigiendo los defectos menores que el tiempo permita y reportando a control aquellos que no puedan ser corregidos,. con el tln de mantenerlos en. óptimas condiciones de presentación y operación.

-Verificar el estado mecánico de los abordadores conforme a lo indicado en el reglamento ..

-Estar pendiente de la llegada de aeronaves a la potlelón asignada para atenderlos oportunamente.

-Verificar que las aeronaves estén debidamente calzadas antes de realizar -las maniobras de acoplamiento a fin de evitar el movimiento del avión y posibles accidentes.

-Acoplar el pasillo telecóp1co/sala móvil a la aeronave, realizando maniobras y operando los<br>. controles, procurando no golpear a las aeronaves y no rebasar el señalam lento.

Capítulo 3 Departomento de Servicio

-Permanecer en los pasillos telecópicos/salas móviles hasta que hayan descendido todos los pasa jeros y durante la estancia de la aeronave.

-Anotar en el blocl: 4e reportes de operación el número de vuelo, número de pasajeros, hora de entrada a posición do la aeronave, hora de acoplamiento, matrícula y tipo de aeronave y entregar al controlador de pasillos telecópicos/salas móviles al final del turno.

-Realizar el desacoplamiento del pasillo telecópico/sala móvil para que Jas aeronaves puedan salir libremente de la posición.

-Reportar al controlador y este a los mecánicos las tallas que se presenten en el equipo durante la operación normal.

### PERIODlCAS:

-Elaborar semanalmente reporte de los desperfectos no urgentes que presenta el equipo a fin de que sean reparados lo antes posible.

Fl Espec1ticaciones del puesto, conocimiento y habilidades:

Escolaridad: Secundaria terminada.

conocimientos especiticos: Curso do adiestramiento sobre operación y funcionamiento de los equipos y señalamiento de plataforma con un promedio de duración de dos meses.

Habilidad mental: Para solucionar problemas que se presenten eventualmente.

Habilidad manuql: Para la operación del equipo para efectuar un correcto acoplamiento.

G) Responsabilidad:

-Por maquinaria, equipo y/o materiales:

Por daños a las aeronaves y al equipo que sean ocasionados por mala operación, negligencia o descuido por parte del operador.

-Por la seguridad de otros.

Puede herir a otras personas que se encuentren en los abordadores al efectuar las maniobras.

-En trámite y procesos.

El no realizar ' su trabajo oportuna y adecuadamente, así como el dejar de hacer sus actividades, puede ocasionar demoras en los vuelos, así como mayores descomposturas o mal funcionamiento del equipo.

H) Esfuerzo

-Físico: La mayor parte de la J9rnada permanece de pie (80%), expuesto a ruidos excesivos.

-mental: Se requiere atención para las maniobras.

Capítulo 3

### Requerimientos específicos del puesto:

24

•Edad: 20 a 40 años

•Sexo: masculino

•Horario abierto

ºIdiomas: Inglés técnico bélsico.

noto: Lo descripción completa anterior es resúmen de la emitida por el Sindicato nacional de Trabajadores de Aeropuertos y servicios Auxiliares.

Para ilustrar la posición que ocupan los operadores: de salas móviles y pasillos telescópicos dentro de lo estructuro orgnizocionol del A!Cm, o continuación se presenta el oranigrama de ayudantía de abordadores mecánicos partiendo desde la dirección general hasta los operadores. Cobe hacer notar que existen departamentos ajenos a la operación de **ASA.** Ejemplo de ellos son la Policía Bancaria e Industrial paro v1g1lancia y seguridad, "Seneom• (Servicios o la navegación en el espacio aéreo mexicano), y la DGAC CD1recc1ón General de Aeronautica Civil)".

# **ORGARIGRAMA DE LA AYUDARTIA DE ABORDADORES MECARICOS**

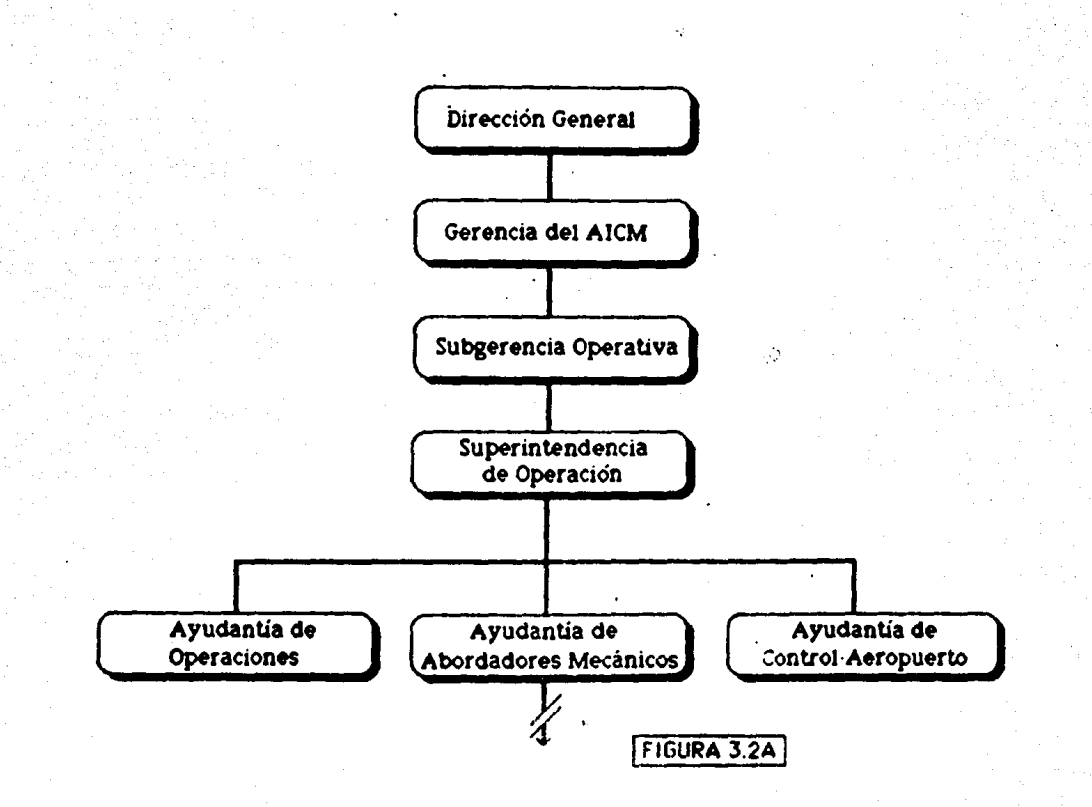

ິທ

 $2.3.298$ 

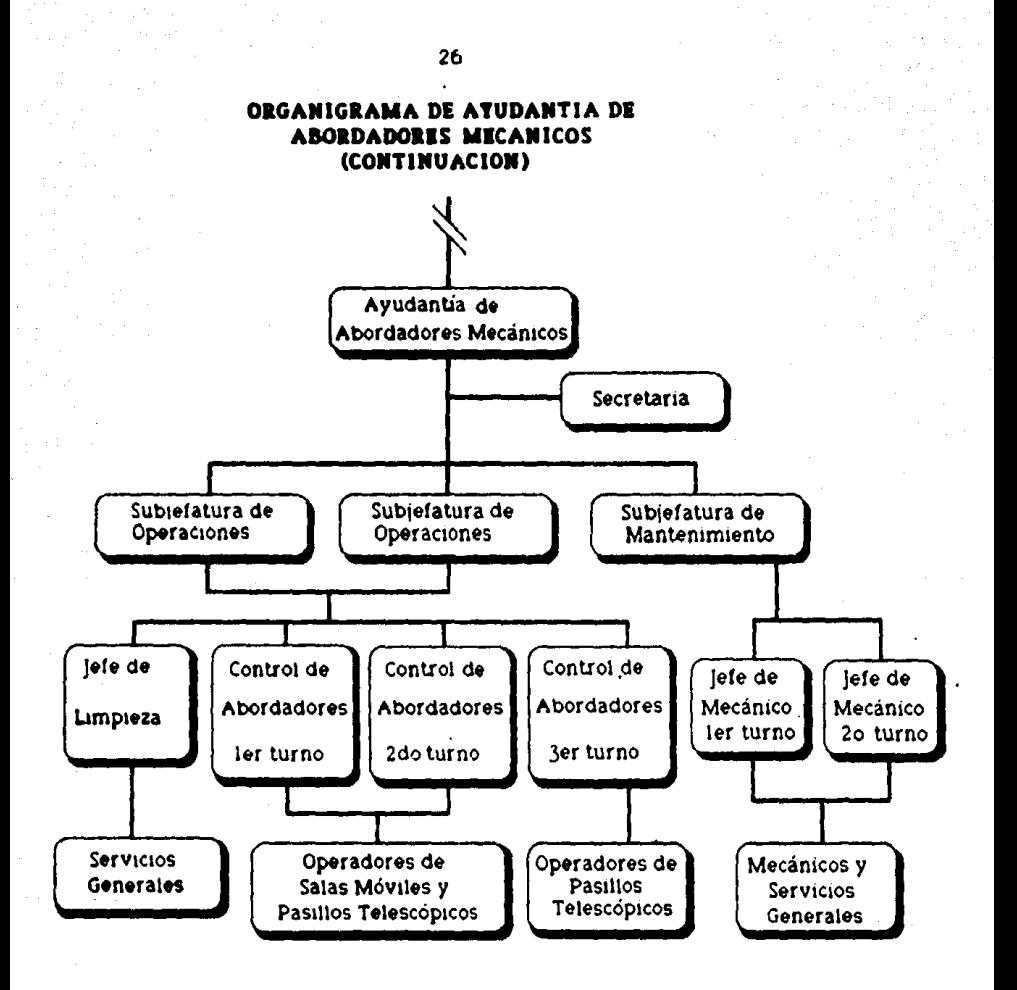

FIGURA 32B

Capítulo 3

### LAS CONFIGUIRACIONES DE LA TERMINAL 3.6

27

La Terminal de un aeropuerto es el punto en el que convergen todos los servicios relacionados con el pasa jero y con todo tipo de carga a transportarse.

El siguiente estudio esta enfocado a exponer los tipos de terminales, sus ventajas y desventajas, de manera de tener los elementos necesarios para la elección de un sistema alterno al proporcionado por el actual deropuerto o una ampliación del mismo en base a las conclusiones derivadas de esta tesis.

A medida que van evolucionando los conceptos sobre las terminales de los aeropuertos, la preocupación principal de los planificadores de aeropuertos ha sido la seguridad y comodidad de los pasajeros. Las zonas géreas de la terminal, pocas veces vistas por los pasajeros y sin embargo tan vitales al sistema terrestre de apoyo a los aviones, se colocaron donde se podía. Por lo tanto, las configuraciones básicas de las terminales se desarrollaron tomando como punto de referencia los métodos de prestar servicios a los pasajeros: distancias para caminar, estacionamientos y las correspondencias en las formas de acceso. Muchas de estas configuraciones no se han desarrollado satisfactoriamente, muy especialmente cuando se da preferencia a criterios de tipo estético en lugar de a los de tipo funcional.
· Capitulo 3

Aun.que es dificil imaginar una zona intermedia donde todos los sistemas estén sincronizados y funcionen perfectamente, los sistemas que actualmente necesitan ser estuctiados con mayor urgencia son Jos asociados con los retrasos (retrasos en la retirada de equipaje, retrasos debidos a reparaciones de aviones que se hacen en las posiciones frente a Ja terminal, retrasos en las salidas debido a la carga del equipaje y la mercancia, o retrasos en la llegada al tener que dar vuelta los aviones en el aire o esperar un punto de desembarque en tierra debido a insuficientes instalaciones o a inadecuados e en anticonese de control terrestre). Muchas de las soluciones a los problemas de las zonas públicas de las terminales van acompañadas naturalmente de soluciones a los problemas de la red de apoyo. Cuando hay deficiencias en el sistema total aparecen congestionamientos y ... molestias en las zonas de pasajeros.

La función de la terminal entre formas de transporte. requiere de un conjunto de participantes del sistema cuya configuración determina Já estn1ctura de la terminal. Comprenden accesos, servicios de pasajeros, conexiones eritre aviones de la misma o de diferentes líneas aéreas, servicios varios, y los controles de la dirección de la terminal. En cualquiér evaluación de la configuracion básica de la terminal, se debe enfatizar un atributo: la flexibilidad.

¥.

C'llitulol TormW.11ts

El único factor que el diseñador de terminales puede considerar estable es el factor de cambio; cambios en los aviones en cuanto a tamaño, velocidad, mantenimiento, servicios necesarios, y capacidad; cambios en los sistemas de la terminales a medida que se desarrolla la tecnología. Dentro de los espacios públicos, las salas de recogido de equipajes, los mostradores, las salas de espera y los posillos se deben adaptar a una cantidad de gente mayor o menor durante el día y similares aumentos a través de los años.

Los cuatro tipos básicos de concepto de terminal son el embarcadero, el satélite, el lineal, y el tranportador. Además de estos conceptos puros, existen varias mezclas hihridas.

Las configuraciones hásicas de la terminal son el resultado de un proceso evolutivo que empezó en los años treinta con la creación de las líneas aéreas y de los vuelos con horario y que ha continuado hasta la actualidad.

lexisten, de forma simplificada, tres generaciones diferentes en la evolución de las terminales de aeropuerto:

-La primera generación de terminales, que va de l 9;j(I a 1960 aproximadamente, consistía de tm simple edificio que permitía el paso entre los accesos al aeropllerto y el avión.

-La segunda generación de terminales se construyió en la segunda mitad de los años cincuenta como consecuencia de los aumentos del tráfico aéreo y de la demanda de más accesos a los aviones. Estos accesos se añadieron a las simples terminales ya existentes, generalmente utilizando pasillos que aumentaron la l distancia entre las formas de entrada/salida del aeropuerto y los aviones. Este tipo de terminal es el más común en los Estados Unidos y Europa.

-1 a tercera generación de terminales ha evolucionado como resultado de la demanda de puertas y no puede ser solucionado eficientemente añadiendo. más pasillos.

La diferencia fundamental entre la segunda y tercera generaciones de terminales se puede identificar mediante los sistemas por los cuales los pasajeros van hacia el avión y por el procedimiento de manipulación del equipaje. En muchos casos, debido a las grandes distancias existentes, se han mecanizado los medios de desplazamiento.

#### <u>SISTEINA INUELLE</u>  $3.6.1$

La configuración muelle apareció por primera vez en los años cincuenta e introdujo nuevos métodos en el movimiento de pasajeros. Esto sucedió como resultado de cambios en los procedimientos en las líneas dáreas. que cambiaron de salas de espera comúnes a salas de espera para cada vuelo.

Capitulo 3

Según este esquema, los pasajeros pueden ser atendidos u permanecer en vestibulos aue. 58 encuentran al lado del avión aparcado a lo largo del embarcadero. En un primer momento los embarcaderos se introdujeron como apéndices de la terminal principal para añadir puertas; sin embargo, al poco tiempo se observaron las ventajas operativas inherentes a este tipo de solución y se convirtió en el concepto más utilizado en los Estados Unidos. El esquema, cuando se aplica utilizando dos pisos, ofrece posibilidad para separar los sistemas utilizados en las diversas funciones de embarque y desembarque, como por ejemplo diferentes aceras, mostradores, recogida de equipajes, y en algunos casos la circulación hacía el aparato en los i mismos pasillos. El concepto de separación de sistemas se ha aplicado también a los esquemas lineal, satélite y transportador, así como la introducción de puentes en el segundo piso que surgieron junto a los embarcaderos del segundo piso como una forma de acercar la termial al aparato y también como una medida de separación de los pasajeros del pelígro potencial en las rampas cada vez más congestionadas.

Sin embargo, la configuración tipo embarcadero posee importantes desventajas con respecto a su flexibilidad. En primer lugar tiene un limite máximo de crecimiento en términos de la distancia que tienen que caminar los pasajeros a no ser que se mecanice el traslado de viajeros.

Capítulo 3

limitaciones de expansión inherentes a l.as io. configuración de tipo embarcadero incluyen también las áreas de pista y las pistas de acceso entre los embarcaderos que, al ser fijas, no pueden ampliarse para permitir el paso de aviones de mayor tamaño. Incluye también las aceras de embarque **y desembarque** que solo pueden ampliarse hasta la terminal principal con la que estan relacionadas. La figura 3.3 muestra la configuración típica del sistema muelle.

### 3.6.2 SISTEMA SATELITE

En un principio las configuraciones de tipo satélite se desarrollaron al colocar los pasillos debajo de la pista y/o de los roda jes y me jorar así la flexibilidad del lado aéreo del geropuerto permitiondo una mayor maniobrabilidad del avión y mayor espacio para estacionamiento.

Existe generalmente una terminal principal cuya función primaria es la de conectar con las formas de entrada/salida, tales como los mostradores, aduanas y recogida de equípajes. La diferencia fundamental entre los conceptos de tipo satélite y tipo embarcadero es que algunas funciones de la terminal principal pueden llevarse a cabo en el satélite.

Si se emplean sistemas mecánicos para trasladar a la gente, las distancias que hay que caminar se reducen a un minimo. De otra forma, las distancias a caminar se hacen máximas para todas las puertas alrededor de un setélite. .

Capítulo 3

l'iesde el punto de vista aéreo los efectos estan.también mezclados. Dependiendo de la particular configuración de un satélite, los aviones se concentran generalmente en un punto. Esto puede ser ventajoso a la hora de compartir el material y las instalaciones de servicio, pero puede limitar la capacidad de expansión tanto para las funciones que se realizan en el interior del edificio como para la flexibilidad requerida del espacio dedicado al estacionamiento de aviones. Aunque la maniobrahilídad de los aviones se puede aumentar rodeando completamente el satélite con pistas de acceso, las zonas de asfaltado necesarias son mucho mayores que las de otros esquemas. La figura 3.4 muestra la configuración tipica del sistema satélite.

### 3.6.3 SISTEMA LIDEAL

 $E$ l desarrollo del concepto lineal es una extensión del concepto mas antiguo y simple: un soJo edificio que contiene todos los sistemas de la terminal pudiendo estacionar los aviones al lado mismo. Se diferencia de los otros esquemas por su capacidad para proporcionar una proporción directa entre la rampa lineal frontal y las aceras y una mayor integración del edificio terminal con las actividades do entrada/salida. En algunos casos ~to vtsntnjn t¡\IMO f'lliminodn por lo~ costos asociados con la multiplicidad de funciones y sistemas necesarios en la termino!.

Capitulo 3

Terminaka

¡.:n su forma más simple, el concepto lineal implico el uso de varias terminales pequeñas ordenadas linealmente, conteniendo cada una los necesarios sistemas para su buen funcionamiento.

IJebido a que el manejo de los pasajeros y del equipaje. se realiza en cada segmento del esquema lineal, se pueden minimizar las aglomeraciones, ya que cada pasa jero tiene un espacio directamente relacionado con el avión empleado.

Un concepto lineal pue.de tener pasillos rudimentarios y adoptar varios tormos, pero todos los sistemas lineales tienen en común lo integración directa de las instalaciones del lado aéreo de la terminal con las zonas del lado de tierra o entrada/salida. Aún y cuando una de las ventajas de este sistema es el de que la distancia entre e.l puesto de estacionamiento y el avión se minimiza en teoria, en el caso del Aeropuerto de la Ciudad de México, que cuenta con este sistema, al contar con fiOlo dos accesos (entrada/solida nacional/internacional), la distancia a caminar resulta extremadamente grande. Además, no cuenta con sistemas mecanizados de transporte de pasajeros. La figura 3.5 muestra la configuración tipica del sistema lineal.

Capítulo 3

### 3.6.4 SISTEMA TRAMSPORTADOR

Llamado en su tiempo el método europeo, el concepto transportador o sala móvil ha sido utilizado frecuentemente por sus ventajas en cuanto a geropuertos con limitaciones de espacio. **Existen** configuraciones combinadas del tipo transportador debido a las necesidades que tiene el tráfico estacional de obtener lugar para los aviones sin instalaciones fijas.

Debido a las 'grandes diferencias existentes en el tamaño de los aviones, la altura de los umbrales de las puertas, existen dificultades para "emparejar" a los gviones con los autobuses de nivel fijo y con los edificios. aunque existen transportadores con capacidad para adaptarse a la altura del umbral de la puerta del avión. básicamente, el concepto tranportador es similar al de pasillos en la medida en que los embarcaderos y salas de espera se substituyen por vestibulos móviles - 11 autobuses; sin embargo, generalmente se necesitan salas de espera adicionales en la terminal principal.

Desde el punto de vista del lado aéreo del aeropuerto existen claras ventajas. La posibilidad de estacionar el avión lejos de la terminal implica la necesidad de - transportar a los pasajeros pero evita la necesidad de remolcar el avión, que es una actividad cara y lenta. Evita también los retrasos por aglomeraciones en las terminales.

35.

Los aumentos en la capacidad de los aviones se pueden solucionar añadiendo más vestíbulos móviles u otros transportaclores, que tienen un menor costo inicial y ahorran más tiempo y espacio que las ampliaciones del edificio convencional.

r'inalmente, desde el punto de vista del lado de tierra del aeropuerto las ventajas no son claras. El período de tiempo requerido entre la salida de la sala móvil de la terminal y la salida del avión es mayor que el tiempo que necesita un pasajero para abordar el avión desde el área de embarque en la terminal. l.a figura 3.6 muestra la configuración típica del sistema transportador.

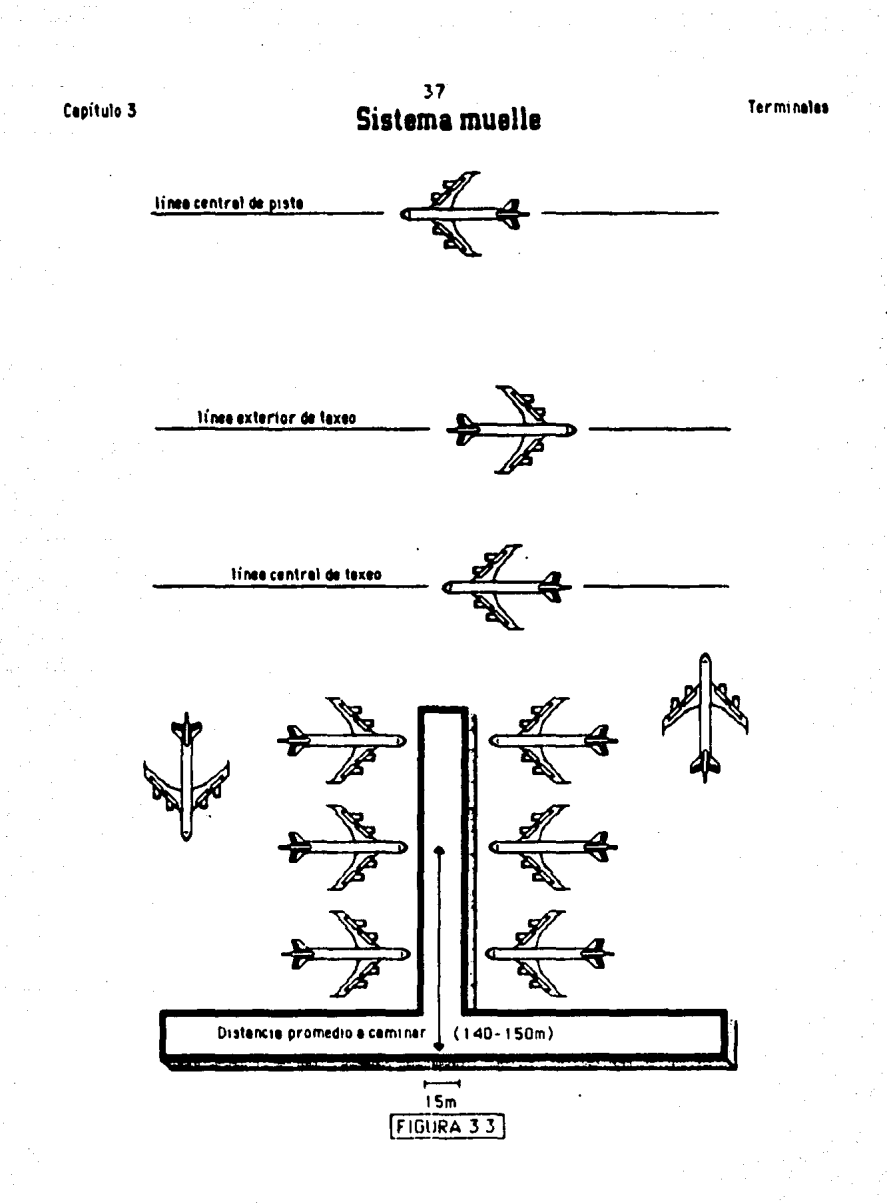

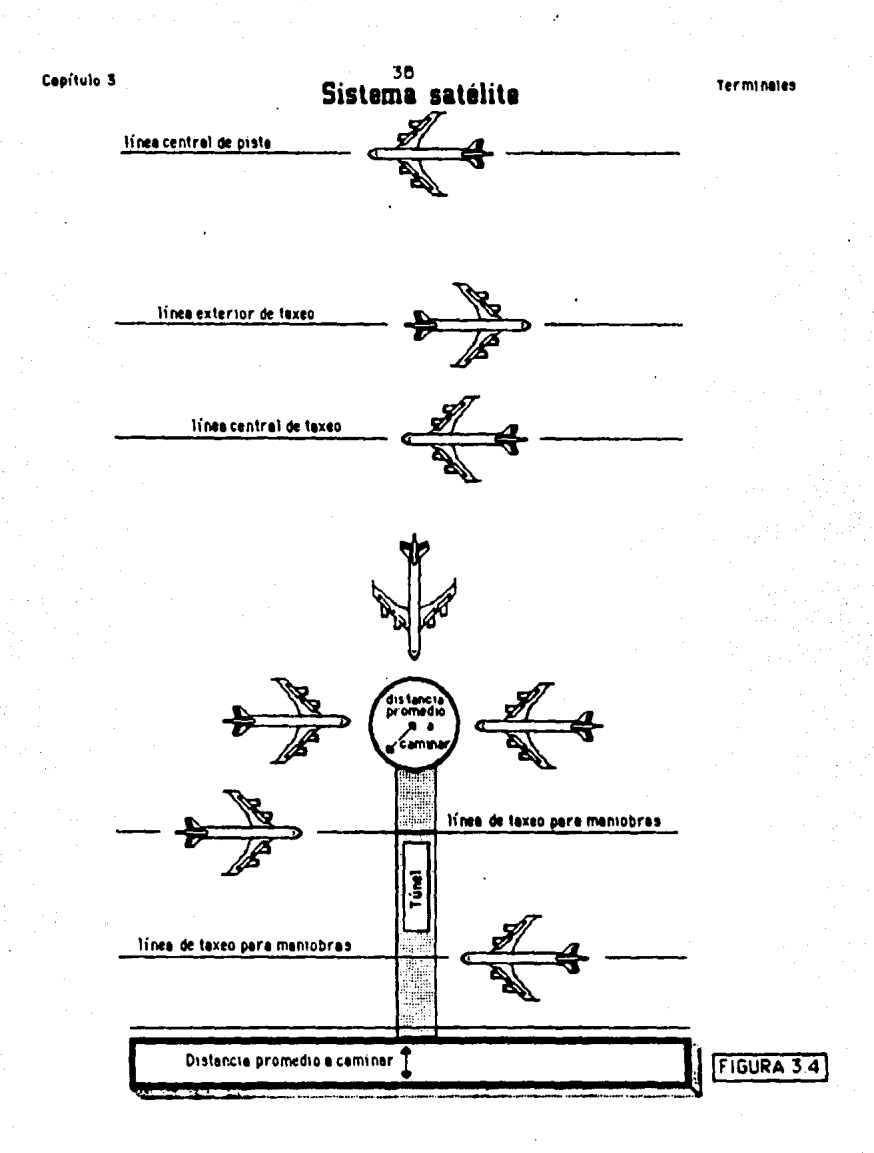

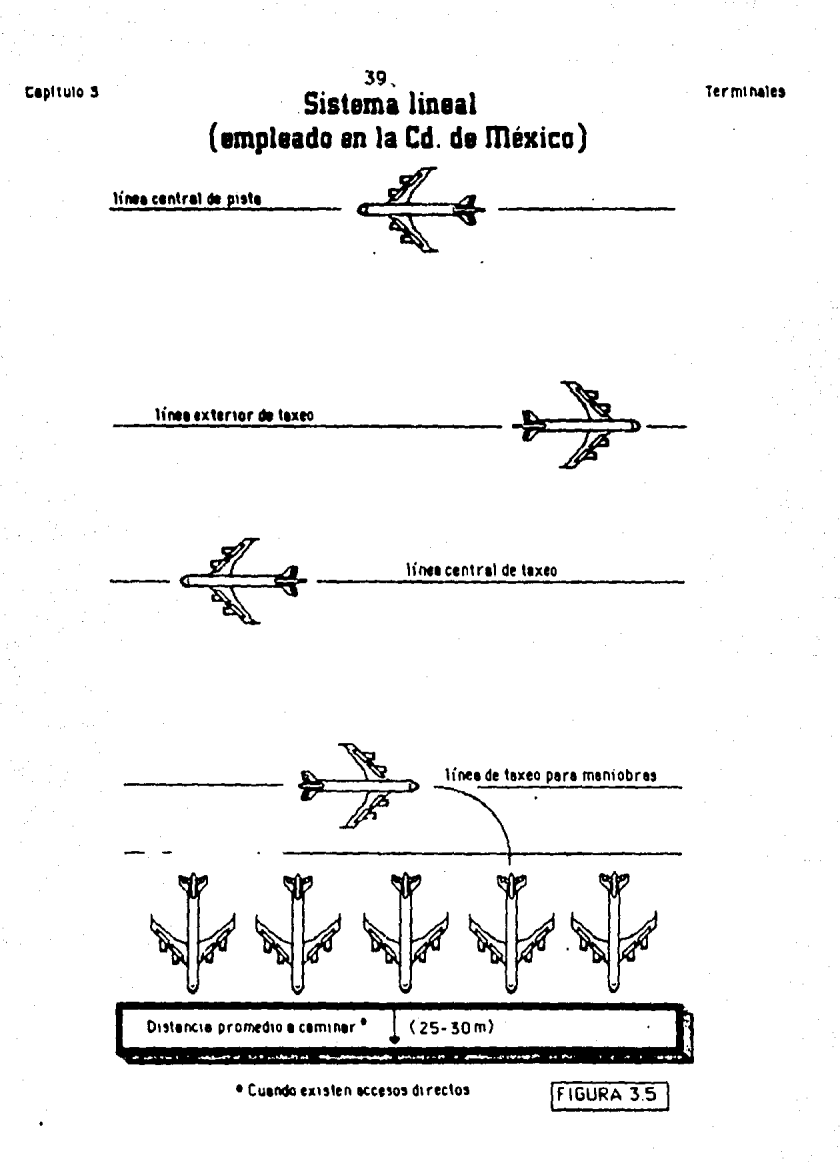

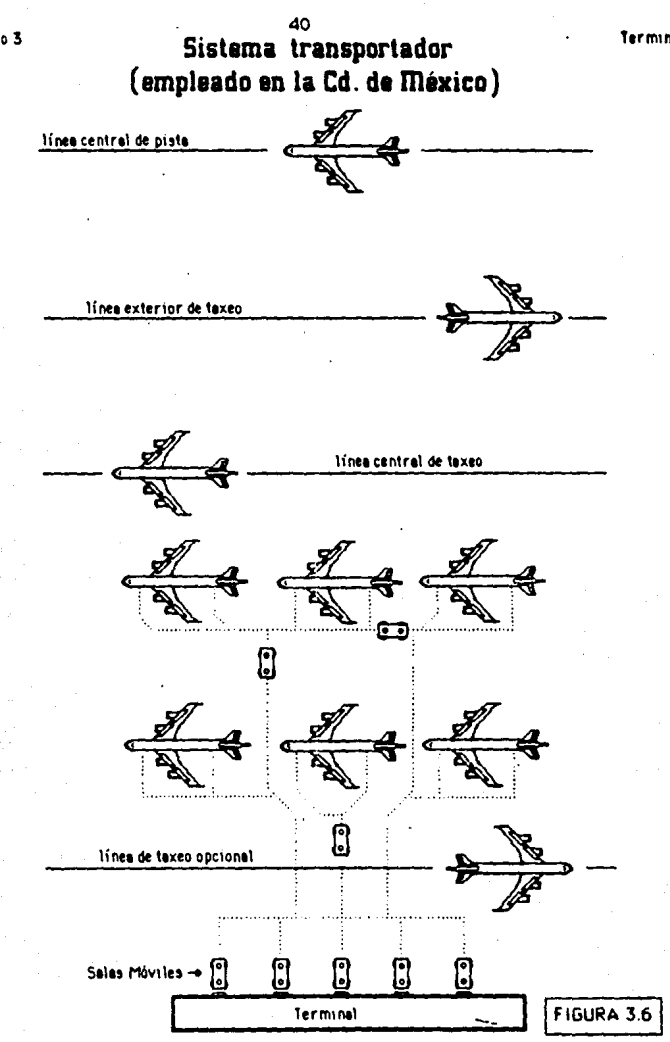

Capitulo 3

Terminales

Conitule 4

### CAPITULO 4

### TEORlA DE COLAS Y ffiODELOS DE ESPERA

### 11 EL PROBLEmA DE LA ESPERA

Un fenómeno común en las industrias y en la vida diaria es el de la espera en una cola para obtener un servicio. El caso de esta tesis es solo uno entre muchos en los qt.ie la demanda de un servicio es mayor a la capacidad para satisfacerlo.

Una situación de espero se caracteriza por un flujo de unidades que llegan a una o más instalaciones de servicio. Este tiempo de espera es rara vez predecible por estar sujeto a variables como la cantidad de servidores, la hora en la que se solicita o la eficiencia del servidor.

Estas variables se presentan aleatoriamente, por lo que el comportamiento de las colas o líneas de espera debe contar con consideraciones muy amplias que tienden a ajustarse a una situación dada para resolver ol problema do determinar los tiempos de espera promedio y la cantidad de unidades en espera, entre .otros factores.

La teoria de c61as so refiere por tanto al estudio de la determinación del equilibrio entre el tamaño de un servicio y una determinada demanda (fig.4.1), que en ocasiones es difícil obtener debido al problema que se deriva de los altos costos del servicio, por exceso de demanda o por mera incapacidad del servicio.

Confitulo 4

Teoría de Colos

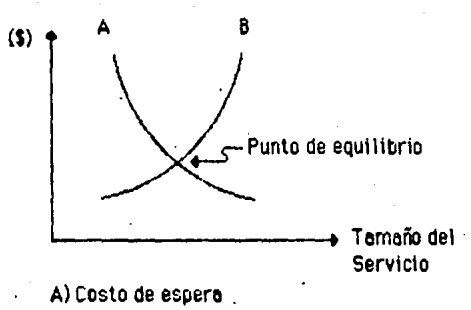

8) Costo del servicio

# GRAFICA COSTO VS. TAMAÑO DEL SERVICIO

# $(tia 4.1)$

-A mayor capacidad de servicio, menor costo de espera y viceversa.

# 4.1.1 OBJETIVO

El objetivo de la teoría de colas u de su interpretación, es entonces llegar a un punto de equilibrio en el que el tamaño del servicio sea proporcional al costo que representa y que el tiempo de espera del cliente en una cola sea razonable.

La teoria de colas (o lineas de espera), está basada en describir los modelos de llegada y/o salida (servicio) para las distribuciones apropiadas de probabilidad. Al definir los parámetros del sistema se puede asegurar una utilización óptima desde el punto de vista tanto del cliente como del servidor.

42

# 4.1.2 ESTRUCTURA BASICA

**Canitule** 

La estructura básica de un modelo de cola incluye los siquientes componentes:

-La fuente de llegadas que proporciona las unidades a conformar la cola l

-La cola en sí que constituye el tiempo de espera.

-La disciplina de servicio que determina la secuencia de atención al cliente.

-El mecanismo de servicio que satisface la demanda en un tiempo dado.

-Las unidades servidas que abandonan el sistema.

Gráficamente tenemos:

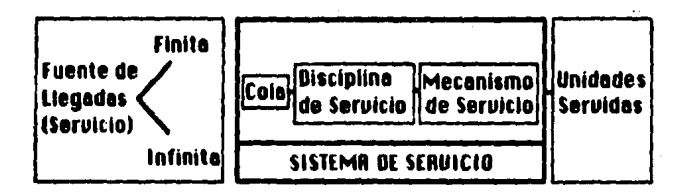

### ESTRUCTURA BASICA DE UN MODELO DE

### **COLAS**

 $(Fig 4.2)$ 

#### $4.1.2.1$ **FUENTE DE LLEGADAS**

La fuente de llegadas se refiere al número de clientes potenciales del sistema, esta puede ser de dos tipos:

### Finita:

Este es el caso en el que el número de unidades a llegar a un sistema es limitado. Tal es el caso de un número de empleados en una fábrica para checar tarjeta. (Esto puede ser relativo ya que si el número de empleados es considerablemente alto, se considerará como una cola infinita).

# Infinita:

A este tipo se ajusta la mayoria de los sistemas do colas puesto que no se encuentran limitados sino por el horario'disponible para obtener servicio.

La tasa de liedadas al sistema de colas esta dado en términos 0 de número de llegadas. (también llamada nacimientos) por unidad de tiempo. Esta tasa es, por supuesto, una taso media en la que se toma el número total de llegadas entre el intervalo de tiempo correspondiente.

Como se demostrará mas adelante, la tasa de llegadas sigue comunmento una dlstrlbución probabilistica, y en la mayoría de los casos se considera como una distribución Po!sson, según la cual existe una cierta medida de tendencia central.

Esta distribución Poisson es equivalente a considerar la distribución de tiempo entre llegadas exponencial.

#### COLA 4122

Es importante hacer notar que la cola se considera normalmente una sola a pesar de existir varios canales de servicio, de lo contrario se trabajará bajo el supuesto de que cada cola forma parte de un sólo sistema independiente.

## Comportamiento en la cola.-

Existen casos en los que la tasa de llegadas depende de la cola en sí, es decir que una cola muy larga puede quiclimitarse a cierto número de clientes Otra situación que puede ocurrir es que un cliente salga de la linea una vez estando en ella, debido a un tiempo exagerado de espera. Asimismo y refiriéndose al caso de esta tesís, se considera que los clientes esperaran sin importar la cantidad de unidades en espera, ya que se trata de un servicio prácticamente irrechazable.

#### DISCIPLINA DEL SERVICIO  $4.1.2.3$

Es importante considerar la disciplina del servicio. según la cual se selecciona al cliente según su posición en la cola. Salvo raras excepciones, se sirve al primer cliente en llegar a la línea, es decir que el primero en entrar al sistema, serà el primero en salir. Esta disciplina puede cambiar cuando se sigue un patrón de prioridades: por ejemplo usando el sistema UEPS (Ultimas entradas, primeras salidas)

### Conitulo 4

#### $4.1.2.4$ mecanismo de servicio

Este mecanismo se refiere al sistema que lleva a cabo la atención o el servicio al cliente, ya sea individual o en grupos. Pueden existir varios canales de servicio, es decir varios sistemas en los que se proporciona una atención similar.

La tasa de servicio, análogamente a la tasa de llegadas, consiste en el número de clientes atendidos por unidad de tiempo por número de canales de servicio.

El tiempo en el cual el servidor atiende al cliente se denomina tiempo de servicio y como se verá posteriormente su distribución se considera en buena parte de los casos exponencial, aunque existen distribuciones arbitrarias y constantes para casos especiales.

Existen ocasiones en las que la tasa de servicio depende de la cantidad de unidades en la linea, de manera que la tasa aumenta a medida que la cola aumenta, esto ocurre generalmente cuando los servidores son personas que se presionan por una alta carga de trabajo o viceversa.

Los mecanismos de servicio pueden consistir de varias etapas, es decir que el servicio completo se consecutivos divide varios  $processos$  $en$ u complementarios. Este puede ser el caso de una línea de ensamble.

## 4.1.3 DOTACION Y TERMINOLOGIA

Para la desqipción de los modelos de 11neas de espera, Kendall en 1953 desarrolló una notación que describía las principales características (la distribución de llegadas, la distrib\J·:lón de salidas y el número de canales de servicio) de un modelo de colas.

Posteriormente Lee en l 966 agregó la cuarta y quinta caracteristicas a la notación: la disciplina del servicio y el número máximo de unidades en el sistema resultando la notación completa:

## (a/b/c):(d/e)

Donde:

o-> Distribución de llegados (o tiempos entro llegadas)

b-> Distribución de salidas (o tiempos de servicio)

c-> número do canales do servicio en el sistema.

d-> DiSCiplina del servicio

e-> número máximo de unidades en el sistema -en servicio + esperando-. (restricciones de capacidad).

### Siendo los simbolos de <u>a u b</u>:

m->Dlstrlbuclón Poisson de llegadas· o salidas (o equivalentemente. distribución exponencial de los tiempos entre llegadas o de servicio)

D-> Tiempo deterministico entre llegadas o de servicio.

El<-> Distribución de Erlang o Gamma con parametro k de tiempos entre llegadas o de servicio.

Gl ->.Distribución general independiente de llegadas (o tiempo entre llegadas)

G -> Distribución general de salidas o tiempos de servicio.

El símbolo e se reemplaza por cualquier número positivo que represente el número de servidores en paralelo.

Y siendo el simblo d:

PEPS ->Primeros entradas, primeros solidas (FCFS•) UEPS -> Ultimas entradas, primeras solidas (LCFS•)  $SA \rightarrow$  Servicio en orden aleatorio (SIRO\*)

OG -> Disciplina General (GD\*)

• Equivalentes en ingl6s.

Los simbolos o y *t* representan un número finito o infinito en el sistema y la fuente finita o infinita.

Cabe mencionar que existen ligeras variaciones en .cuanto notación, aunque esta es la más aceptada dentro de la descripción de los modelos en la literatura del tema.

Debido a la cantidad de variables específicas Involucradas en un proceso de espero, se consideran las siguientes como las aplicables a todos los modelos:

#### Capitulo 4

Lq• Longitud de la cola (unidades en espera de servicio).

W• Tiempo promedio de espera en la línea.

Wq• Tiompo promedio do espera on la cola.

Pn(l)• Probabilidad do quo so oncuontren n

elementos en el sistema al tiempo t; donde la sumatoria de probabilidades • 1.

S• número de canales de servicio.

- fn• Tasa de llegadas al sistema por unidad de liompo (al haber n unidades en el sistema).
- JU\• Tasa de servicios cuando hay 'n' unidades en el ·sistema (número esperado de clientes a los que se les completa el servicio).
- ln(t.)• Estado VI el cual so encuentra ol sistema en el .. tiempo t y cuando hay 'n' unidades en el sistema.

Consideraciones:

-Cuando para toda n,  $E_n$  es constante, esta se denota como t.

-cuando la tasa media de sorv1c1os por canal ocupado es constante para toda· n21 y . esta constante se denota como  $\mu$  (en este caso  $\mu_{n}$ • s $\mu$  cuando ms, de tal forma que los s canales se encuentran ocupados).

Capitule 4

Bajo estas circunstancias l/£ es el tiempo esperado entre llegadas y 1/µ el tiempo esperado de servicio.

-La tracción esperada de tiempo en el que los servidores estan ocupados se denomina factor de utilización para la instalación de servicio y es igual a  $$E/1s$ .

### 11.4 PROCEDIMIENTO GENERAL DE SOLUCION

Una forma de tratar los problemas de teoria de colas puede resumirse de la siguiente manera:

! .-Definir y relacionar las variables de la situación a fin de describir el problema;

2:-Deducir las distribuciones asociadas con base en datos disponibles y emplear las pruebas estadisttcas correspondientes;

3.-ApUcar las distribuciones para. desarrollar las características operativas que describen el problema. en conjunto;

4.-Mejorar el funcionamiento del sistema por medio del uso de modelos apropiados de decisión y basados en las caracteristicas de operación de la situación.

**Capitule 4** 

#### **IMEDIDAS DE EFF.CTIVIDAD**  $4.1.5$

Al tomar en cuenta el hecho de que un sistema puede comportarse de varias maneras existen medidas que nos Indican como será la respuesta del sistema de colas:

1.- Tiempo.- Por esta variable se entiende el período. de tiempo que el cliente debe esperar paro obtener servicio.

2- Acumulación.- se refiere a como la línea de espera se va a ir comportando a medida que los clientes van llegando o ello.

3.-Tiempo ocioso.- Se refiere al tiempo muerto en el mecanismo de servicio.

Como ya se ha mencionado, estas y otras variables están distribuidas probabilisticamente, por lo que el objetivo de análisis consiste en determinar estas medidas de efectividad para un sistema y diseñar un óptimo de acuerdo a un criterio fijo.

Para llevar a cabo este proceso, deben relacionarse todas las variables: L, Lq, W, Wq, s, Pn(t), £, µ, y En(t) de manera de encontrar el equilibrio entre el tiempo de espera del cliente y el tiempo muerto en el mecanismo de servicio.

# 4.1.6 RELACIONES BASICAS ENTRE LAS VARIABLES L. Lg. Wy Wg.

Bajo el supuesto de que Ln es una constante para toda n, se ha demostrado que en procesos estacionarios:

### $L - E + W$

Capítulo 4

es decir que la longitud de la línea es igual a la tasa de llegadas por el tiempo de espera en la línea.

Dentro de la misma demostración se prueba que:

## La=Wa\*£

es decir que la longitud de la cola es igual al tiempo de espera en la cola por la tasa de llegadas.

Suponiendo que el tiempo medio de servicio es constante (1/µ para toda n21) se llega a la ecuación:

# W=Wa+1/u

La importancia de estas relaciones radica en la posibilidad de determinar las cuatro variables básicas L. La. W u Wa, partiendo del valor conocido de una de ellas.

Estas relaciones resultan válidas para todos los modelos de teoría de colas sin importar la tasa de llegadas.

# 4.1.7 LA DISTRIBUCION EXPONENCIAL EN EL

### PROCESO DE COLAS

Las caracteristicas operativas de los sistemas de colas están determinadas por dos propiedades estadísticas:

-La distribución de probabilidad de los tiempos entre llegadas y,

-La distribución de probabilidad de los tiempos de servicio.

En los problemas reales de colas, .estas distribuciones pueden ser de varios tipos, pueden tomar casi cualquier. forma (excepto tomar valores negativos~.

Al plantear un modelo de teoría de colas como una representación de un problema real, es necesario especificar lo tormo que se empleará para cada una de las distribuciones; para que sea útil, la forma elegida debe apegarse en lo posible a la realidad, de modo que al ·aplicar el modelo, los resultados sean razonables y .. válidos. ~te modelo debe a la v~z ser un proceso matemáticamente sencillo. • 1

La conjunción de las relaciones básicas ya expuestas con otras que· se apegan especificamente a una distribución probabilística, llevan a la constitución de un \*modelo matemático\*.

El proceso estadistlcc· es el modelo que se ajusta a un problema real de colas, el cual tiene magnitudes que varían aleatoriamente en función del tiempo.

53

Capitulo 4

Teoría de Colas

Suponiendo que una variable "T" representa los tiempos entre llegadas sucesivas, o bien el tiempo de servicio, se dice que T tiene una distribución exponencial con parámetro 4, si su función de probabilidad es:

 $t_T(t) = \begin{cases} 4e^{-4t} & \text{para } t \ge 0 \\ 0 & \text{para } t \ge 0 \end{cases}$  warianza = 1/4<sup>2</sup>

como se muestra en la figura 4.3:

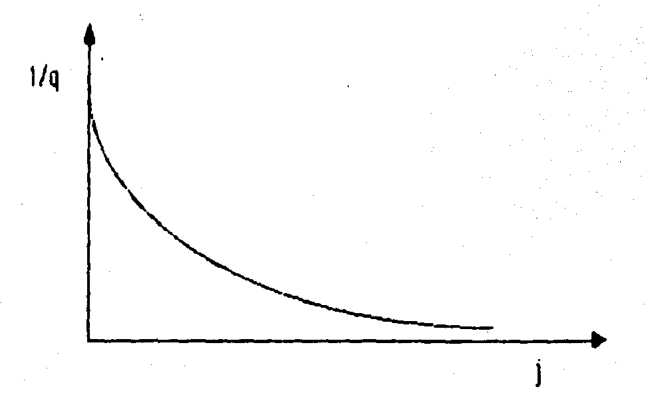

Función de densidad de la exponencial  $(fiqura 4.3)$ 

q=cualquier constante positiva

Fx(y)= es una función de densidad porque es no negativa y su integral de menos a más infinito es =1.

Es importante hacer notar que la variable aleatoria no "envelece".

Esto implica que, por ejemplo, un producto nuevo no es "mejor" que uno que tenga una vida media, tienen la misma probabilidad de fallar en un momento dado.

Esta implicación de la distribución exponencial tiene gran trascendencia y frecuentemente no es tomada en cuenta.

Las probabilidades acumuladas son entonces:

# $P(T_1t)=1-e^{qt}$  $P(T)$ <sub>t</sub> $e^{4t}$

# 4.1.7.1 IMPLICACIONES DE LA DISTRIBUCION. EXPODEDCIAL

Estas implicaciones se explican mediante cinco propiedades claves de este tipo de distribución:

Propiedad 1

f(t) es una función estrictamente decreciente de  $t(t<sub>2</sub>O)$ .

De manera que:

# P[OsTsAt}>P{tsTst+At}

para cualesquiera valores estrictamente positivos de t u At. Siendo la curva de distribución exponencial la indicada en la figura 4.3.

Conitulo 4

Teoría de Colas

Si las probabilidades son el área bajo la curva f(t) sobre el intervalo indicado de longitud At, y la altura promedio de la curva es menor para la segunda probabilidad que para la primera, es más probable que el valor que tome T sea pequeño que "cercano" a su valor esperado, qún cuando el ancho del segundo intervalo sea prácticamente el doble del primero.

Propiedad 2 (carencia de memoria).

Esta propiedad se refiere al hecho de que la distribución de probabilidad del tiempo restante hasta la llegada o terminación del servicio siempre es el mismo, sin importar cuanto tiempo ya ha transcurrido.

Para los tiempos entre llegadas, esta propiedad describe la situación en la que el tiempo hasta la siquiente llegada no depende del hecho de cuando ocurrió la anterior. Es decir que los tiempos entre llegadas son independientes de las llegadas anteriores.

Para los tiempos de servicio esta probabilidad se refiere a cuando las operaciones requeridas en un servicio son diferentes para diferentes clientes y el tiempo que se invierte para atender a un cliente no afecta a los siguientes.

Capítulo 4

### Propiedad 3

Si suponemos que existen "n" tipos diferentes de clientes y los tiempos para cada tipo "i" tienen ·una distribución exponencial, el tiempo restante hasta la siguiente llegada de un cliente tipo "i", tendrá la misma distribución. En otras palabras, el tener diferentes tipos de clientes, no afecta o la distribución exponencial de tiempos entre llegadas.

Si  $T_1$  es el tiempo que transcurre desde el último cliente que llegó, esta propiedad considera a los tiempos entre llegadas como un todo, con una distribución exponencial con parámetro q según la siguiente ecuación:

> $P(U)t)=P(T_1)t, T_2)t ... T_n/t$  $\text{P}(T_1 \times) \text{P}(T_2 \times) \dots \text{P}(T_n \times)$  $e^{-q}$ it $e^{-q}$  2  $e^{-q}$ nt.

$$
\text{-}\mathsf{EXP}~\left(\begin{array}{c}\mathbf{n}\\\sum_{i=1}^n\mathbf{q}_it\end{array}\right)
$$

T<sub>i</sub> es entonces el tiempo restante desde cualquier instante especificado hasta la siguiente llegada de un cliente de cualquier tipo. u representa el tiempo hasta que ocurre el primero de los n incidentes diferentes y es una variable aleatoria que toma el valor igual al mínimo de los valores actuales tomados por T $_1$ , T $_2$  ... T<sub>n</sub> y tienen una distribución exponencial con parámetro:

$$
\mathbf{q} = \left( \sum_{i=1}^{n} \mathbf{q}_{i} \right)
$$

Las implicaciones de esta propiedad para los tiempos de servicio son más relevantes en los modelos de colas con más de un canal de servicio. Por ejemplo, consideremos la situación en la que todos los canales tienen la misma distribución exponencial de tiempos de servicio con parámetro µ.

Si "ri" es el número de canales proporcionando el servicio actualmente y T<sub>i</sub> es el tiempo de servicio . restante para el canal i(i=1,2, n), que también tiene una distribución exponencial con parámetro  $q_{i^*}\mu$ , entonces el sistema de colas estarla desempeñando actualmente como un sistema de un solo servidor, donde los tiempos de servicio tienen una distribución exponencial con parámetro **T**=nµ.

### propjedgd 4

Si en algún sistema con Incidentes específicos (por ejemplo las llegadas a una estación de servicio) el tientro entre ocurrencias consecutivas sigue una distribución exponencial con parámetro **q**, el *número* de veces que ocurre este Incidente tendrá una . distribución Pois5on.

Sea X(t) el número de ocurrencias hasta el instante  $t(t)$ 0) , en donde el instante 0 indica el momento en el Capitule 4

.<br>Teoría de Colos

que empieza el conteo; la propiedad 4 implica que:

# $(4t)^n e^{-4t}$

 $P(X(t)=n)|$  = --------------, para n=1,2,...;

es decir que X(t) tiene una distribución Poisson En el caso en el que n=0

# $p(x(t)=0)$  of  $\mathbb{R}$

que indica la propabilidad de que el primer incidente ocurra después del instante t.

La media de la distribución Poisson es:

## $E(x(t))$ - Tt

donde I es el número esperado de incidentes por unidad de tiempo, es decir la tasa media.

Esta probabilidad describe el comportamiento probabilístico de las llegadas cuando los tiempos entre llegadas siguen una distribución exponencial con parámetro £. Por esto, X(t) es el número de llegadas en el tiempo trascurrido t, donde ¶=£ es la tasa media de ilegadas. Los nacimientos siguen entonces un proceso de entrada Poisson.

### Propiedad 5

Para todos los valores positivos de t

Pitteati Titl= Cat ۱.

para valores de at pequeños

Capítulo 4

Teorío de Colas

Considerando que para una variable aleatoria T que tiene una distribución exponencial con parámetro C, la propiedad 2 implica que

 $P(Tst + \Delta t | T)t$ ]= $P(Ts \Delta t) = 1 - e^{-\frac{1}{2}\Delta t}$  $2 -$ 

para cualesquiera cantidades positivas t y At.

Tomando como desarrollo de la serie e<sup>x</sup>, para cualquier componente x es:

$$
e^{X_{\pm}}1+ x+\sum_{n=2}^{\infty} x^{n}/n!
$$

donde x=-4 At y sustituyendo en la ecuación 2 tenemos:

$$
\begin{array}{cc}\n & \text{ so } & (-\mathbf{q} \Delta t)^{\Gamma} \\
\text{P} \left( T \cdot t + \Delta t \mid T \cdot t \right) = 1 - 1 + \mathbf{q} \Delta t - \sum_{n=2}^{\infty} & -\text{constant} \\
 & \text{ n-2 } & n \n\end{array}
$$

≈¶ At, para valores pequeños de At

Como T puede representar tiempos/llegadas o tiempos de servicio, esta propiedad proporciona una aproximación de la probabilidad de que un incidente (p.e.j. una llegada) ocurra en el siguiente intervalo pequeño de tiempo.

Esta propiedad también indica que esta probabilidad es proporcional a At, para valores pequeños de At.

### 4.1.8 EL PROCESO DE DACIMIEDIO Y MUERTE

En su mayorla, los modelos elementales de colas suponen que las llegadas (clientes que entran al sistema) y las salidas (clientes saliendo del sistema) ocurren de acuerdo con el proceso de *nacimiento y muerte*.

·Dentro de· la teoría de colas el términó · nladimiento se refiere a la llegada de un nuevo cliente y la muerte se refiere a la salida de un cliente ya atendido.

El  $estardo$ del sistema en el instante  $t$  (t $i$ O) está dado por  $\mathbf{D}(t)$  -el número de unidades en el sistema, en el instante t (tio)- consecuentemente el proceso de nacimiento y muerte describé probabilisticamente como cambia D(t) a medida que se incrementa t.

En términos generales, se puede afirmar que los nacimientos y muertes *individuales* ocurren aleatoriamente, donde su tasa de ocurrencia media depende del estado del sistema. Especificamente existen tres hipótesis básicas del proceso de nacimiento y muerte:

a) Dado N(t)•n, la distribución de probabilidad del tiempo entre nacimientos Ulegadas) es expon9nclal con parámetro  $f_n$  (n=0,1,2...).

b) Nado Ji(t)•n, la distribución de probabilidad del tiempo entre muertes (salidas) es exponencial con parámetro  $\mu_{n}$  $(n=0,1,2...).$ 

c) Sólo pueden ocurrir un nacimiento o una muerte en un Instante.

#### $4.1.8.1$ POSTULADO DE DACIMIENTO

Si el sistema se encuentra en el estado E, al tiempo t, la probabilidad de que ocurra exclusivamente un nacimiento en el intervalo de tiempo comprendido entre t y At es:

$$
E_n \Delta t \cdot o(\Delta t)
$$

donde o(At) es una función de At muy pequeña, es decir que:

$$
\lim_{t \to 0} \frac{\log t}{t}
$$
\n
$$
\lim_{t \to 0} \frac{t}{t}
$$

por lo que es posible despreciarla.

#### $4.1.8.2$ **POSTULADO DE MUERTE**

Si el sistema se encuentra en el estado E<sub>n</sub> al tiempo t, la probabilidad de que ocurra exclusivamente una muerte en el intervalo de tiempo comprendido entre t y at es:

 $\mu_n \Delta t + o(\Delta t)$ 

con las mismas implicaciones para o(At) que en el postulado anterior.

# 4.1.8.3 POSTULADO COMBINADO DE NACIMIENTO Y **MUERTE**

Si el sistema se encuentra en el estado  $E_n$  al tiempo t, la probabilidad de que el número de nacimientos más el

**Caritule 4** 

número de muertes sea mayor a uno (1) en el intervalo de tiempo comprendido entre ty at es:

 $O(\Delta L)$ 

# 4.1.8.4 COROLARIO

Considerando que el sistema se encuentra en el estado En al tiempo t, la probabilidad de que ocurran cero nacimientos y cero muertes en el intervalo de tiempo comprendido entre ty at es:

 $1 - E_n \Delta t - \mu_n \Delta t - o(\Delta t)$ 

considerando que:

# $2[o(\Delta t)] = o(\Delta t)$

es decir uno menos la probabilidad de que ocurran las dos condiciones.

En base a estos postulados y considerando que los cuatro eventos posibles en un sistema de colas son:

- Un nacimiento, cero muertes
- cero nacimientos, una muerte
- número de nacimientos más número de muertes > 1
- cero nacimientos, cero muertes.

llegamos a la siguiente tabla:
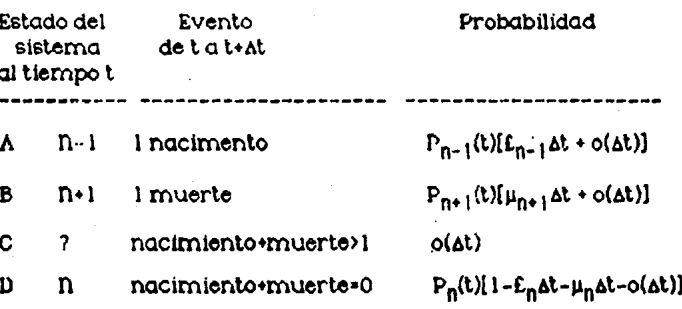

Surnando las probabilidades de los cuatro eventos:

$$
P_n(t \cdot \Delta t) = P_{n-1}(t) \left[ E_{n-1} \Delta t + o(\Delta t) \right] + P_{n+1}(t) \left[ \mu_{n+1} \Delta t + o(\Delta t) \right]
$$

$$
+ \left[ o(\Delta t) \right] + P_n(t) \left[ 1 - E_n \Delta t - \mu_n \Delta t - o(\Delta t) \right]
$$

restando P<sub>n</sub>(t) y dividiendo entre At:

 $o(\Delta t)$  $P_n(t \cdot \Delta t) - P_n(t)$  $E_{n-1} P_{n-1}(t) + P_{n+1} \mu_{n+1}(t) - (\mu_n + \varepsilon_n) P_n(t)$  $\mathcal{L}^{\text{max}}$ ΔL

tornando límite cuando At - 0

 $\label{eq:1} \mathbf{P}_\text{f}(\text{t} \cdot \text{at}) - \mathbf{P}_\text{f}(\text{t}) \qquad \text{if} \ \mathbf{P}_\text{f}(\text{t})$ lim...  $\Delta t$ ðt

por lo tanto:

 $\delta P_n(t)$  $-$  =  $\varepsilon_{n-1} P_{n-1}(t) + P_{n+1} \mu_{n+1}(t) - (\mu_n + F_n) P_n(t)$  $(4.1)$ dt

Caritule 4

Terestic de Catho

donde.

 $o(\Lambda t)$ cuando At -> 0 es igual a cero.  $lim -$ At

۵ħ

analizando el caso para el que n=0, £-1-0 y µ,-0 tenemos:

 $\partial P_n(t)$  $-\cdot \mu_1 P_1(t) - L_n P_n(t)$  $(4.2)$ at.

# 4.1.8.5 PROCESO DE NACIMIENTO PURO

Es aquel en el que f<sub>a</sub>-f-cte y  $\mu_n$ -0, es decir que no existe servicio y por lo tanto no hay muertes.

A partir de la ecuación  $\partial P_n(t)$  $-\mu_1 P_1(t) - L_0 P_0(t)$ a t sustituyendo f<sub>n</sub>-f-ste y µn-0 :  $\partial P_o(t)$ ---- • - £<sub>n</sub>P<sub>o</sub>(t)  $(4.3)$ **at** 

sustituyendo las condiciones en (4.1):  $\delta P_n(t)$  $-----E P_{n-1}(k) - E P_n(k)$ **At** 

Si el sistema se encuentra en t=0, en el estado E, (cero elementos en el sistema, de (4.3) obtenemos:

$$
\frac{\partial P_0(t)}{\partial t} = -t \frac{\partial t}{\partial t}
$$

Integrando:

$$
\int_{0}^{P_0(t)} \frac{\partial P_0(t)}{\partial x} + \int_{0}^{T} - \epsilon \partial t \quad (4.4)
$$

$$
\begin{array}{c}\n\circ u \\
\downarrow \quad \text{in } \left[ u \right] \circ c \\
\downarrow \quad \text{in } \left[ u \right] \circ c\n\end{array}
$$

Tenemos:

 $\ln [P_0(t)] = -\epsilon t$ 

despejando  $P_n(t)$ 

 $P_n(t) = e^{-\frac{c}{h}}$  (4.6)

Que representa la probabilidad de que ocurra un nacimiento; siguiendo el mismo procedimiento que para la ecuación (4.5), la solución para P<sub>n</sub>(t) será:

> $(E t)^n e^{-Et}$ <br>P<sub>n</sub>(t) - -----------, para tr0 (46) nt

Lo cual se a justa a la definición de la distribición Poisson (bajo el supuesto de que f<sub>n</sub> = f = constante, que no es siempre ciertò).

Capitule 4

Esta distribución se presenta en muchos fenómenos naturales, tales como el número de llamadas telefónicas por minuto en un conmutador, el número de erratas por página en un texto grande y el número de partículas alfa emitidas por una substancia radioactiva.

Un ejemplo real demuestra la estrecha relación entre una distribición completamente gleatória u<sup>1</sup> und distribución Poisson supuesta, si ambasi concuerdan satisfactoriamente, se concluye que la distribución de frecuencias se ve influída sólo por el azar.

E: Se realizó la estadística de refacciones defectuésas registradas en una industria durante apib 001 consecutivos. y se compararon estos datos con la distribución Poisson correspondiento.

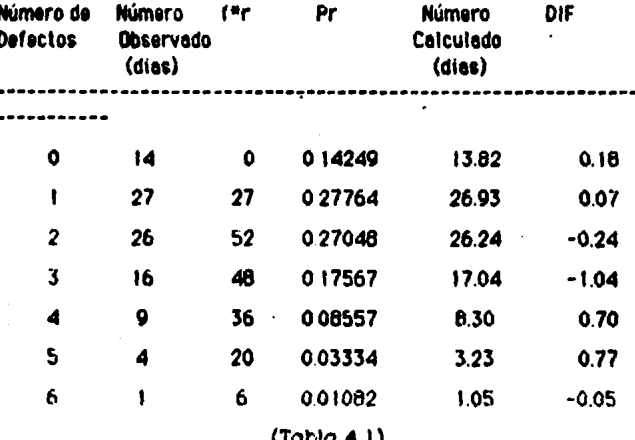

Estudio comparativo para valores reales y estimados de la distribución Foisson. (Fuente: Ind. Mabe<sup>®</sup> SA de CV)

Capitulo 4

Como se puede observar, los valores observados y los obtenidos por la distribución Poisson concuerdan casi exactamente, u se concluye que la distrubución de defectos es debida sólo al azar y no a factores como el proveedor.

#### Tiempo entre llegadas

Sea T una variable aleatoria del tiempo al cual ocurre el primer nacimiento. Si definimos a F(t) como  $1a$ probabilidad de que el intervalo entre dos eventos no sea mayor a t (que ocurra una llegada antes de un tiempodeterminado):

# $F(t) = P(T(t))$

podemos afirmar que esto es igual a 1 menos la probabilidad de que no llegue nadie, para determinar la probabilidad de que llegue alguien.

 $F(t) = P(T_1(t) - 1 - P_n(t))$ 

 $(E t)^0 e^{-Et}$ <br>1-F(t) = P<sub>0</sub>(t) = ---------- = e<sup>-ft</sup> entonces:  $\mathbf{a}$ 

# $F(t) = 1 - e^{-\mathcal{E}t}$

Que es la probabilidad de que exista un nacimiento (distribución acumulada de frecuencias).

Denivando F(t):

$$
f(t) = \frac{\partial F(T)}{\partial t}
$$

68

Que representa la función de densidad de probabilidad de T por lo que la distribuición de tiempo entre llegadas es exponencial y la esperanza de tiempo entre llegadas está dada por :

$$
E(t) = \int t f e^{-Et} dt = \frac{1}{\epsilon} (4.7)
$$

Esto ocurrirá si el intervalo entre dos sucesos (p.e.). llegadas) sean independientes entre si.

#### PROCESO DE IDUERTÉ PURA 41.86

l's aquel en el que no existen nacimientos (llegadas) de manera que  $E_n = 0$  y  $\mu_n = \mu$ . El sistema se encuentra al empezar en el estado E<sub>rn</sub> donde m<sub>10</sub> y al terminar en el estado  $E_{\Omega}$ 

Subsituyendo en 4.1 y en 4.2,  $E_n$  y  $\mu_n$  tenemos:

$$
\partial P_n(t)
$$
\n
$$
= -\frac{1}{2} \int P_{n+1}(t) - \mu P_{n}(t) \quad \text{para } 4.1 \text{ (4.8)}
$$
\n
$$
\frac{\partial P_m(t)}{\partial t}
$$
\n
$$
= \frac{1}{2} \int P_{n+1}(t) \quad \text{para } 4.2 \text{ (4.9)}
$$
\n
$$
\frac{\partial P_m(t)}{\partial t}
$$

70

Teoría de Colas

despojando:

$$
\frac{\partial P_m(t)}{\partial t} = -\mu(t) \frac{\partial(t)}{\partial t}
$$

Integrando:

$$
\begin{aligned}\n\frac{\partial P_m(t)}{\partial t} &= -\mu \int (t) \, \partial(t) - \ln P_m(t) = -\mu t \\
P_m &= -P_m(t) = e^{-\mu t} \qquad (4.10)\n\end{aligned}
$$

Que es la probabilidad de que se vacíe el sistema.

La probabilidad de que mueran n elementos quedando m-n elementos es:

$$
P_n(t) = \frac{(\mu t)^{m-n} e^{-\mu t}}{(m-n)!}
$$

Se trata una vez más de una distribución Poisson.

Para el caso de  $P_0(t)$ :

$$
P_0(t) = 1 - \sum_{n=1}^{m} P_n(t)
$$

Tiempo entre solidas

Sea t una variable aleatoria de tiempo antes de terminar el proceso de muerte pura.

Definimos a F(t) como la probabilidad de que entre dos sqlidas con promedio µ haya transcurrido t (que ocurra. una muerte antes de un tiempo determinado).

$$
F(t) = P(T_1t) = 1 - e^{-\mu t}
$$

derivando:

$$
F(t) = -u e^{-\mu t}
$$

Para determinar el tiempo transcurrido en quedar vacio el sistema dado que estamos en el estado E<sub>n:</sub> que esta dado por:

$$
f(t/F_{ii}) = \frac{1}{n-1} e^{-\mu t}
$$
  

$$
f(t/F_{ii}) = \frac{1}{(n-1)!}
$$

lo cual es una distribución Erlana.

Este proceso es permanente e independiente del tiempo, por lo que:

$$
\frac{\partial P_0(t)}{\partial t} = 0
$$

Subsituyendo en  ${4.1}$  y  ${4.2}$  tenemos:

 $E_{n-1} P_{n-1} + \mu_{n-1} P_{n-1} - (E_n + \mu_n) P_n = 0$  (4.11)  ${E_{n-1} P_{n-1} - E_n P_n}$  + {  $\mu_{n-1} P_{n-1} - \mu_n P_n}$  }= 0  $-E_0 P_0 + \mu_1 P_1 = 0$  (4.12)

Despejando P<sub>1</sub>:

$$
\begin{matrix} & & & & \epsilon_0 & & & & \mu_1 \\ & P_1 \bullet \hspace{-0.1cm} \text{---} \hspace{-0.1cm} \text{---} \hspace{-0.1cm} & P_0 & \bullet \hspace{-0.1cm} \text{---} \hspace{-0.1cm} \text{---} \hspace{-0.1cm} & P_1 \\ & \mu_1 & & & \epsilon_0 \end{matrix}
$$

Por recurrencia:

$$
P_2 = \frac{\varepsilon_1}{\mu_2} + \frac{\varepsilon_1}{\mu_2} + \frac{\varepsilon_0}{\mu_2} + \frac{\varepsilon_1}{\mu_1} + \frac{\varepsilon_0}{\mu_2} + \frac{\varepsilon_1}{\mu_1}
$$

 $\epsilon_2$   $\epsilon_1$   $\epsilon_2$   $\epsilon_1$   $\epsilon_0$  $P_3$  • ----  $P_2$  • ---- ----  $P_1$  • ---- ---- ----  $P_0$  $\mu_3$   $\mu_2$   $\mu_3$   $\mu_2$   $\mu_1$ 

Esto nos lleva a calcular P<sub>n</sub> para X<sup>\*</sup> 1,2...; por las ecuaciones anteriores, podemos decir que:

 $\varepsilon_{n-1}$ - 1<br>---- P<sub>n-1</sub>  $P_{n}$  ${4.13}$  $\mu_n$ 

$$
P_{n-1} \cdots P_{n-2} \qquad (4.14)
$$

 $\mu_{n-1}$ 

Llegamos a que:

 $\overline{1}$ 

 $E_{n-1} E_{n-2} E_{n-3} E_{n-4}$  $E_{0}$  $-P<sub>0</sub>$  $P_n =$  $\mu_n$   $\mu_{n-1}$   $\mu_{n-2}$   $\mu_{n-3}$  $\mu_1$ 

De otra manera:  $\pounds_0 \pounds_1 \ldots \pounds_{n-1}$ . . . . p<sub>o</sub>  $P_n = \mu_1$   $\mu_2$ . $\mu_n$ 

Expresando esto último en forma de sumatoria:

 $n-1$  $\Pi$   $c_i$ i•0  $\cdots$   $P_0$  $P_n = (4.15)$ n Π  $\mu_1$  $i-1$ 

Que es la probabilidad de que haya cero elementos en el sistema, para poder obtener P<sub>o</sub> debemos obtener P<sub>n</sub>.

Si sabemos que la suma de probabilidades de un evento siempre es igual a 1:

$$
\sum_{n=0}^{\infty} P_n = 1
$$

 $\infty$ 

Lo cual implica que si:

$$
\mathbf{P}_0 \leftarrow \sum_{n=1}^{\infty} \mathbf{P}_n = 1
$$

entonces:

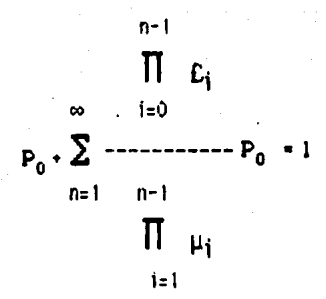

Por lo tanto:

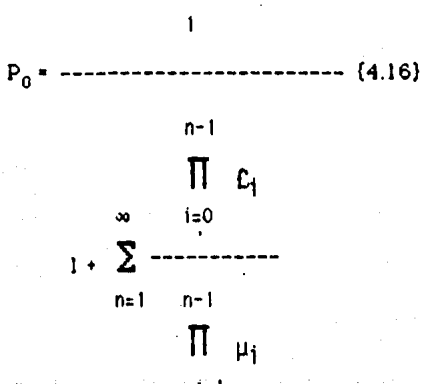

 $i = 1$ 

Catitulo 4

**Teorío de Colos** 

La longitud promedio de la cola será:

$$
L \in \sum_{n=0}^{\infty} (n P_n) \quad (4.17)
$$

Y la longitud de la cola:

$$
L = \sum_{i=1}^{\infty} (n - s) P_{r_i}
$$
 (4.18)

n-û

(s= número de canales de servicio).

# 4.2 MODELOS DE TEORIA DE COLAS

Los modelos de teoria de colas se han desarrollado conel objeto de adaptarlos a situaciones típicas, estos modelos están basados en el proceso de nacimiento u muerte ya mencionado. Estos modelos se dice que tienenuna entrada Poisson y tiempos de servicio exponenciales. definiendo la forma en la que cambian las distribuciones de llegada y salida con n.

A continuación se describen los seis modelos fundamentales de la teoria de colas:

#### $42.1$ Modelo basico 1

- · Tasa media de llegadas constante-(Instrubución de llegadas Poisson).
- · Tasa media de servicio constante (Iustrabución de tierapos de servicio Exponencial).
- $\bullet$  -Cola Infinita.

Tenemos según estas condiciones que

 $E_0$ =  $E$  = constante para n=0,1,2...

 $\mu_n$ =  $\mu$  = contante para n=0,1,2...

Esta condición se presenta con frecuencia siendo escencialmente constante, sin importar el estado del sistema.

#### SISTEMA CON UN CANAL DE SERVICIO  $42.1$  $(M/M/1):(PEPS/\infty)$

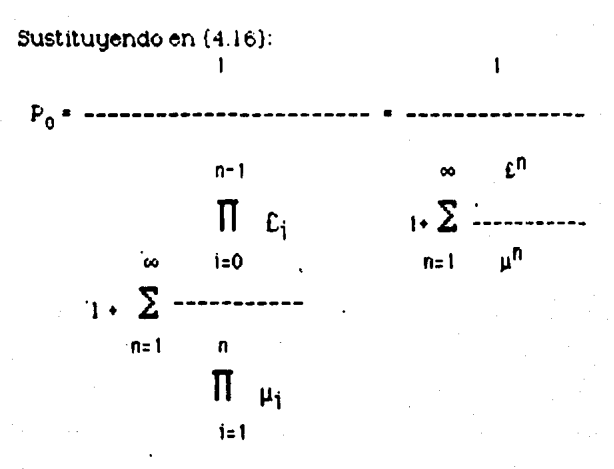

Sabernos que el factor de utilización es : § = £/sµ

por io tanto:

\n
$$
P_0 = \left[\sum_{n=1}^{\infty} \epsilon_n n\right]
$$
\nPor la siguiente serie geornétrica

Teoria de Colos

Capitulo 4

$$
\sum_{n=0}^{\infty} x^{n} \cdot \frac{1}{1-X}
$$
, si |X| < i

tenemos que 
$$
P_0 = (1/1-\frac{2}{3})^{-1}
$$
 y  $P_0 = 1-\frac{2}{3}$ .  
Si  $P_0 = \frac{2}{3}$  t<sup>n</sup> = 2t<sup>n</sup> = 2t<

$$
P_n = \mathbf{S}^n (1-\mathbf{E}) = \mathbf{S}^n P_0
$$
  

$$
\infty \qquad \infty
$$

$$
L = \sum_{n=0}^{n} n P_n = \sum_{n=0}^{n} n \hat{s}^n P_0
$$

$$
\sum_{n=0}^{\infty} n (1-\xi) \xi^n
$$

$$
\begin{array}{cc}\n & \circ & \circ \\
 \downarrow & \circ \\
 \downarrow & \circ \\
 \downarrow & \circ \\
 \downarrow & \circ \\
 \downarrow & \circ \\
 \downarrow & \circ \\
 \downarrow & \circ \\
 \downarrow & \circ \\
 \downarrow & \circ \\
 \downarrow & \circ \\
 \downarrow & \circ \\
 \downarrow & \circ \\
 \downarrow & \circ \\
 \downarrow & \circ \\
 \downarrow & \circ \\
 \downarrow & \circ \\
 \downarrow & \circ \\
 \downarrow & \circ \\
 \downarrow & \circ \\
 \downarrow & \circ \\
 \downarrow & \circ \\
 \downarrow & \circ \\
 \downarrow & \circ \\
 \downarrow & \circ \\
 \downarrow & \circ \\
 \downarrow & \circ \\
 \downarrow & \circ \\
 \downarrow & \circ \\
 \downarrow & \circ \\
 \downarrow & \circ \\
 \downarrow & \circ \\
 \downarrow & \circ \\
 \downarrow & \circ \\
 \downarrow & \circ \\
 \downarrow & \circ \\
 \downarrow & \circ \\
 \downarrow & \circ \\
 \downarrow & \circ \\
 \downarrow & \circ \\
 \downarrow & \circ \\
 \downarrow & \circ \\
 \downarrow & \circ \\
 \downarrow & \circ \\
 \downarrow & \circ \\
 \downarrow & \circ \\
 \downarrow & \circ \\
 \downarrow & \circ \\
 \downarrow & \circ \\
 \downarrow & \circ \\
 \downarrow & \circ \\
 \downarrow & \circ \\
 \downarrow & \circ \\
 \downarrow & \circ \\
 \downarrow & \circ \\
 \downarrow & \circ \\
 \downarrow & \circ \\
 \downarrow & \circ \\
 \downarrow & \circ \\
 \downarrow & \circ \\
 \downarrow & \circ \\
 \downarrow & \circ \\
 \downarrow & \circ \\
 \downarrow & \circ \\
 \downarrow & \circ \\
 \downarrow & \circ \\
 \downarrow & \circ \\
 \downarrow & \circ \\
 \downarrow & \circ \\
 \downarrow & \circ \\
 \downarrow & \circ \\
 \downarrow & \circ \\
 \downarrow & \circ \\
 \downarrow & \circ \\
 \downarrow & \circ \\
 \downarrow & \circ \\
 \downarrow & \circ \\
 \downarrow & \circ \\
 \downarrow & \circ \\
 \downarrow & \circ \\
 \downarrow & \circ \\
 \downarrow & \circ \\
 \downarrow & \circ \\
 \downarrow & \circ \\
 \downarrow & \circ \\
 \downarrow & \circ \\
 \downarrow & \circ \\
 \downarrow & \circ \\
 \downarrow & \circ \\
 \downarrow & \circ \\
 \downarrow & \circ \\
 \downarrow & \circ \\
 \downarrow & \circ \\
 \downarrow & \circ \\
 \downarrow & \circ \\
 \downarrow & \circ \\
 \downarrow & \circ \\
 \downarrow & \circ \\
 \downarrow & \circ \\
 \downarrow & \circ \\
 \downarrow & \circ \\
 \downarrow & \circ \\
 \downarrow & \circ \\
 \downarrow & \circ \\
 \downarrow & \circ \\
 \downarrow & \circ \\
 \downarrow & \circ \\
 \downarrow
$$

$$
\begin{array}{c}\n\delta \\
L = (1 - 5) 5 \cdots \\
\delta 5 \cdots \\
\delta 6 \cdots \\
n = 0\n\end{array}
$$

Capitalo 4

Por la serie geométrica:

 $\sum$  X = (1-X<sup>n-1</sup>) / (1-X) para cualquier X. n=a

78

Tenemos que:

 $\mathfrak{L}$  ( $\mathfrak{L}/\mathfrak{p}$ ) S.  $- (4.19)$  $1-9$   $(\mu - E)/\mu$   $\mu - E$ 

Para el caso de L<sub>q</sub>, de (4.18):

 $L_q \cdot \sum_{n=0}^{\infty}$  (n-s) P<sub>n</sub> s=1, por lo tanto  $L_q \cdot \sum_{n=0}^{\infty}$  (n-1) P<sub>n</sub>

 $L_0$  = L-1 (1-P<sub>0</sub>)

e  
 
$$
L_q
$$
 = ------- (4.20)  
u (u-f)

Recordando que L=EW y que W=W<sub>q</sub> + 1/µ

e W = 
$$
\frac{L}{\epsilon}
$$
  $\frac{E/(\mu - E)}{\epsilon}$  =  $\frac{1}{\mu - E}$  (4.21)

 $\frac{1}{2}$  $\overline{\phantom{a}}$ £  $(4.22)$ 

# SISTEMA PARA MULTIPLES CANALES DE SERVICIO  $(M/M/n):(PEPS/\omega)$

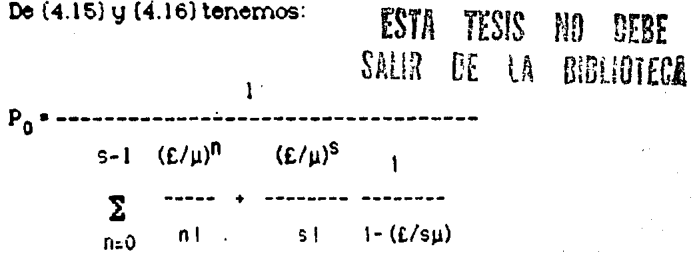

 $(L/\mu)^n$ si 0 sinss (menos unidades que canales)  $P_0$ n i  $P$ <sub>n</sub>  $(L/\mu)^n$ P<sub>n</sub> si n2s (más unidades que canales) sis

 $si$ § = £/s $\mu$  :

£

 $\mathsf{P}_0 \left( \mathsf{E} / \mathsf{\mu} \right)^{\mathsf{S}}$  $P_0(f/\mu)$ Ŝ  $\boldsymbol{\omega}$  $\Sigma$  (n-s) P<sub>n</sub>  $(4.23)$  $s/(1-\hat{s})^2$  $(1 - 5)^2$  $n = s$  $s<sub>1</sub>$  $(4.24)$ a

Teoría de Calos

$$
• W = Wq + \frac{1}{u} (4.26)
$$

En la siguiente figura se muestran los cambios de  $P_0$  y L con respecto a §, y se puede emplear para obtener sus valores aproximados.

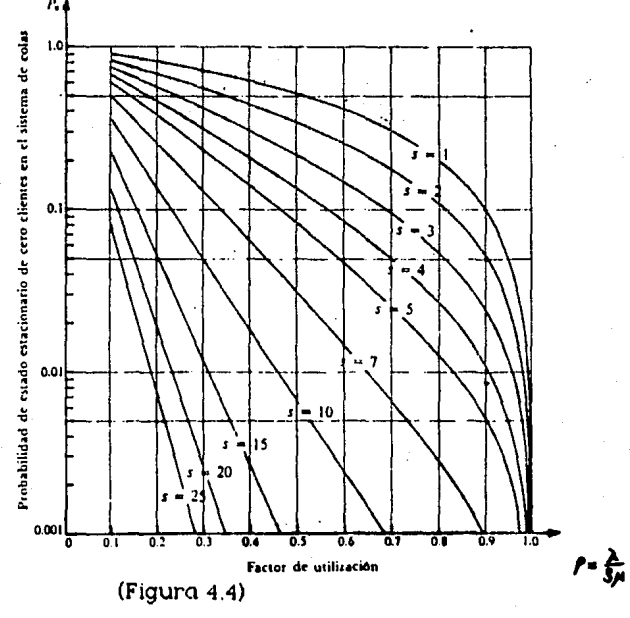

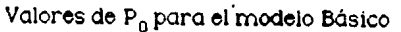

Fuente: Hillier-Lieberman -Operations Research-

80

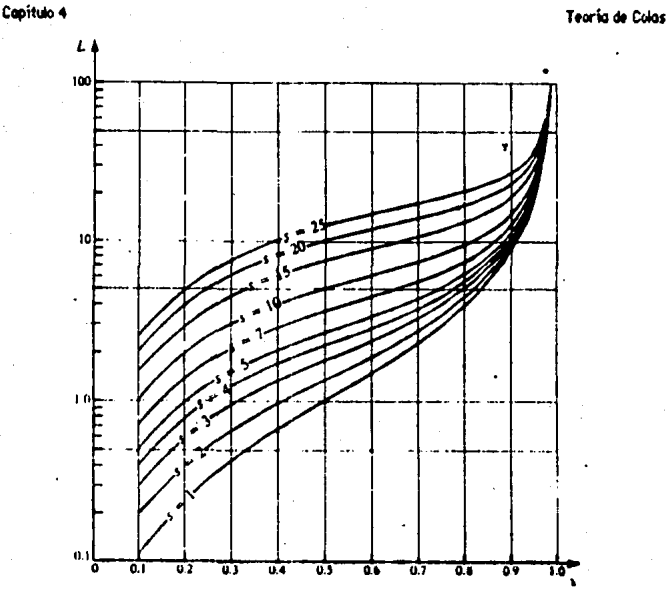

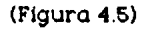

Valores de L para el modelo Básico Fuente: Hillier-Lieberman -Operations Research-

 $4.2.2$ modelo 2

 $(M/G/1):(GD/\infty)$ 

- · Tasa de llegadas Poisson
- · Tasa de servicios arbitraria (cualquier distribución de tiempos de servicio)

 $\bullet$  S=1

· Cola infinita

En éste modelo no existe ninguna restricción sobre la distribución del tiempo de servicio, únicamente es necesario conocer la media 1/µ y la varianza ß de ésta distribución, Los resultados son los siguientes:

61.

Conitum 4

Teoría de Calas

$$
(6 - E/\mu < 1)
$$
  
\n• P<sub>0</sub> = 1 - 6  
\n
$$
E^2 = 6^2 + 6^2
$$
  
\n• Lq = 2(1-5) (4.27)

donde  $\beta^2$  = varianza de los tiempos de servicios.  $P_n = P_n (t/\mu)^n$ 

 $0L = 5 + L<sub>q</sub>$  $(4.28)$ 

$$
\begin{array}{cc}\n & \downarrow q \\
\ast \vee q \ast & \cdots \ast \vdots \\
\downarrow \vdots & \downarrow \vdots \\
\downarrow \vdots & \downarrow \vdots \\
\downarrow \vdots & \downarrow \vdots \\
\downarrow \vdots & \downarrow \vdots \\
\downarrow \vdots & \downarrow \vdots \\
\downarrow \vdots & \downarrow \vdots \\
\downarrow \vdots & \downarrow \vdots \\
\downarrow \vdots & \downarrow \vdots \\
\downarrow \vdots & \downarrow \vdots \\
\downarrow \vdots & \downarrow \vdots & \downarrow \vdots \\
\downarrow \vdots & \downarrow \vdots & \downarrow \vdots \\
\downarrow \vdots & \downarrow \vdots & \downarrow \vdots \\
\downarrow \vdots & \downarrow \vdots & \downarrow \vdots \\
\downarrow \vdots & \downarrow \vdots & \downarrow \vdots \\
\downarrow \vdots & \downarrow \vdots & \downarrow \vdots \\
\downarrow \vdots & \downarrow \vdots & \downarrow \vdots \\
\downarrow \vdots & \downarrow \vdots & \downarrow \vdots \\
\downarrow \vdots & \downarrow \vdots & \downarrow \vdots \\
\downarrow \vdots & \downarrow \vdots & \downarrow \vdots \\
\downarrow \vdots & \downarrow \vdots & \downarrow \vdots \\
\downarrow \vdots & \downarrow \vdots & \downarrow \vdots \\
\downarrow \vdots & \downarrow \vdots & \downarrow \vdots \\
\downarrow \vdots & \downarrow \vdots & \downarrow \vdots \\
\downarrow \vdots & \downarrow \vdots & \downarrow \vdots \\
\downarrow \vdots & \downarrow \vdots & \downarrow \vdots \\
\downarrow \vdots & \downarrow \vdots & \downarrow \vdots \\
\downarrow \vdots & \downarrow \vdots & \downarrow \vdots \\
\downarrow \vdots & \downarrow \vdots & \downarrow \vdots \\
\downarrow \vdots & \downarrow \vdots & \downarrow \vdots \\
\downarrow \vdots & \downarrow \vdots & \downarrow \vdots \\
\downarrow \vdots & \downarrow \vdots & \downarrow \vdots \\
\downarrow \vdots & \downarrow \vdots & \downarrow \vdots \\
\downarrow \vdots & \downarrow \vdots & \downarrow \vdots \\
\downarrow \vdots & \downarrow \vdots & \downarrow \vdots \\
\downarrow \vdots & \downarrow \vdots & \downarrow \vdots \\
\downarrow \vdots & \downarrow \vdots & \downarrow \vdots \\
\downarrow \vdots & \downarrow \vdots & \downarrow \vdots \\
\downarrow \vdots & \downarrow \vdots &
$$

 $\bullet$  W = Wq  $\bullet$  (1/µ)  $(4.30)$ 

Para cualquier tiempo de servicio esperado fijo 1/µ se observa que  $L_q$  ,  $L$ ,  $W_q$  y  $W$ , se incrementan conforme la varianza  $\beta^2$  se incrementa, esto implica que la consistencia del servidor tiene influencia sobre el rendimiento del servicio.

Cuando la distribución de tiempos de servicio es exponencial,  $\beta^2 = 1/a^2$ , las ecuaciones anteriores se a justan al modelo básico ya descrito.

La flexibilidad de éste modelo es múy útil, aunque no se han podido determinar ecuaciones similares para el caso de varios servidores (s>1).

#### $4.2.3$ modelo 3

- · Tasa de llegadas Poisson
- · Tasa de servicios constante
- · Cola infinita

Este es le caso que se ajusta a situaciones en las que el servidor debe realizar la misma tarea con cada cliente, este puede ser el caso de una máquina automática (un troquel progresivo). Para el caso de un solo servidor, el modelo es un caso especial del anterior:

### $(M/\text{cte}/1):(GD/\infty)$

Sustituyendo  $\beta^2$  en (4.27) tenemos:

 $\zeta^2$  $(431)$  $2(1-6)$ 

De donde se der ivan las siguientes ecuaciones:

- $\bullet$  L =  $EV$  $(4.32)$  $\bullet$  W = Wg  $\bullet$  (1/µ)  ${433}$  $Wq = Lq/E$  $(4.34)$
- $\bullet$  P<sub>n</sub> = P<sub>n</sub> (£/µ)<sup>11</sup>  $(435)$

Para el caso de varios servidores, se cuenta con un método de ecuaciones muy complejas para obtener la distribución de probabilidad en estado estacionario del número de clientes en el sistema y su media.

Para determinar éstos valores, se han tabulado los resultados para un extenso número de casos, según la figura 4.6.

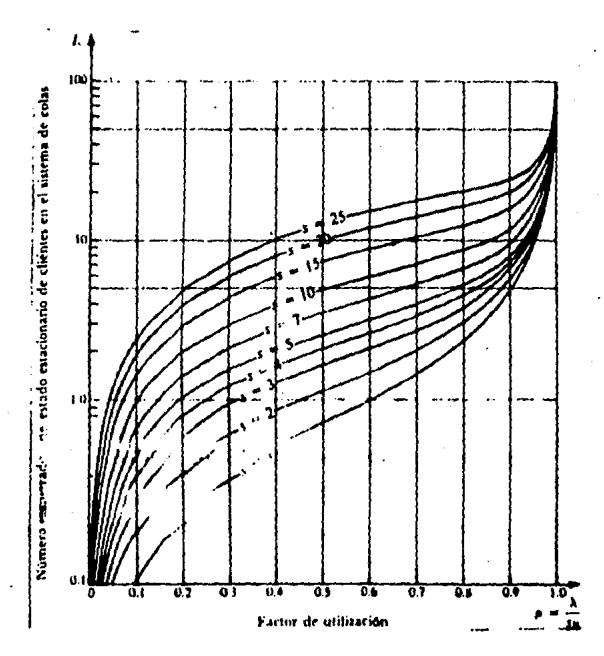

# (Figura 4.6)

Valores de L para el modelo con entrada Poisson y tiompo de servicio constante.

## $1.2.4$   $\qquad \qquad \text{Model} \quad 4$

- Tasa de llegadas Poisson
- •Taso de servicios Erlang
- •Vario\$ canales de servicio en serie
- Cola infinita

En este caso la suma de todas las distribuciones exponenciales de cada canal en série nos dan como resultado una distribución Erlang. Este modelo encaja en un campo intermedio entre la variación de tiempos de servicio cero (modelo 3) y la distribución de tiempos de servicio exponencial o muy variable (modelo 1).

Este modelo se ajusta entonces a la condición  $(0 \oplus 1/\mu)$ , en donde caen la mayoría de las distribuciones reales de servicio. La función de densidad de probabilidad para la distribución Erlang es :

> $(\mu k)^{k}$ f(t). ---------- t k-1 e-lc.11t  $(k - 1)1$ para tzO

en donde  $\mu$  y k son parámetros estrictamente positivos de la distribición y k es un parámetro de dispersión entero, que especifica el grado de variabilidad de los tiempos de servicio con relación a la media.

## **Cauitulo 4 66**

# La media y la distribución estandord son:

 $median \cdot 1/\mu$ 

l 1 Desviación estandard =  $\beta^2$  = ----- ----- $\sqrt{k}$  .  $\mu$ 

La distribución exponencial y la degenerada, do hecho, son casos especiales de la distribición Erlang con k• l y k•oo, respectivamente. Los valores intermedios de k proporcionan distribuciones intermedias con media l /v. y varianza  $1/(k \mu^2)$ .

# **(11/Jt / l):(GD/•)**

Para el caso de un canal de servicio, de (4.27):

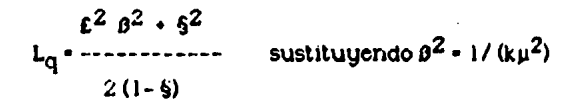

$$
\begin{array}{cccc}\n & & & \varepsilon^2 & & & \\
 & & & \dots & \varepsilon^2 & & \\
 & & & & \varepsilon^2 & & \\
 & & & & & \varepsilon^2 & \\
 & & & & & & \varepsilon^2 & \\
 & & & & & & \varepsilon^2 & \\
 & & & & & & \varepsilon^2 & \\
 & & & & & & \varepsilon & \\
 & & & & & & & \varepsilon & \\
 & & & & & & & \varepsilon & \\
 & & & & & & & \varepsilon & \\
 & & & & & & & \varepsilon & \\
 & & & & & & & \varepsilon & \\
 & & & & & & & & \varepsilon & \\
\end{array}
$$
\n(4.36)

$$
W_{q} = \begin{cases} 1 + k & \text{if } \\ 2k & \text{if } (\mu - \epsilon) \end{cases}
$$
 (4.37)

Caritulo 4

$$
\bullet W + W_{q} * (1/\mu) \tag{4.38}
$$
  

$$
\bullet L \ast E W \tag{4.39}
$$

no ha sido posible ded•.1cir una solución general de estado estacionario (§ =  $E/\text{su} \le 1$ ) para la distribución de probabilidad del número de clientes en el sistema, por lo que se requiere un teoría avanzada para resolver casos Individuales. So han obtenido y tabulado resultados que  $\boldsymbol{s}$ e muestran en la siguiente gráfica para s•2.

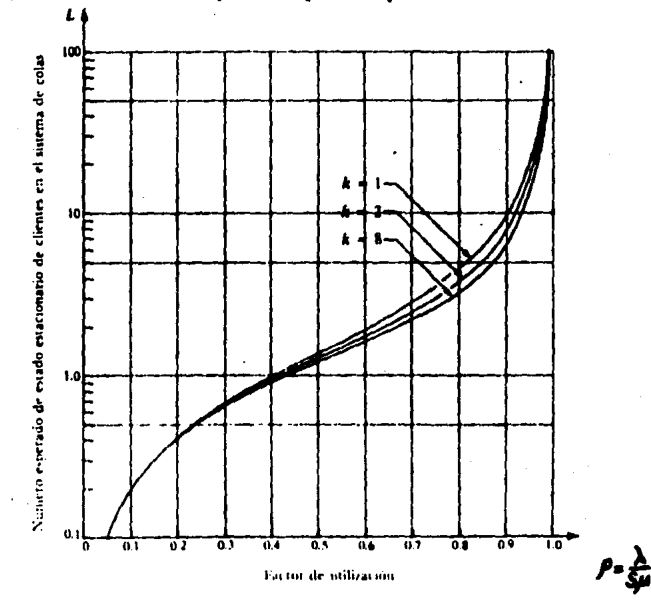

## (Figura 4.7)

Valores de L para el modelo con entradas Poisson y tiempos de servicio Erlang. (s•2) (Fuente: Hillier-Lieberman -Operations Research-)

88

**Teoría de Colas** 

#### 4.2.5 Modelo 5

- · Tasa de llegadas Poisson
- · Tasa de servicios exponencial
- · Cola finita

Dentro de este sistema no se permite que el número de clientes en el sistema sea mayor que algún número específico (III), esto quiere decir que cuando existen M elementos en la cola (M>0), la tasa de llegadas es igual a cero. Este caso se da por ejemplo en el caso de un avión en el que el tamaño máximo de la cola será el número de pasa jeros con pase de abordar.

La modificación al modelo básico consistirá en cambiar los parámetros de £. de manera que:

$$
\varepsilon_n = \begin{cases} \varepsilon, \text{para n=0,1,2...m-1} \\ 0, \text{para n} \cdot m \end{cases}
$$

Como £<sub>n</sub>=0 para ciertos valores de n, el sistema eventualmente alcanzará la condición de estado estable. (M/M/1):(GD/M)

Para el caso de un solo servidor, de (4.16):

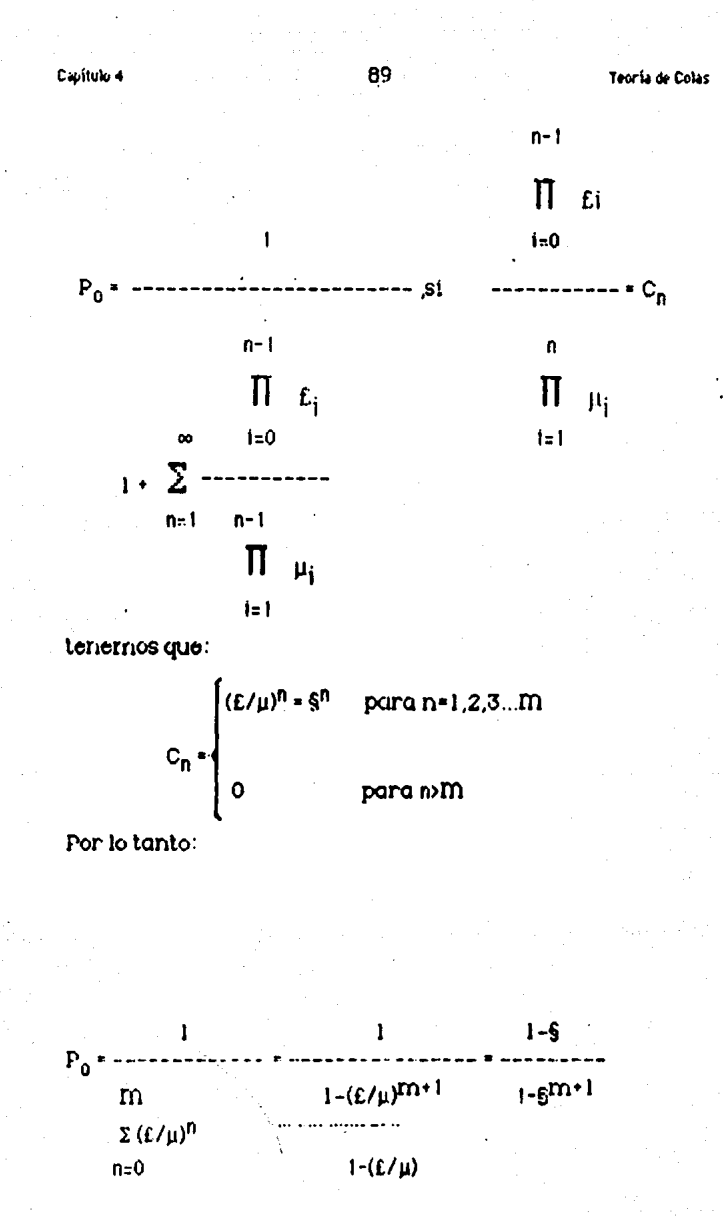

Casitulo 4

De modo que:  $P_{n}$  = --------  $\int_{1-\frac{1}{2}}^{\frac{1}{2}-\frac{1}{2}} P^{n}$  para n = 0,1,2... R **m** 1-\$ **m**  $\delta$ <br>**De** (12): L=  $\sum n P_n$  = --------  $S \sum$  ---- ( $S^n$ )

$$
e^{20} = 1 - e^{rn+1} \quad n = 0 \quad \text{as}
$$

Por un proceso similar al de la ecuación (4.17) llegamos a :

- $L_q$   $W_q$  £ (4.41)  $\bullet$  W = L/£ (4.42)
- $W_{q}$  = W (1 /  $\mu$ ) = (4.43)

Donde M es el número de unidades que pueden estar en el sistema + s (canales de servicio)

# $(M/M/\omega)$ : $(GD/M)$

# Para el caso de varios servidores:

Siendo In el número máximo de clientes, será a su vez el número máximo de servidores.

Caritulo 4

Tenemos que:  
\n
$$
(E/\mu)^n
$$
  
\n $(E/\mu)^n$   
\n $(E/\mu)^n$   
\n $(E/\mu)^n$   
\n $(E/\mu)^n$   
\n $(E/\mu)^n$   
\n $(E/\mu)^n$   
\nde dor.de:  
\n $\int_{C_n}^{C_n} C_n e^{i\mu} \quad \text{para n} \cdot \text{m}$   
\nde dor.de:  
\n $\int_{(E/\mu)^n}^{C_n} C_n e^{i\mu} \quad \text{para n} \cdot \text{m}$   
\n $(E/\mu)^n$   
\n $P_n = \frac{(E/\mu)^n}{n!}$   
\n $P_n = \frac{(E/\mu)^n}{n!}$   
\n $\int_{S1S^{n-S}}^{S_n} O_n \quad \text{para n} \cdot \text{s}, \text{s}+1, \dots$   
\n $\int_{S1S^{n-S}}^{S_n} O_n \quad \text{para n} \cdot \text{m}$   
\n $P_n = 1 \cdot 1 \cdot \sum_{n=1}^{N} \frac{(E/\mu)^n}{n!} \quad \text{if } n = s+1$   
\n $\int_{R1}^{S_n} \frac{(E/\mu)^n}{n!} \quad \text{if } n = s+1}$ 

Adaptando a este caso la deducción de L<sub>q</sub> de la ecuación (4.20), se llega a :

Casituto 4

$$
P_0 (E/\mu)^s
$$
 §  
\n $L_q$  1.6 $\mu$  1.6 $\mu$  1.

 $(4.44)$ 

Por lo que se puede demostrar que:

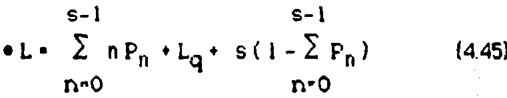

$$
\bullet \mathsf{W} \bullet \mathsf{L}/\mathsf{C} \qquad (4.46)
$$

 $\cdot$  W<sub>a</sub> $\cdot$  L<sub>a</sub> $/$  £  ${4.47}$ 

Modelo 6  $4.2.6$ 

- · Tasa de llegadas Poisson
- · Tasa de servicios exponencial
- · Tasa de llegadas finita

Este modelo difiere del modelo 1 (modelo básico) en que la fuente de entradas es limitada, es decir, que el tamaño de la población potencial es finita.

Este puede ser el caso de un grupo de cierta cantidad de alumnos que llegan a un salón de clase o el caso de una cuadrilla de mantenimiento que llega a dar servicio a un número determinado de máquinas.

92

.<br>Teoría de Colas

Las máquinas constituyen la población potencial y los reparadores los servidores individuales en el sistema de colas si trabajan separadamente en máquinas diferentes, o corno brigada completa si trabaja.como equipo en cáda máquina.

93

Cuando nos encontramos en el estado E<sub>n</sub>, tenemos n elementos en el sistema y M-n fuera de el. La probabilidad de que ocurra un nacimiento entre el tiempo t y t+At es iqual a:

 $(m-n) \pounds \Delta t + o(\Delta t)$ 

entonces:

 $E = \begin{cases} (m-n) E & \text{si } n = 0,1,2...m \\ 0 & \text{si } n \ge m \end{cases}$ 

tenemos que:

$$
\begin{array}{cc}\nm & m! \\
P_0 \cdot 1 / \sum_{n=0}^{\infty} \left[ \frac{m!}{(m-n)!} \left( \frac{\epsilon}{\mu} \right)^n \right]\n\end{array}
$$

$$
P_n = \frac{m!}{(E/\mu)^n P_0}
$$
 sin=1,2...m  
(m-n)!

m<br>
• Lq =  $\sum$  (n-1) P<sub>n</sub> = m - ------- (1 - P<sub>n</sub>) (4.48)  $n = 1$ 

Capítulo 4 94

m  $\bullet$  L  $\circ$   $\sum$  n P<sub>n</sub>  $\circ$  L<sub>q</sub>  $\circ$  (1+P<sub>0</sub>) (4.49)  $n=0$ .

• L •ID - (ti¡¡) (l·P0) (4.50)

$$
\bullet \text{ W} = \text{L/E}^* \tag{4.51}
$$

$$
\bullet \mathsf{W}_{\mathbf{q}} \circ \mathsf{L}_{\mathbf{q}} / \mathsf{E}^{\bullet} \tag{4.52}
$$

donde  $\epsilon^* * \epsilon$  (m - i.)

Para el caso de varios servidores:

$$
C_n = \begin{cases}\n m + \frac{m + 1}{(m - n) \ln 1} & \text{if } m = 1, 2...m \\
 m + \frac{m + 1}{(m - n) \ln 1} & \text{if } m = 1, 2...m \\
 (m - n) \ln 1 & \text{if } m = 2...m \\
 (m - n) \ln 1 & \text{if } m = 3\n\end{cases}
$$

Por lo que:

ı p (1 e ---------------------------------~----------  $\mathsf{s}$ -1 m<sub>1</sub> m<sub>1</sub> m<sub>1</sub>  $\sum$  ----------  $(f/\mu)^{n}$  +  $\sum$  ---------------  $(f/\mu)^{n}$ <br>n=0  $(m-n)!$  n=0  $(m-n)!$  is  $\epsilon^{n-s}$ n=0  $(m \cdot n)$  !s ! s<sup>n-S</sup>

#### Trorie de Coles

Capitulo 4

95

Teoría de Colas

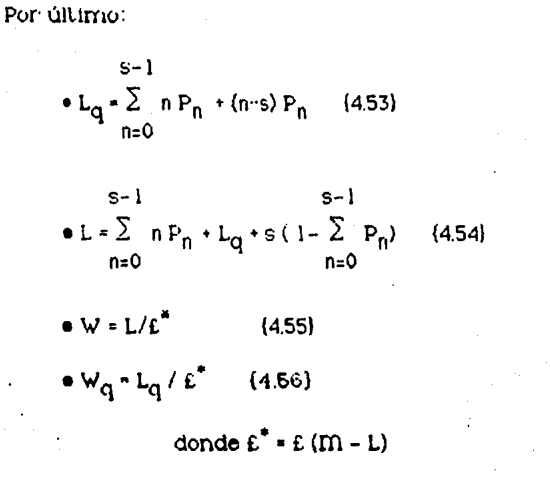

A continuación se presentan las tablas para el caso de un servidor, que muestran los resultados de L, L<sub>q</sub>, W, W<sub>q</sub> y las probabilidades de  $P_0$  a  $P_{15}$  para diferentes valores de § (Factor de utilización).

Con estas tablas podemos comparar los valores entre las diferentes condiciones posibles en un sistema de colas. Asimismo, se graficaron los resultados obtenidos de las tablas para mostrar la tendencia que siguen los valores de  $L, L_G, W \cup W_G$ 

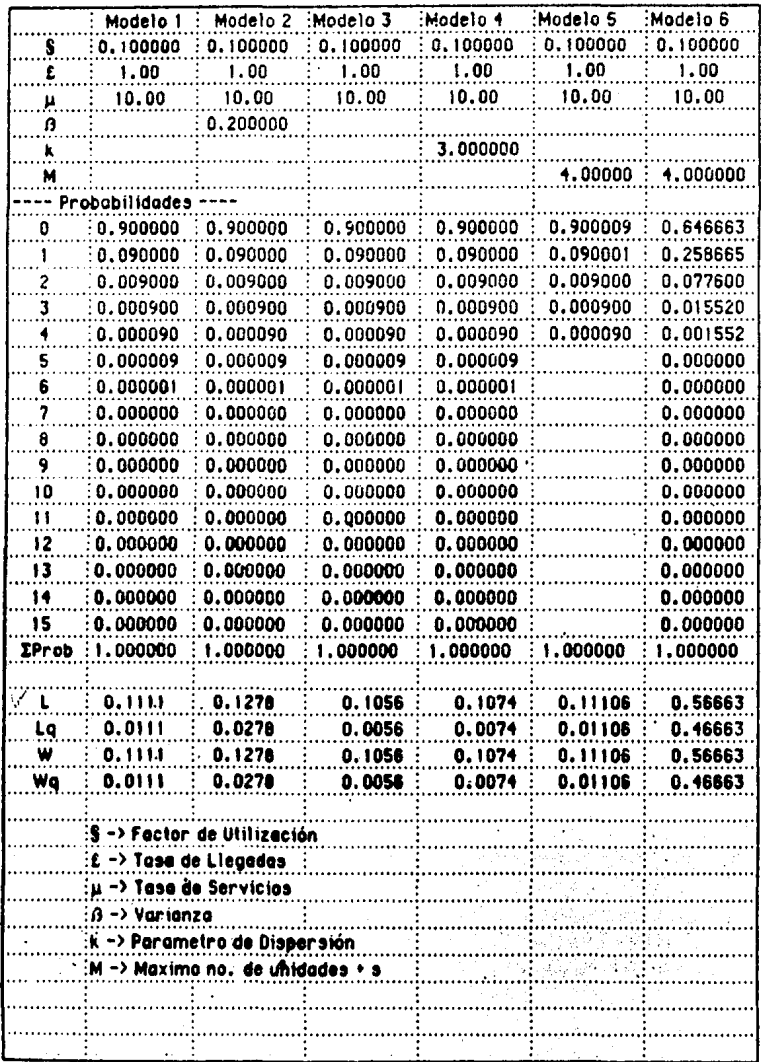

# CUADRO COMPARATIVO DE LOS MODELOS (S=1)

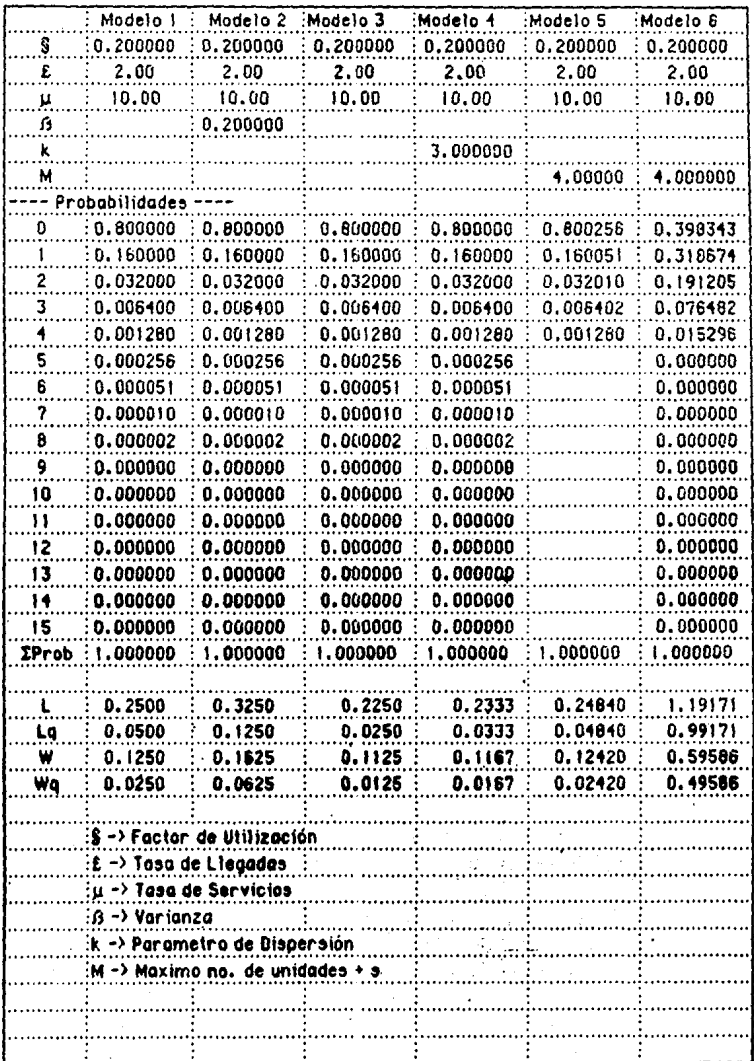

 $97$ 

# CUADRO COMPARATIVO DE LOS MODELOS (S=1)

J.

 $\mathbb{T}^{(1,1)}$  in a convex  $\sigma(\pi_{\mathbb{Z}^n},\xi_{\mathbb{Z}^n})_{\mathbb{Z}^n}$  ,  $\pi_{\mathbb{Z}^n}$ 

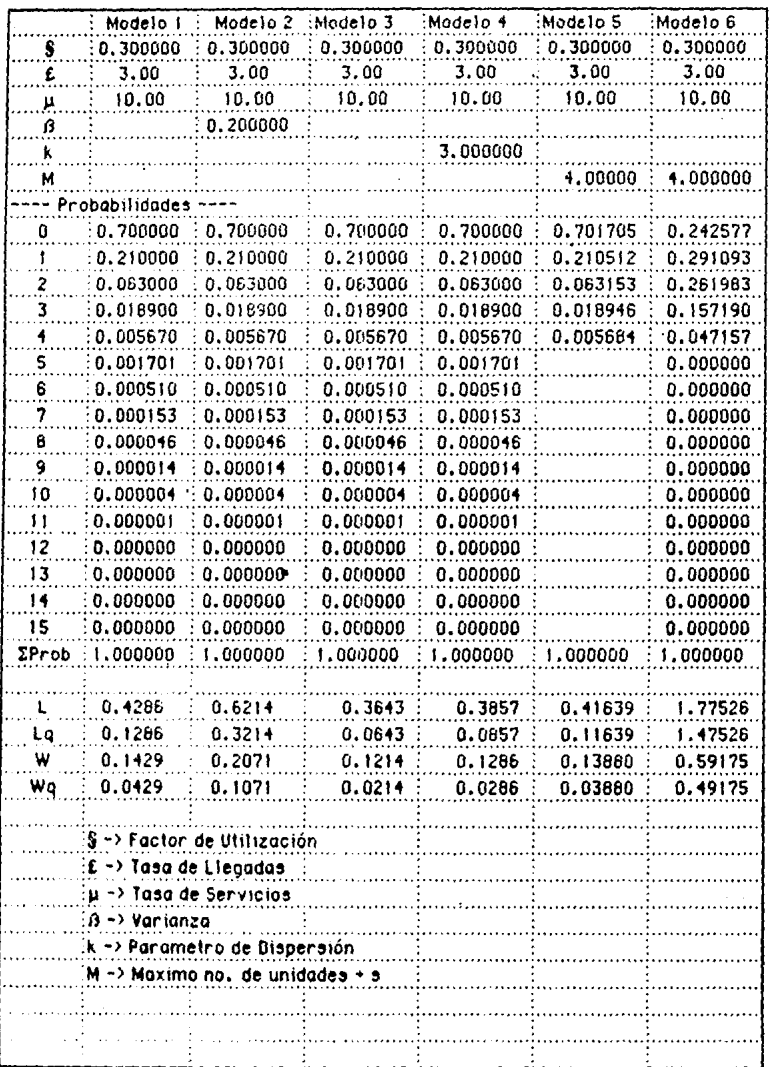

# CUADRO COMPARATIVO DE LOS MODELOS (S=1)

 $\sim$ 

a sa K

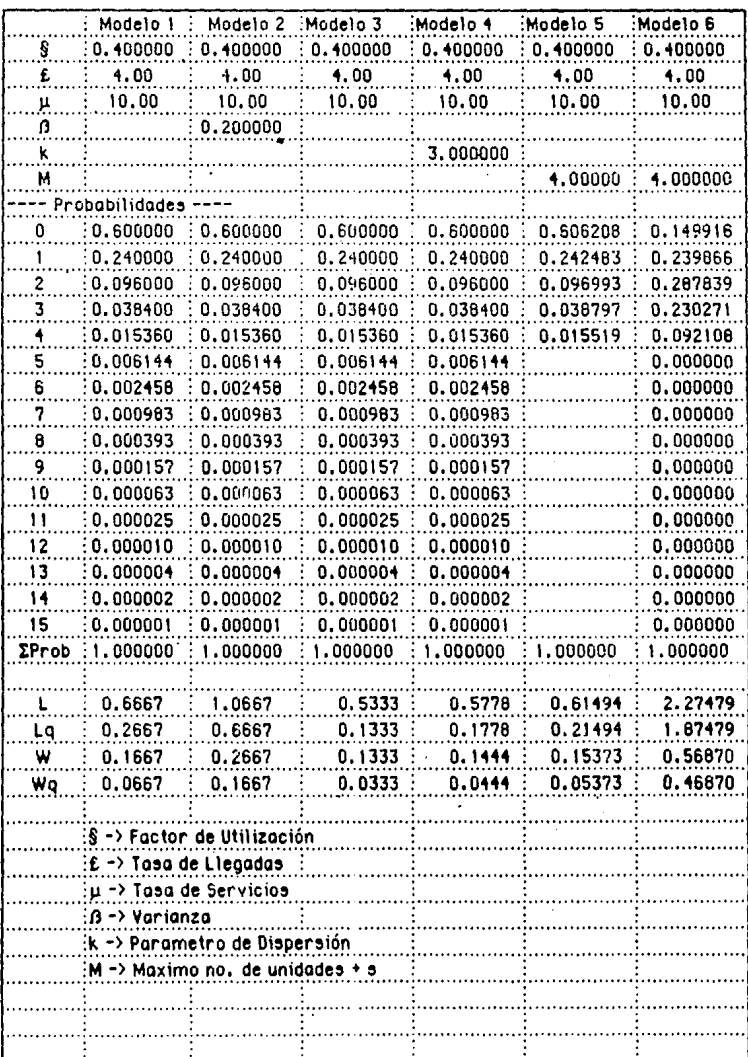

consideration of the construction
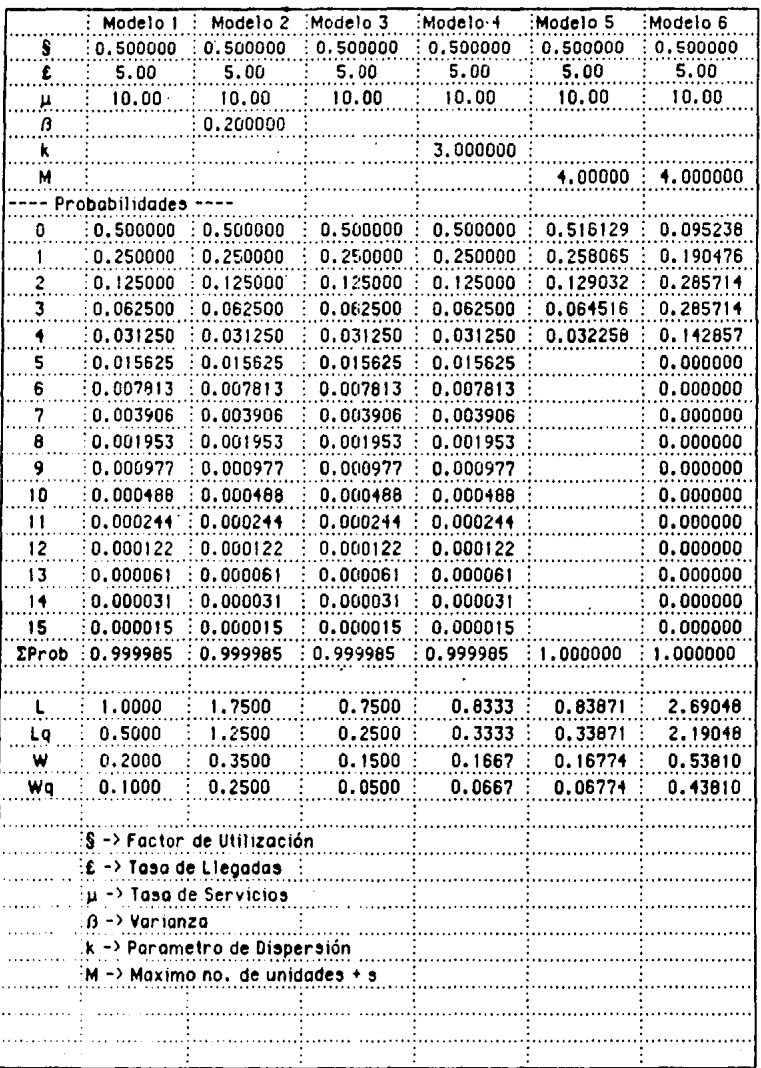

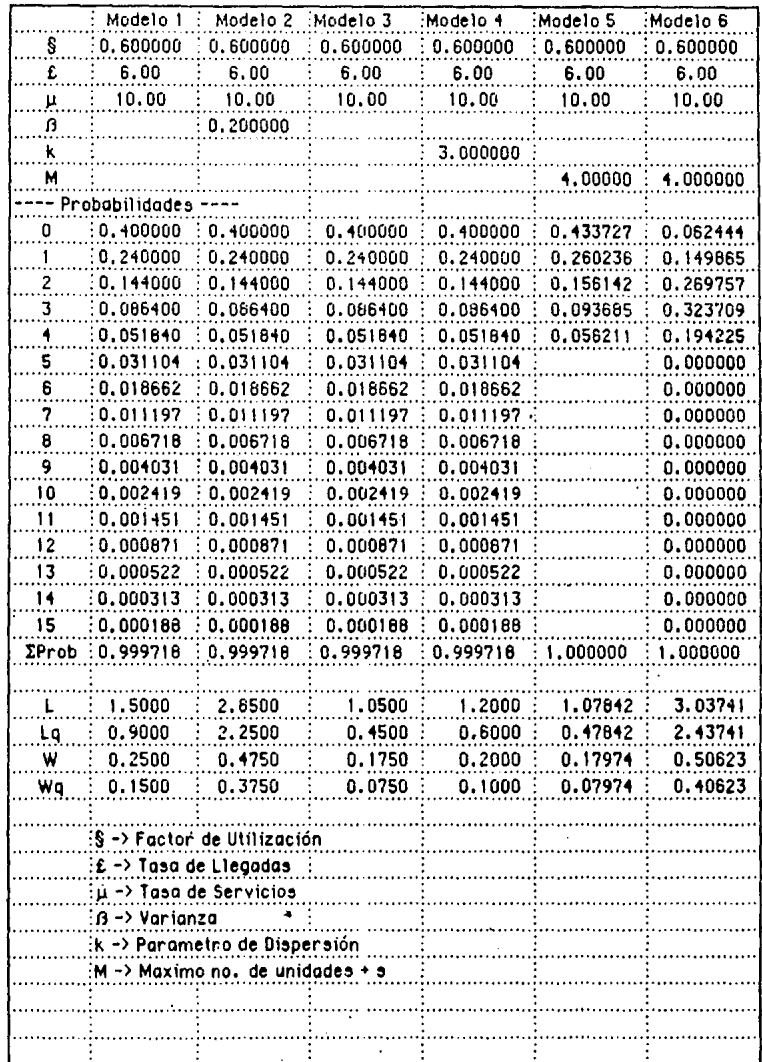

,

a.

 $\sim$   $\sim$ 

specific

 $\bar{z}$ 

 $\bar{\mathbf{v}}$  .

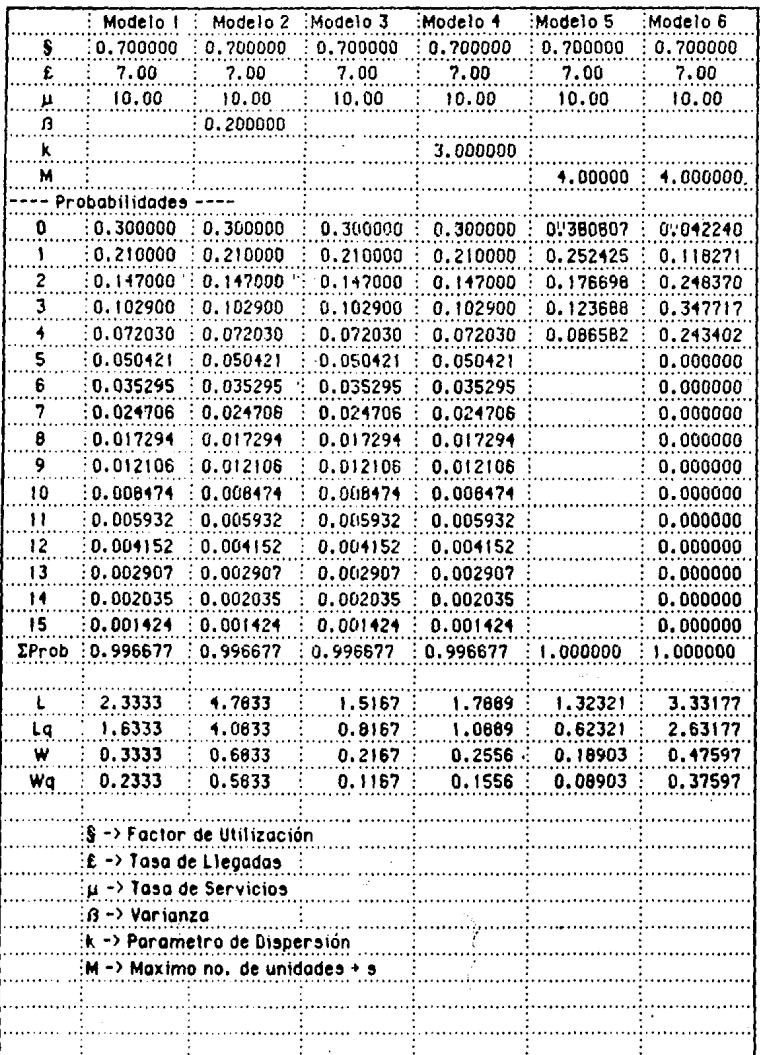

 $\bullet$  .

102

المتحدة المعاملة المتحدة المتحدة المتحدة المتحدة المتحدة المتحدة المتحدة المتحدة المتحدة المتحدة المتحدة المتح<br>المتحدة المعاملة المتحدة المتحدة المتحدة المتحدة المتحدة المتحدة المتحدة المتحدة المتحدة المتحدة المتحدة المتح

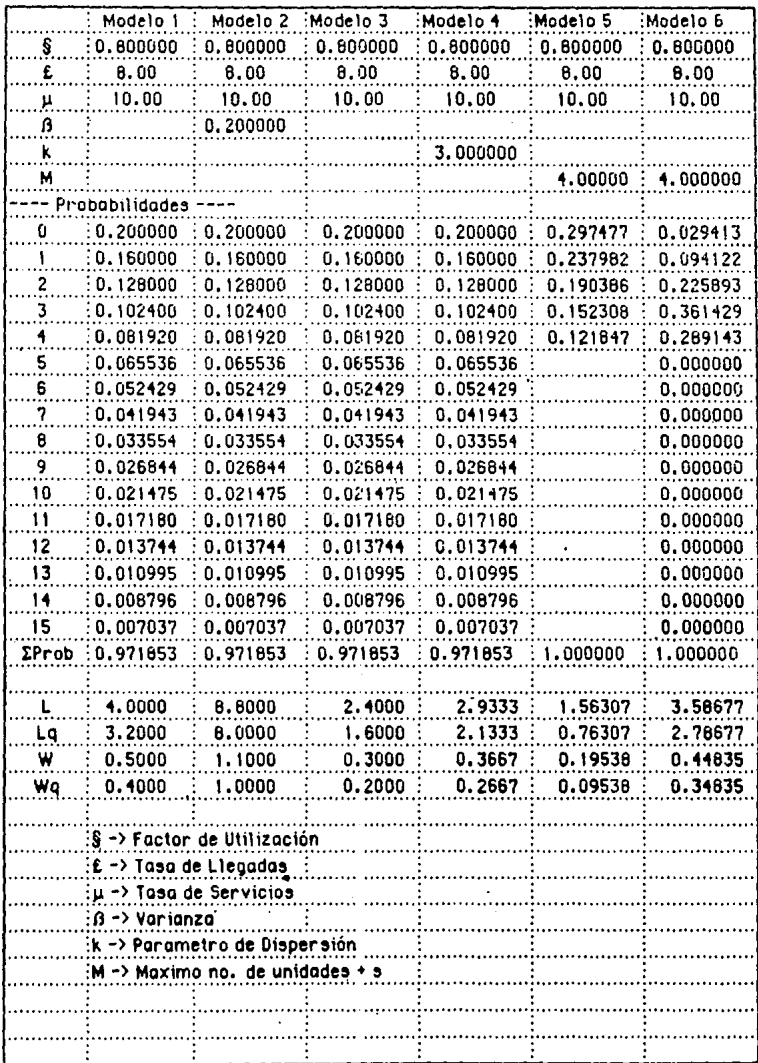

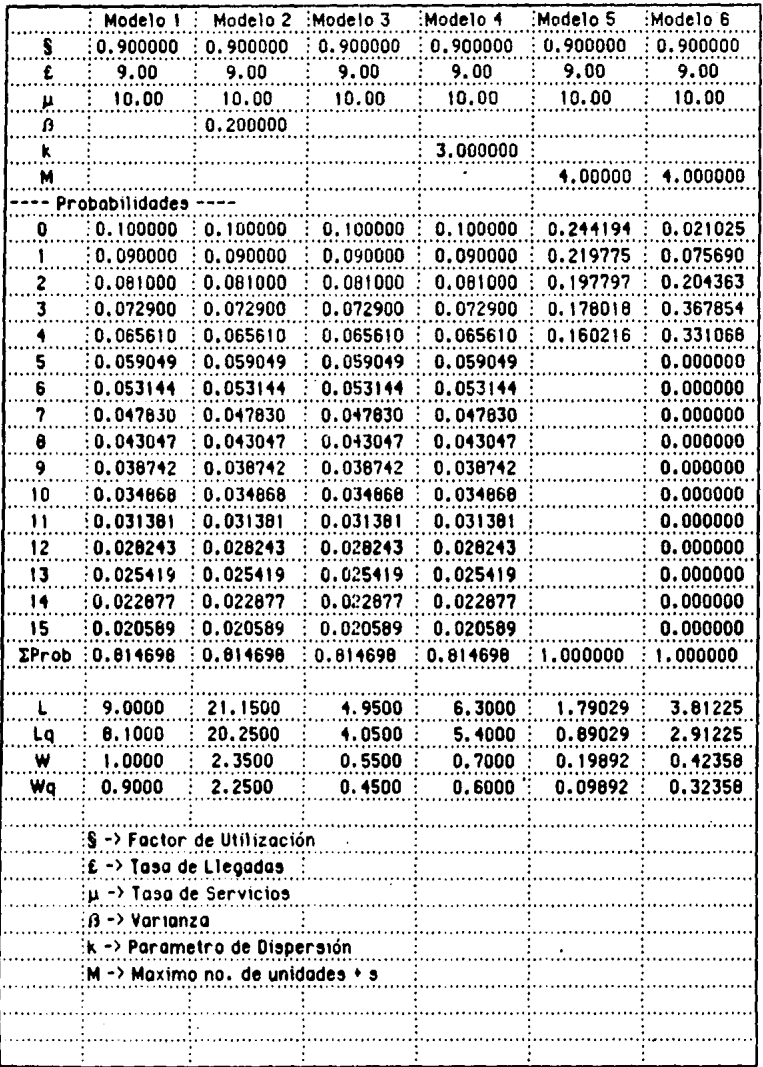

à.

104 ÷

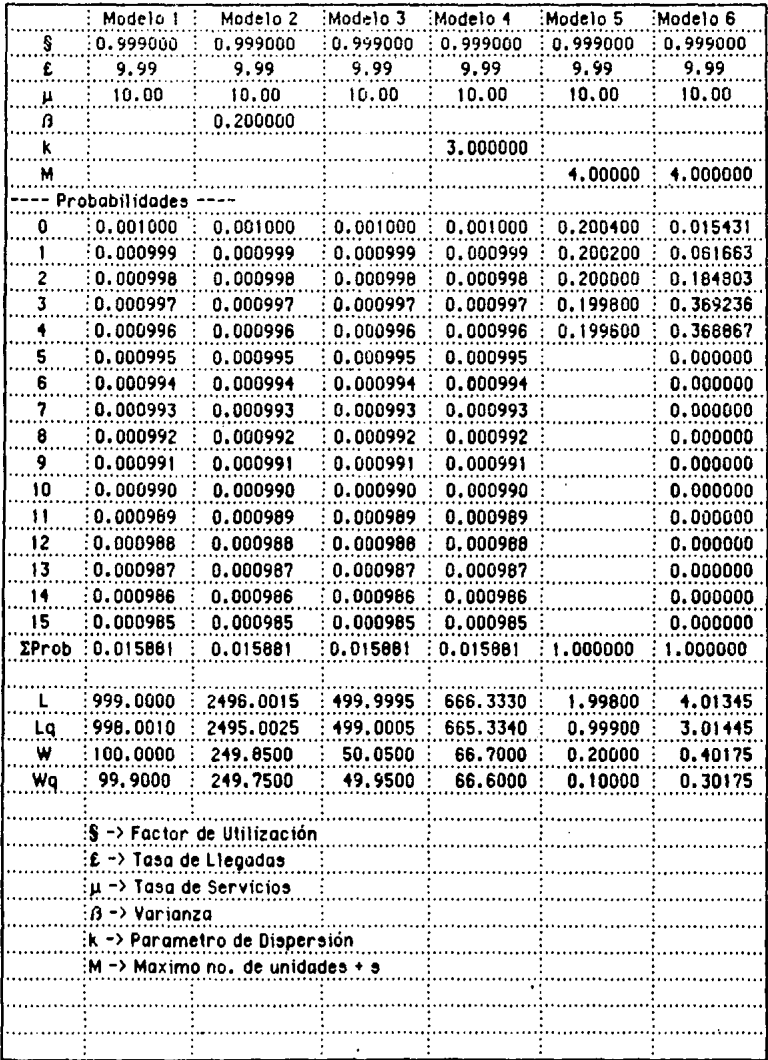

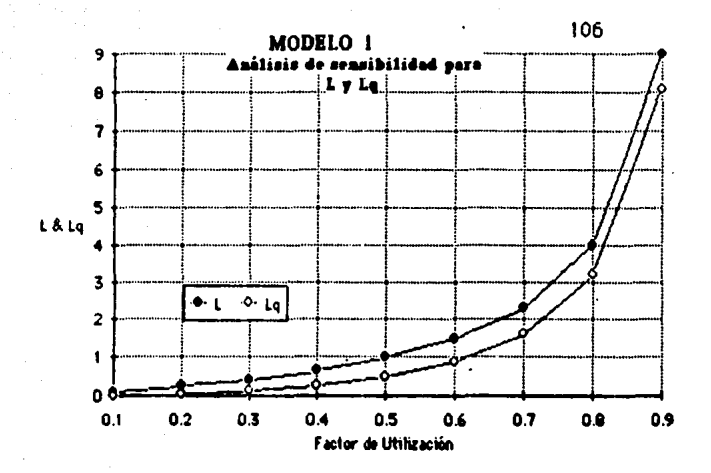

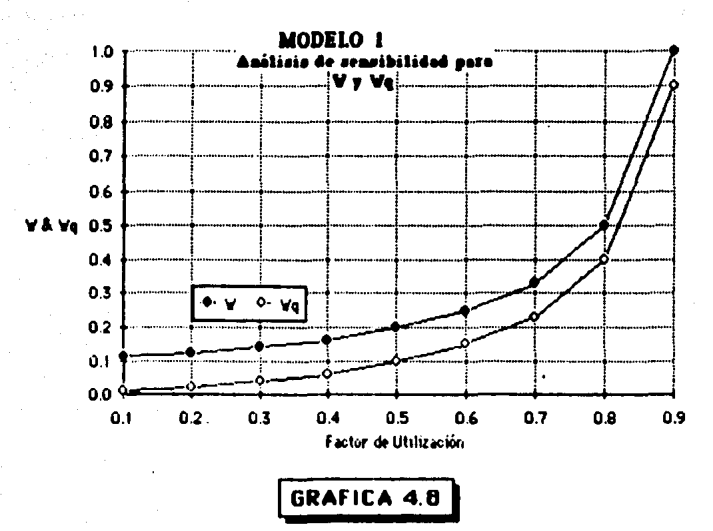

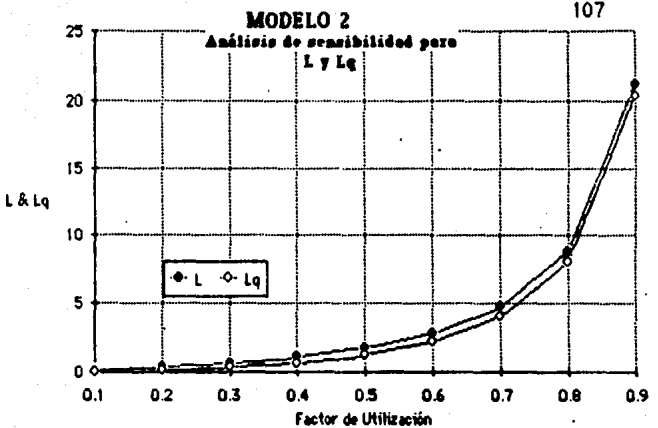

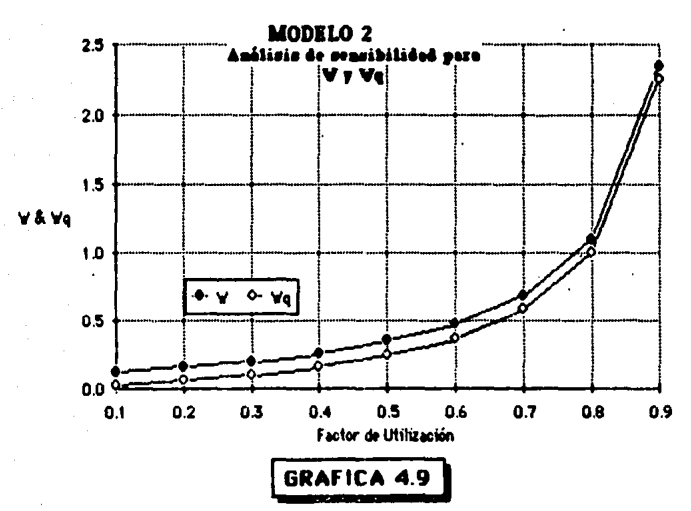

107

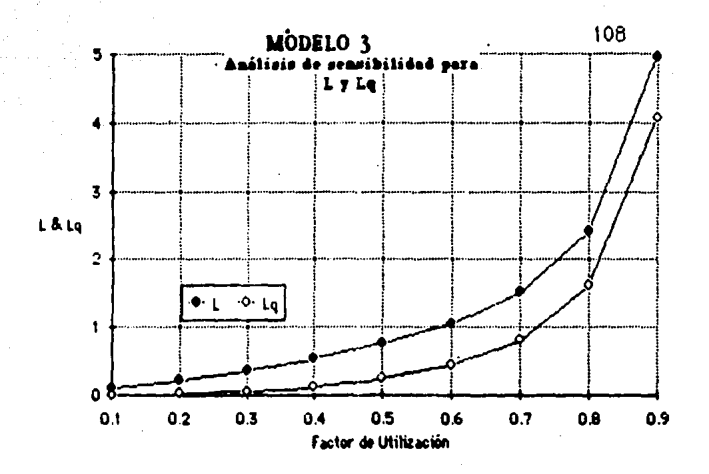

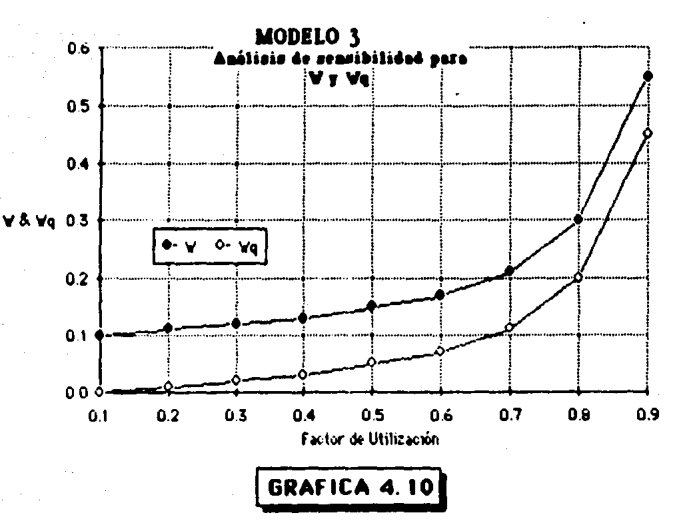

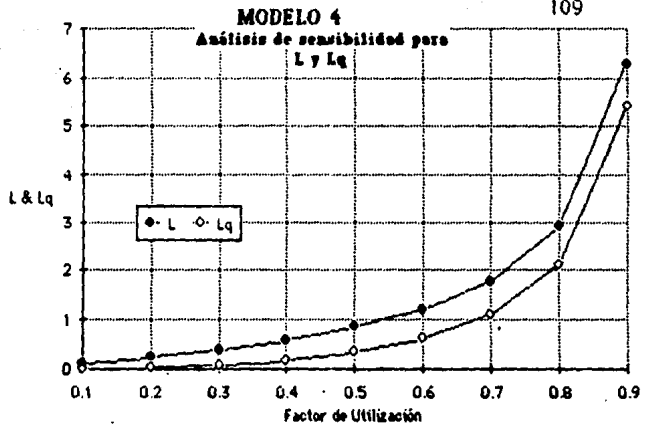

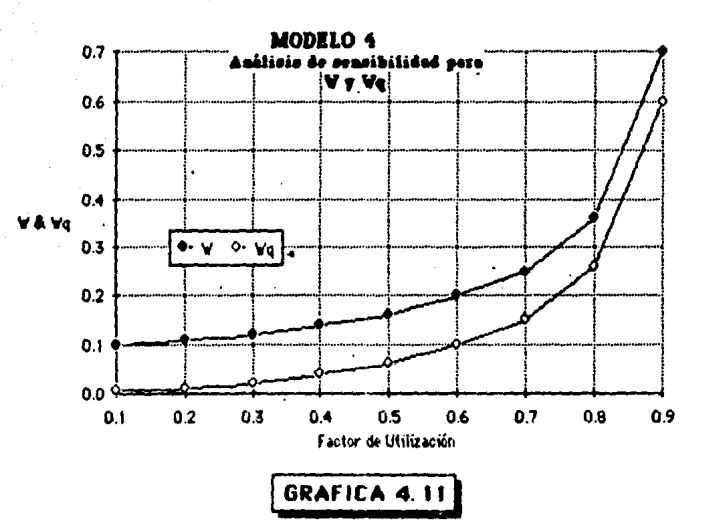

109

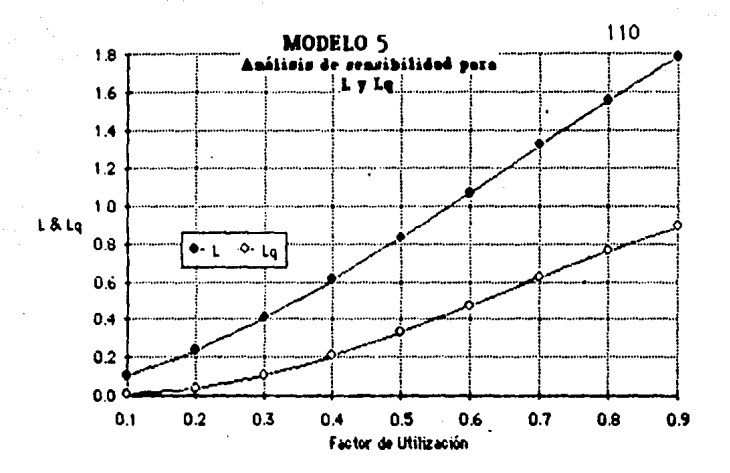

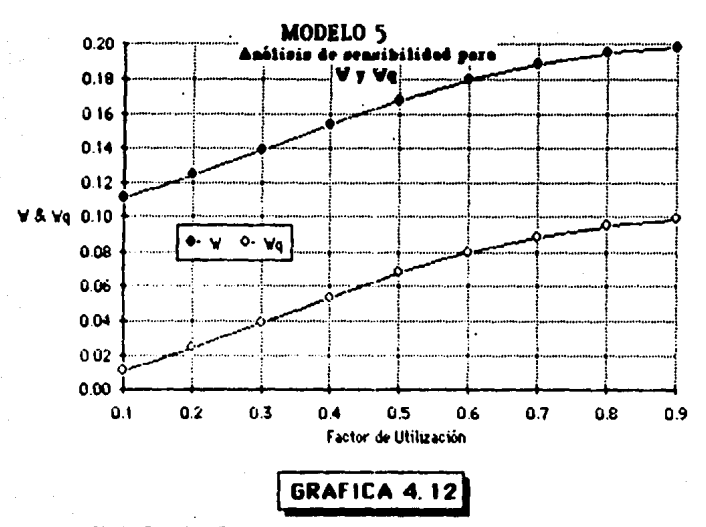

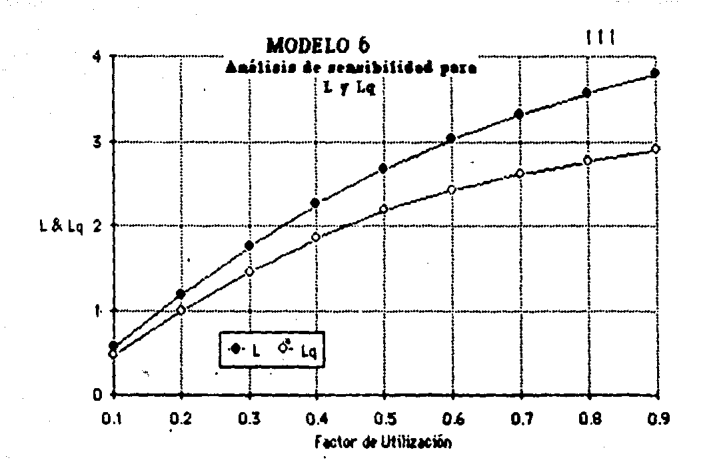

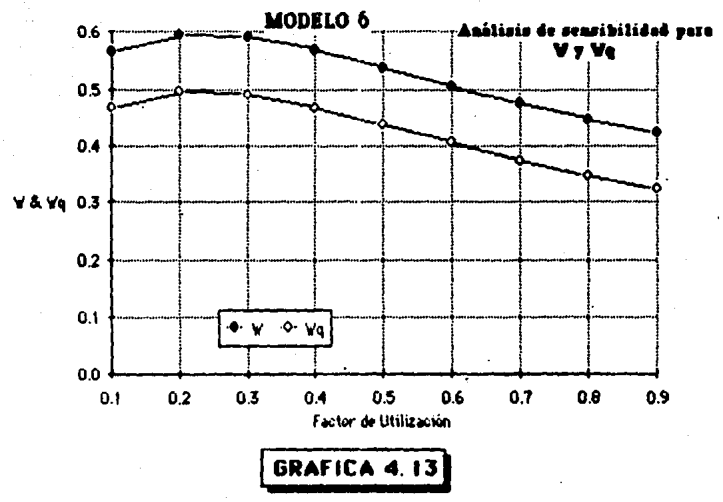

ANALISIS DE SENSIBILIDAD PARA L,Lq,W y Wq. MODELO 6

#### $4.3$ MODELOS DE ESPERA

Para aplicar con éxito la teoría de colas antes expuesta a problemas reales, es necesario plantear varias alternativas de solución y evaluar su costo.

Los modelos de espera tienen como objetivo el determinar un sistema de colas que optimice un parametro previamente establecido de manera de encontrar un máximo o un mínimo, según el caso. A éste parámetro se le denomina *función objetivo* y por lo general es de carácter económico.

Debido a que los sistemas de espera pueden variar según múltiples factores, es imposible plantear un procedimiento que se aplique a cualquier situación. La gran mayoría de los problemas reales de lineas de espera implican la toma de una o más de las siguientes decisiones:

- El número de servidores en un mecanismo de  $servicio(S<sup>*</sup>)$
- La eficiencia de los servidores  $(\mu^*)$
- El número de mecanismos o canales de  $servicio(f*)$

\* Siendo éstas las variables, en terminos de un modelo de colas, para cada decisión.

En todas ellas, existe una gran relación con el nivel adecuado de servicio que debe proporcionarse a un sistema de colas y que por lo general, se basan en las siguientes consideraciones:

- El costo resultante de proporcionar el servicio.

(como se muestra en la Fig. 4.14)

- El tiempo de espera para proporcionar el servicio. (corno se muestra en la Fig. 4.15)

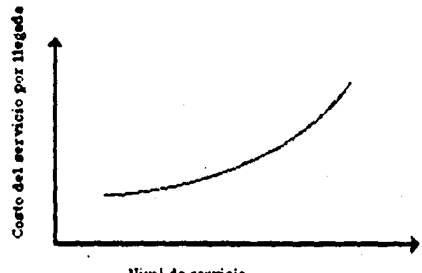

Hivel de servicio

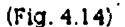

# Costo del servicio como una función

del nivel de servicio.

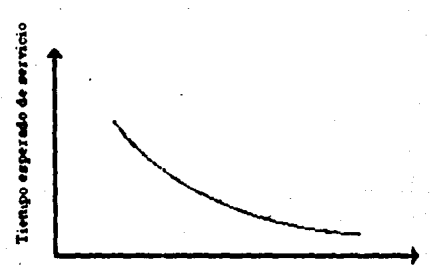

Mivel de servicio

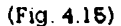

Tiempo esperado de servicio como una función del nivel de servicio. Capítulo 4

Por el análisis visual de las aráficas anteriores, se observa que el tomar una decisión resulta conflictivo ua que por un lado, para reducir el costo de servicio habria que minimizarlo provocando tiempos de espera extensos y por otro, al reducir los tiempos de espera es necesario un alto nível de servicio. Lo anterior nos lleva a tratar de encontrar un equilibrio entre el costo de servicio y el tiempo de espera que podría representarse. con una combinación de las aráficas anteriores:

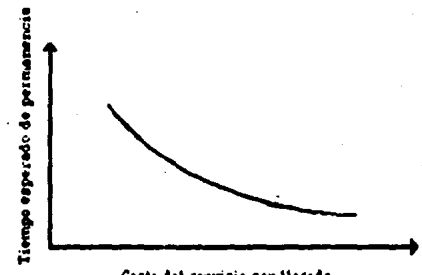

Costo del servicio por llegada

#### $(Fig. 4.16)$

Relación entre el retraso promedio y el costo de

#### servicio

Para poder relacionar a los costos de servicio con los tiempos de espera, es necesario adoptar una medida común a su impacto, siendo esta el costo de espera.

Este costo es difícil de determinar ya que la variedad de situaciones que pueden presentarse en una situación de espera no permiten un proceso único de est imación.

Además el costo de espera implico consideraciones como la utilidad perdida debido al tiempo de espera y variará si el cliente es una persona o una máquina.

Habiendo determinado el costo de espera, el objetivo será determinar el nivel de servicio que minimice el total del costo esperado del servicio y el costo esperado de Ja espera poro ese servicio. Este concepto se ilustra ·en la tig. 4.17.

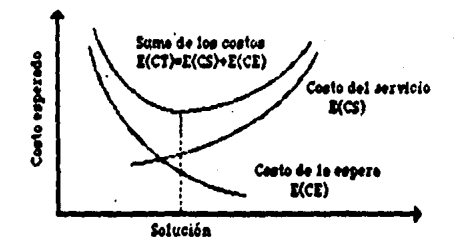

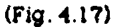

Procedimiento de solución para muchos problemas de lir.oas de espera.

La proposición matematica del objetivo es entonces.

minimizar E(CT)•E(CS)+E(CE)

Donde:

(CE) -> Costo de la espera

(CS) ->Costo del servicio-

(CT) -> Costo total

Capitulo 4 Modelos de Espera

Para encontrar el equilibrio entre el costo de servicio y el tiempo de espera, y en base a las tres variables. comunes de decisión en el diseño de sistemas de colas (s«número de servidores, u«tasa media de servicio, y t•tasa media de llegadas) a continuación se plantean los moctelos para tomar algunas de estas decisiones.

## $131$  modelo 1

- · Dados µ.£,Cs y Cw.
- Var lable a encontrar •. s
- $\bullet$  Minimizar E(CT) = sCs  $\bullet$  E(CE)

-Cs • costo marginal de proporcionar el

servicio.

-Cw • costo de espero por unidad de tiempo por cliente

En este modelo se toman diferentes valores de s para calcular L, para un modelo de varios canales. En el momento en el que E(CT) es mínimo se habrá .encontr<ldo el número óptimo de canales.

#### 43.2 modelo 2

- $\bullet$  Dados  $f(\mu)$ , E y A, Cw
- Variables a encontrar=s,u
- Minimizar  $E(CT)$  =  $sf(u)$  +  $E(CE)$

SUJetoa ll E A

 $- f(µ)$  es.el costo marginal de un conol de servicio por unidad de tiempo, cuando la tasa media de servicio es  $\mu$ -A son los valores posibles de µ.

Existen varias maneros de resolver este modelo:

1. Aplicar valores individuales a  $\mu$  para que Cs  $\bullet$  f( $\mu$ ), y resolviendo según el modelo 1 para el valor de s que minimice E(CT), y posteriormente comparar estos valores mínimos para los valores de prueba de µ para asi encontrar un minimo global.

2. -Considerar un número limitado de valores de µy emplear los resultados disponíbles para el modelo. apropiado de colas para obtener E(CT) para obtener µ.

Tomando en cuenta situaciones bastante comunes, el valor de s•l siempre resultará el resultado óptimo para minimizar E(CT), de manera que no es necesario considerar los casos en los que s> 1 . Estas situaciones son los siguientes:

- El valor de µ que minimiza E(CT) para s• l sea factible.
- $f(\mu)$  soa una función lineal, o bien una función cóncava.

Lo anterior significa que será siempre mejor concentrar el servicio en pocos servidores rápidos que en muchos lentos.

Capitulo 4

Modelos de Espera

La primera condición significa entonces que la capacidad de servicio pueda ser lo suficientemente grande de manera que s sea igual a 1, cuando la indica que este sequnda incremento en. la. concentración puede hacerse sin incrementar el costo de servicio.

#### $4.3.3$ modelo 3

- · Dados tiernpos entre llegadas Poisson, tiempo de servicio exponencial, A-µ : s < µ < £.
- $f(\mu)$  Cs  $\mu$  Esperanza del costo marginal de atender.

un cliente si la tasa de servicio-1.

- $\bullet$  Minimizar E(CT) = sµCs  $\star$  E(CE)
- Si s=1 Minimizar  $E(CT)$  =  $\mu Cs$  +  $Ce(E/\mu-E)$

Siendo este un caso particular del modelo anterior:

**dE(CT)** £ Co  $(4.57)$  $\bullet$  0  $(\mu-E)^2$ du

de manera que:

$$
\mu = \mathcal{E} \sqrt{\frac{1}{2}} \cos \left( \frac{4.58}{2} \right)
$$

. Dados µ,Cs, Cf u P

 $\bullet$  Encontrar  $E \vee S$ 

• Minimizar E(CT) su jeto a £ = £p/n

donde  $n=1,2...$ 

-Cs = costo marginal del servidor per unidad de tiempo.

-Of = costo fijo del servicio por medio de servicio por unidad de tiernpo

-£p = tasa media de llegadas para la población completa.

 $-n$  = número de medios de servicio £p/£.

Este modelo podría interpretarse de manera que el costo total esperado por unidad de tiempo es:

> $E(CT) = n ((Cf * sCs) * E(CE))$  $(4.59)$

Si E(CE) representa el costo de la espera por unidad de tiempo, se podría asumir que el óptimo seria siempre n=1, pero como esta expresión sólo toma en cuenta el costo de servicio y el costo de espera *en los* medios de servicio, se ignora el costo de transporte *hacia* el medio de servicio, de manera que es necesario distribuir varios medios para reducir el transporte.

Siendo T el tiempo de recorrido (ida y vuelta), el tiempo total es entonces W•T en lugar de W, habrá que separa el costo total de espera *\V* (o n), y el costo del tiempo de recorrido, basado en T.

Partiendo de la base de que el *costo* del tiempo de recorrido es proporcional al tiempo. transcurrido en esta actividad, Ct es el costo de cada unidad del tiempo de recorrido para cada cliente.

Suponiendo que la distribución de probabilidad T es la misma para cada uno de los medios de servicio, Ct(ET) es el costo esperado de recorrido para cada llegada en cualquiera de los medios de servicio. La expresión entonces será:

 $E(CT) - n$  ( ( Ct + sCs ) +  $E(CE)$  +  $E$  Ct  $E(T)$  ) {4.60}

donde t es el número esperado de llegadas por unidad de tiempo en cada medio de servicio.

Si E(T) puedo determinarse, se podrá resolver éste modelo calculando E(CT) para diversos valores de s, para cada n, para así llegar a la selección que dé como resultado un minimo global.

Capítulo 5

121 **identificación del Madeio** 

# CAPITULO 5.

#### !DEnTIFICACIOn DEL moDELO

Para identificar el m\_odelo que servirá para determinar el método de resolución, es necesario · definir los eventos relac1ondos con el sistema, que en este caso son el arribo de una aeronave al pasillo telescópico (llegadas) y el momento en que el pasillo es desocupado (servicio concluido). Ambos eventos se encuentran registrados en las hojas de movimiento operacional del Departamento de Operaciones del Aeropuerto Internacional de la Ciudad de México (AICM), controlado por la empresa paraestatal ASA (Aeropuertos y Servicios' Auxiliares).

Dentro de este reporte· se identifican todos los servicios efectuados registrando: la linea aérea, número de vuelo, matricula, procedencia (de itinerario y real), ho~a del llegada (itinerario y real), número de pasillo (posición de itinerario y real) y pista de aterrizaje o despegue para cada llegada y salida.

El estudio está basado en las horas reales de servicio para cada aeronave y por pasillo tomándose como base un· periodo de 3 meses totalizando 20,064 operaciones, lo cual nos da una muestra representativa de la actividad' del Aeropuerto, Es importante mencionar que como se trata de operaciones por itinerario, las cuales sufren escasa modificación, el periodo registrado resulta representativo.

Cabe destacar que aún y cuando existen picos de demanda de pasillos (semana santa, navidad y 'puentes'), Ja inversión que representa el satisfacer completamente la demanda para todas las temporadas, además de Ja falta de espacio en el perímetro que ocupa . el Aeropuerto, no justifica ni permite que un estudio de teoría de colas como el presente, tome en cuenta situaciones de demanda extraordinaria, representando ésta solo el 6% de los servicios proporcionados. (22 dias al año).

En el caso de saturación de pasillos por temporadas de excesiva demanda, el aeropuerto cuenta con equipo de salas móviles para poder proporcionar el servicio de embarque y desembarque de pasajeros fuera del . edificio terminal. (Zona de posición remota).

Como se ha explicado en capítulos anteriores el uso de solas móviles resulta extremadamente tardado y costoso, además del movimiento adicional de personal, equipo e instalaciones de mantenimiento especializadas únicamente justificables en los casos de demanda extraordinaria. Además, algunas aerolíneas requieren de estas salas como: Aeronica, Cubana de Aviación y Taca entre otras por cuestiones de seguridad.

#### 5 1 DISTRIBUCION DE TIEMPOS ENTRE LLEGADAS

Al lapso transcurrido entre dos llegadas sucesivas se le conoce como tiempo entre llegadas, este tiempo fué el que se consideró como parámetro de medida

Capitulo 5

La información para este estudio está basada en las hojas de movimiento operacional del Departamento de Operaciones del Aeropuerto, la cual fué ordenada de acuerdo al tiempo real de llegada para así concentrar los datos en la tabla 5.1, además de calcular la correlación entre los valores reales y los de la curva exponencial negativa.

123

De acuerdo a estos datos, se construyó la gráfica correspondiente habiéndose tomado en cuenta el cálculo de correlación en base a una curva exponencial negativa, desechando asi aquellas curvas que presentan formas de campana (Normal, Erlana. Poisson)

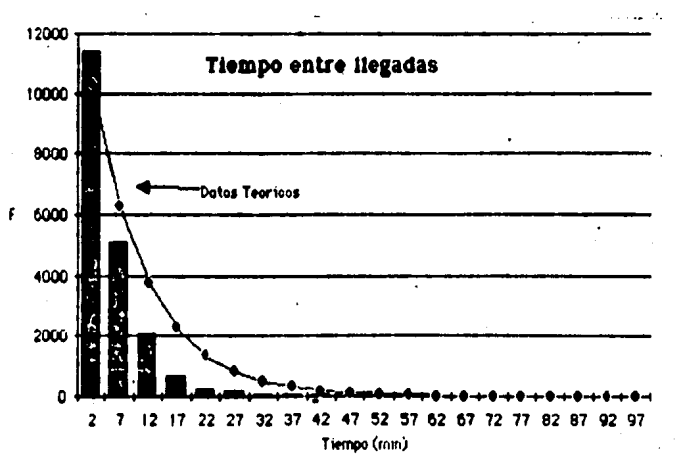

#### Gráfica 5.1

Tiempo entre llegadas real vs. estimado

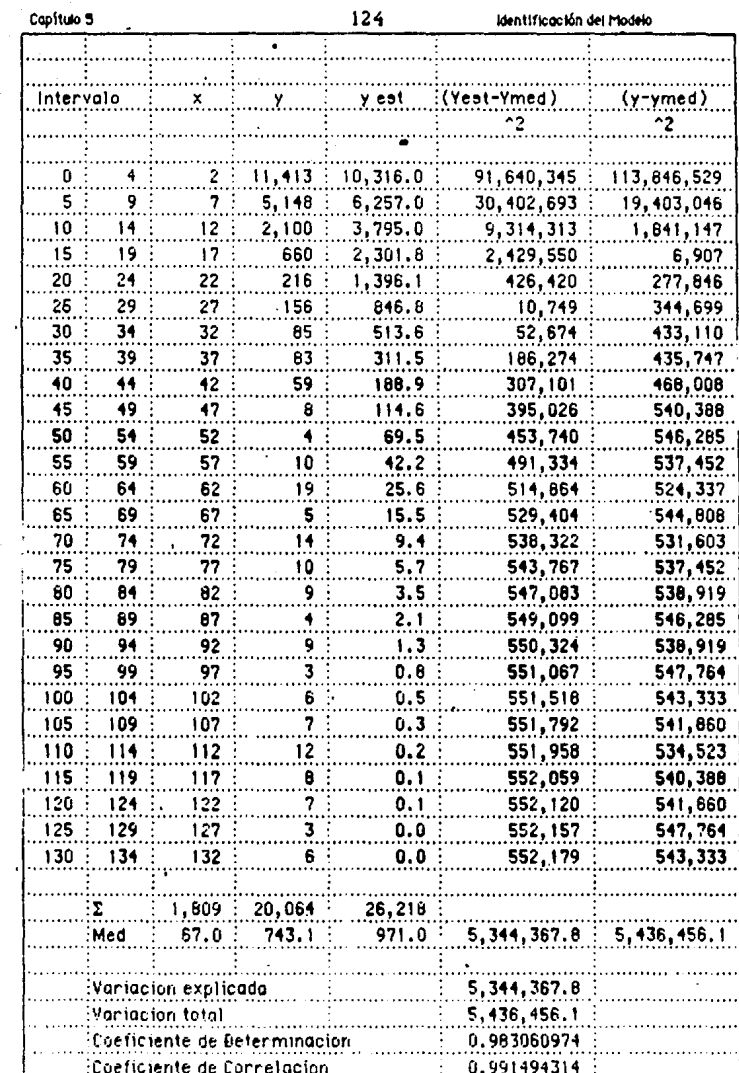

Tabla 5.2

Distribución de llegadas y Calculo de correlación

Habiendo determinado que la distribución de tiempos entre llegadas sigue un patrón exponenciál y siguiendo la propiedad 4 de la distribución exponencial según la cual:

'Si en algún sistema con incidentes específicos (por . ejemplo las llegadas a una estación de servicio) el *tienipo* entre ocurrencias consecutivas sigue una distribución exponencial con parámetro £, el *número* de veces que ocurre este incidente tendrá una distribución Poisson."

De acuerdo a lo anterior, el *número* de llegadas por hora a solicitar servicio sigue una dlstrlbucion Polsson con parámetro:

Tasa media de llegadas 6.2232886 min/llegada

1

• 0.160686 llegadas/minuto

• 9.641204 llegadas/hora

1

#### § 2 DlSTB!BUC!OD DEL T!EIDPO DE SERVICIO

El tiempo de servicio está considerado desde el tiempo en que el avión entra en posición ocupando el lugar del pasillo asignado y habiéndose detenido totalmente. Este tiempo·de servicio.toma en cuenta:

- Acoplamiento al pasillo o sala móvil
- Desembarque de pasajeros (sí ocurre)
- Limpieza de la aeron•Jve

Identificación del Modelo

- Copítulo 5
	- Carga de combustible (si ocurre)
	- Cambio de tripulacion (si ocurre)
	- Revisión de la aeronave
	- Embarque de pasa ieros
	- Desacople del pasillo
	- Solicitud de desalo jo de la posición a la Torre de Control.
	- Remolque de la aeronave para colocarla en posición de carreteo.

Para llevar a cabo el análisis de los tiempos de servicio se estudiaron los rangos más adecuados para su agrupación, llegando a un rango óptimo de 30 minutos. Se considera que por experiencia un avión no tarda un tiempo menor a 20 minutos en ocupar una posición. Esto ocurre cuando la aeronave llega para después proceder al hangar de servicio.

Para efectos de determinación de la curva, una vez más se eliminaron las curvas con forma de campana para llegar a una curva exponencial negativa cuyos datos incluyendo el estudio de correlación de los mismos es el siguiénte:

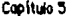

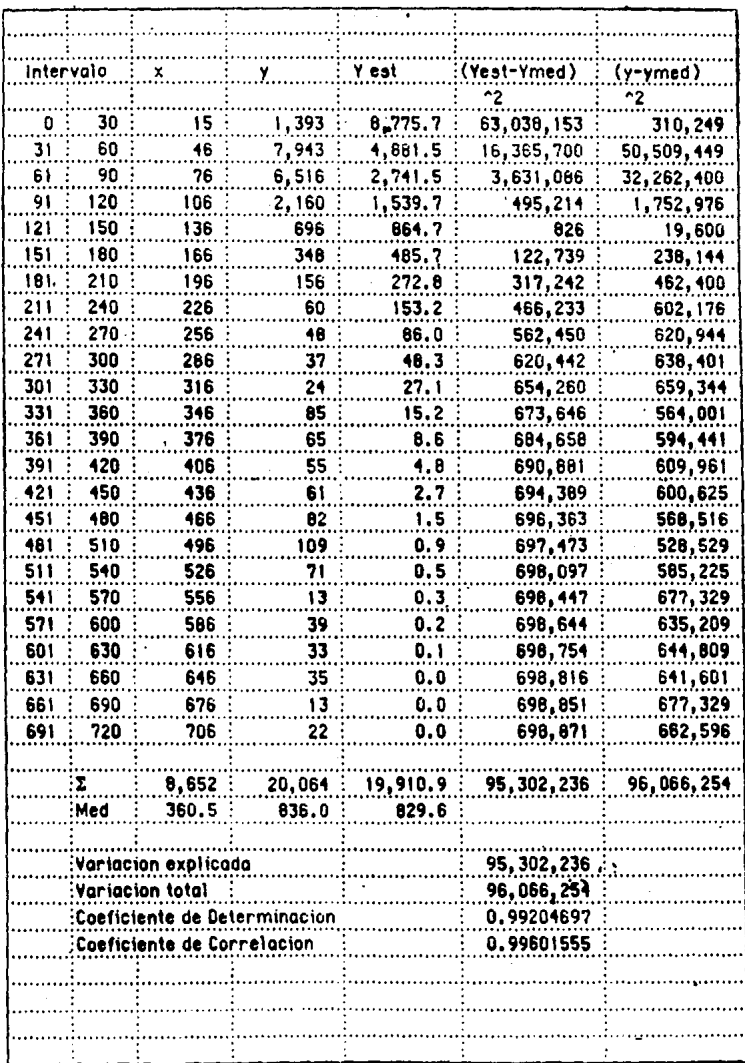

Tabla 5.3

Distribución de Tiempos de Servicio

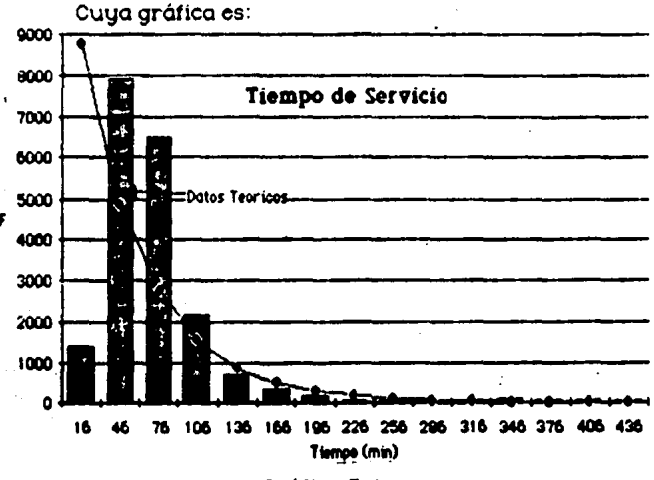

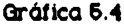

Tiempo de Servicio real vs. estimado

La distribución del tiempo de servicio sigue entonces una distribución exponencial con parámetro:

J.l • ----------------------- • ------------------- • tiempo medio de servicio 82.9594943 min/serv.

ì

- O.O 1205407 servicios/minuto
- 0.72324-152 servicios/hora

## 53 numero DE CADALES DE SERVICIO

El número de canales de servicio toma en cuenta tonto pasillos telescópicos como salas móviles.

Controlo 5

Estas últimas • están asociadas. a una posición remota, es decir que para cada posición remota existe una sala. móvil para proporcionar servicio en cgso de gye todas las posiciones esten ocupadas entrando entonces a yn sjstemq de colas. (véase plano del Aeropuerto en el anexo) .

129

<u>El punto óptimo a determinar es entonces el número</u> de pasillos necesarios para proporcionar un servicio rápido, eficiente y económico a los ysygrios.

En cuanto a capacidad se considera que. el número do usuarios potenciales es infinito ya que el número do aviones que pueden solicitar do una posición os lo suficientemente grande para asumir ésta premisa tomando como punto básico que:

## $D = E/u \leftarrow 1$

#### 6.4 DISCIPLINA DE SERVICIO

Se parto do la base que la disciplina que sigue el patrón do servicio a las aeronaves en ol Aeropuerto es el de primeras entradas-primeras salidas. (PEPS).

#### 5.5 PESCRIPCIOD DEL IDODELO

Pe a cuerdo a la Información recopilada y a las consideraciones hechas, se cosiderará que el modelo de teoría de colas para el análisis subsecuente será el modelo. Básico . descrito en el capítulo 4 cuyas premisas son:

- Tasa media de llegadas constante
- Tiempo de servicio exponencial
- Cola infinita.

Estas bases definiran al modelo de la siguiente manera:

s > 1 £ n = £ = 9.641204 llegadas/hora para n=0,1,2...

$$
\mu_{n} = \begin{cases} \mu_{n} = 0.72324452 \text{ servicios/hora para } n=1,2,... \\ \mu_{s} = 0.72324452 \text{ servicios/hora para s = s,s=1...} \end{cases}
$$

(E./¡l)n 9.6-11204 / 0.7232-1-152 13.3304902 --------. ---------------------. ------------- n ni ni para n•l,2,...,s  $c_{n}$ 13.3304902° ·-------- . ----------------- s 1sn-s s rsn-s paran• s, s•l ...  $P_0 = 1$  /  $(E/\mu)^n$   $(E/\mu)^s$  1<br> $P_0 = 1$  /  $T = 0$  n i si 1-( $E/\text{su}$ ) s-1  $(E/\mu)^D$   $(E/\mu)^S$ 

por lo tanto:

s-1 13.3304902n l3.3304902s  $P_0 = 1 /$ n=0 ni si 1-(13.3304902/s)

Identificación del Modelo

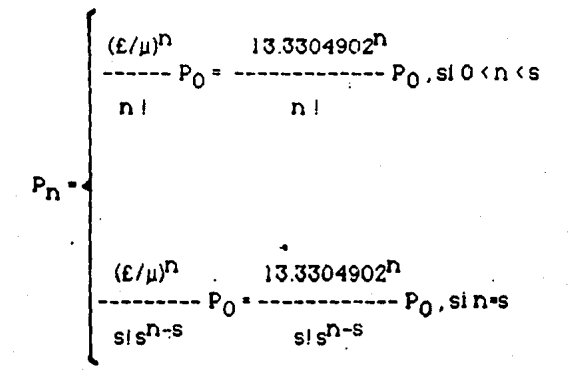

 $\sin$  § = £/su = 9.641204 / 0.72324452 = 13.3304902 / s

entonces:

geronaves esperando asignación

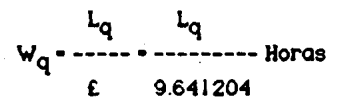

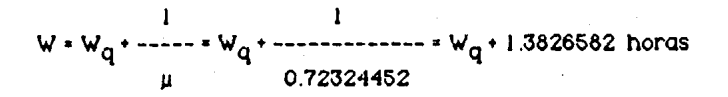

Capítulo 5

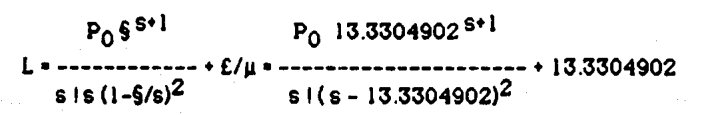

Capítulo 5 Modelo de Costos (133 Modelo de Costos Natividade Costos (133 Modelo de Costos Costos Natividade Costos (133 Modelo de Costos Costos II) e a costos (133 Modelo de Costos II) e a costos (133 Modelo de Costos II)

# 5.6 LA FUNCION DE COSTOS.

En el capítUlo anterior se llegó a la determinación del modelo de teoría de colas que dió, en resúmen, los siguientes resultados:

- Distribución de tiempos entre llegadas exponencial
- Distribución de tiempos de servicio exponencial
- número de canales: a determinar
- Capacidad ilimitada de servicio
- Disciplina de servicio segun PEPS (Primeras entradas, primeras salidas)

Según la notación de los modelos. vista en el punto 4.1.4. y con Jo mencionado anteriormente, vemos que éste se trata de un modelo  $(m/m/n)$ :(PEPS/ $\omega$ ), o Modelo •1 - Descrito en el punto 4.2.1.2.

Habiéndo definido el modelo que describe ia situación en estudio, se podrán hacer las evaluaciones de las diferentes alternativas de solución, bajo Ja base de que nuestra incógnita es el número de canales de servicio o número de pasillos telescópicos para el Aeropuerto.

Este número de pasillos está en función del costo de proporcionar el servicio, que incluirá todos los costos asociados (mantenimiento), y el tamaño de la espera para obtener este servicio.

En el primer caso, éste costo será el de operar y mantener todos los pasillos telescópicos, que resultan ser el medio más rápido' y económico de proporcionar el servicio. Para el caso del costo de la espera es necesario tomar en cuenta la siguiente situación:

Como se mencionó en el capitulo 3, cuando una aeronave no encuentra una posición (pasillo) desocupada, se ve obligada a recurrir al servicio de una sala móvil -ocasionando una espera obligadapara transportar a los pasajeros que, de haber existido una posición en la terminal, hubieran desembarcado directamente por un pasillo. Lo anterior nos sugiere que el costo del uso de esta sala móvil representa tanto el tiempo que representa su operación, como costos adicionales a los de un paslllo un costo gdiciopgl.

Este costo seria innecesario si hubiere suficientes pasillos, por los que resulta claro que las salas móviles representan una opción tardada y con un costo de . operación y mantenimiento mayores a los de un pasillo, por lo que para el caso de la presente tesis, se considerará al costo que representa el uso de salas móviles, el costo de espera.

Existen otras razones por las que las salas móviles

135 Modelo de Costos

Conitum 5

consideran como "demora obligada", los riesgos de accidente aumentan considerablemente, aumentando en consecuencia las primas de seguro, y representan un movimiento adicional do vehículos en los rodajes de servicio del aeropuerto, ocasionando pérdida de tiempo a otros servicios y vehículos.

Habiéndo definido brevemente los costos de espera y servicio, se procederá entonces a determinar un costo óptimo de servicio "balanceando" los cost0s mencionados de manera que la suma del costo promedio de espera y el costo de servicio sea minimo, a manera de ecuación:

 $Ob$  jetivo : **minimizar E(CT) • E(CS) • E(CE)** 

Donde: E(CT) •Costo total

E(CS) • Costo de servicio (pasillos)

ECCE) •Costo de espera (salas)

Por lo tanto, dados:

 $u.E.E(CS)$  y  $E(CE)$ :

encontrar el numero de canales do servicio de manera que:

#### minimizar E(CT) • sE(Cs) • E(CE)

donde s • numero de canales o estaciones do servicio

E(CS) • Costo marginal de un canal do servicio
#### E(CE) • COsto do espera.

Es importante que se considere que el problema está visto desde el punto de vista del Aoropuerto (ASA), aunque el beneficio de encontrár un mínimo en la función anterior, beneficiará también a las compañías aéreas dando un servicio más rapido y eficiente a los últimos usuarios: los pasajeros.

#### 6.7 Restricciones

Como se ha mencionado en capítulos anteriores, la definición del coeficiente de utilización está dado por:

t  $s - - - 1$ 

#### $\mathbf{su}$

Lo cual constituye la restricción del modelo en estudio, según el cual la tasa de llegadas de clientes (aviones), deberá ser menor a la tasa de servicio para poder llegar así a una condición de estado estable, condición que de no cumplirse, la cola crecería indefinidamente y el problema carecería de solución.

Aplicando la fórmula anterior a la información obtenida en el capítulo 6 tenemos:

Capítulo 5

Modelo de Costos

9.641204

 $$$  = ------------- = 13.3304 > 1

 $0.72324452$ 

de manera que para cumplir con la restricción, se considerará en lo sucesivo que el número mínimo de canales es de 14 siendo  $\frac{1}{5}$  = 0.9521.

Costos de Servicio/Espera

### CAPITULO 6

#### DETERMINACION DE COSTOS

#### 6.1 Costo de Servicio

Capítulo 6

Con el objeto de mantener actualizada la presente tesis, todas las cifras do costos que se presentan han sido consideradas en dólares americanos.

El análisis de costos que se presenta en este capitulo ha sido tomado en cuenta desde el punto de vista del . aeropuerto como una entidad, aún y cuando los costos de espera sufridos por el aeropuerto Impactan directamente sobro los costos de espera de las aerolinoas. Al estar estos costos tan intlmamonto relacionados, Ja reducción de los ·mismos para ASA representará un ahorro directo para las lineas aéreas.

Para la determinación de costos, se analizaron los réportes financieros de ASA, identificando los costos de . abordadores mecánicos, rubro separado de los demás gastos del AICffi o Identificada dentro de la gerencia del aeropuerto como superintendencia de operación de abordadores macánicos.

Como se ha demostrado en capítulos anteriores, las salas móviles representan el costo de espera en que se incurre cuando los pasillos telescópicos se encuentran no disponibles ya sea por que estén ocupados o por estar en mantenimiento correctivo y/o preventivo.

Capítulo 6 Costos de Servicio/Espera

Por lo anterior. se considerará para la determinación de costos que el *Costo de servicio* será aquel en el que incurren los pasillos telescópicos y el *Costo de espera* el que incurren las salas móviles.

139

#### Desgloso de Costos (AnUQl U5CYl

Gastos de orden social:

Aniversario de Ingreso de abordadores mecánicos al organismo. (Comida)

Salo Móvil 1203

Pasillos telescópicos \$257

Gastos Diversos:

Compras directas de refacciones urgentes, para la pronta puesta en operación de los abordadores mecónicos

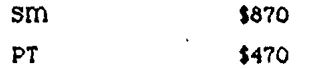

Mantenimiento (Hangar de Salas Móviles) Remodelación de las instalaciones que ocupa actualmente el hangar de salas móviles con el propósito de hacer más funcional las actividades de mantenimiento de los abordadores mecánicos para la reducción de tiempos y movimientos

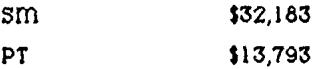

#### Mantenimiento de equipo de

radiocomunicaciones, pasillos telescópicos.

Equipo de sonido local a la entrada del túnel del pasillo telescópico

PT \$2,298

Mantenimiento de equipo de radiocomunicación, salas móviles.

Dos radios por cada unidad .(comunicación frecuencia torre y unidad de control) y sonido local. Además dos equipos en control de salas y medios portátiles.

#### sm 4,597

mantenimiento, mobiliario y equipo de edificio termingl (control de sglgs en la posición 12)

mantenimiento preventivo de dos máquinas de escribir mecánicas.

sm· PT \$3'4 \$103

Mantenimiento de vehiculos.

Mantenimiento de cuatro unidades terrestres con número económico 010, 074, 087, y vehiculo Pickup disponibles en el hangar \_de salas móviles de apoyo terrestre en los servicios de mantenimiento de plataforma para los abordadores mecánicos.

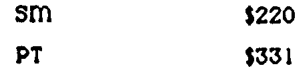

Servicio de limpieza edificio terminal (Pasillos telescópicos)

141

Limpieza y lavado exterior e interior de 21 pasillos telescópicos, de manera continua, efectuados por un . tercero, debido a la insuficiencia de personal de servicios generales.

**PT** \$6,620

Mantenimiento abordadores mecánicos

Continuación de la rehabilitación de los abordadores mecánicos que queden pendientes del . programa 1986-1986.

sro PT

\$137,940 \$91,960·

Combustibles y lubricantes: mantenimiento de gbordgdores mecánicos.

-Liquido hidráulico (pasillos)

-Combustible diesel (salas)

-Aceite motor diese! (salas)

-Grasas diversas (pasillos)

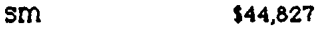

PT \$14,942

Material contra incendio y seguridad industrial Recarga de dos extinguidores por cada sala móvil a bordo y cuatro que se ubican en el hangar de salas móviles como medida de seguridad en los servicios

sm S897

Capitule 6

#### Material de aseo y limpieza

material diverso para realizar los trabajos de limpieza y lavado de pasillos telescópicos, salas móviles hangar de salas y control de salas

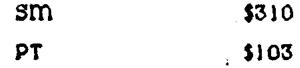

#### Material de foto y cine

Películas para cámara fotográfica "instamatic" para que quede constancia de cualquier incidente que le ocurra a los abordadores mecánicos . .

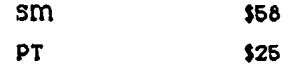

material de impresión

Formas de servicio de pasillos telescópicos y solas móvies con copia. 80,000 y 22,000 al afio respectivamente.

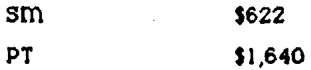

Material de oficina

Papelería en general a emplear en las actividades administrativas.

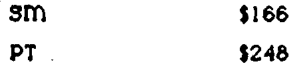

#### Material para señales

Calcomanias a colocar en el interior de los pasillos telescópicos y salas móviles con leyendas como 'NO FUMAR", "NO PASAR", etc. ·

Capítulo 6

Costas de Servicio/Espera

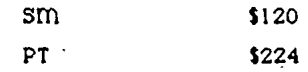

ffiédjco y medicjoq

Importe de un botiquin y abastecimiento de medicamentos básicos

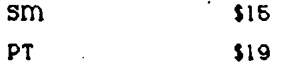

Vesturajo y equipo, Articulos de protección

Uniformes para operadores, supervisores, mecémicos y personal de servicios generales.

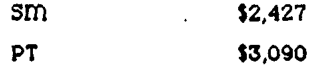

<u>Mangueras</u>

manguera para el abastecimiento de combustible a salas móviles a presión.

sm **\$230** 

Material de Mantenimiento de abordadores mecánicos

Refacciones de consumo para prestar el mantenimiento correctivo y preventivo de pasillos telescópicos y salas móviles. ~ Es importante mencionar que de tocios los ~ehículos de

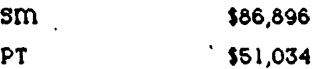

transporte y de servicios asegurados por ASA, el 54% lo constituyen los abordadores mecánicos, ocupando 11 salas móviles el 33% de la prima y los 21 pasillos el 21%.

Costos de Servicio/Espera

.<br>Casitulo 6

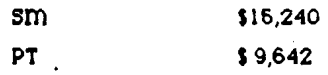

(suma anual asegurada por Seguros La Comercial)

## Recursos Humanos

El siguiente .personal es el directamente asociado a la . operación de abordadores mecánicos.

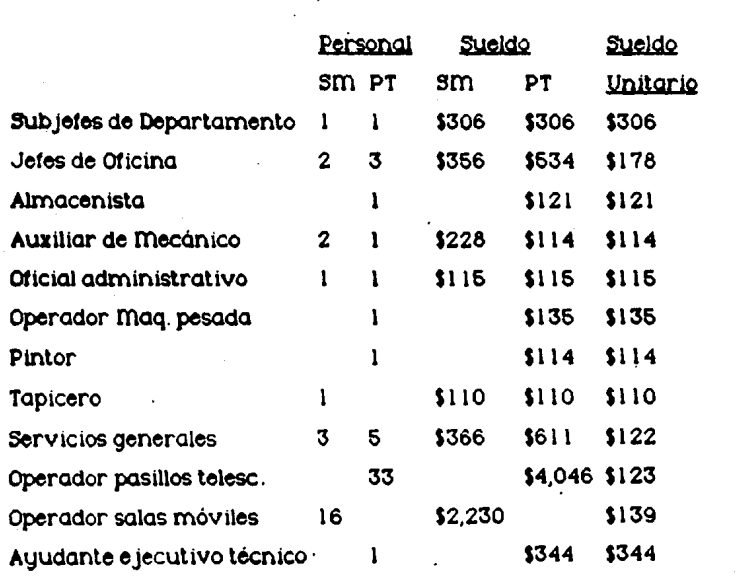

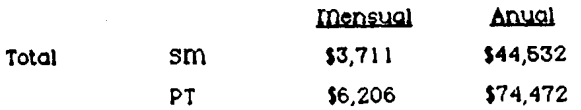

Costos de Servicio/Espera

Conférito 6

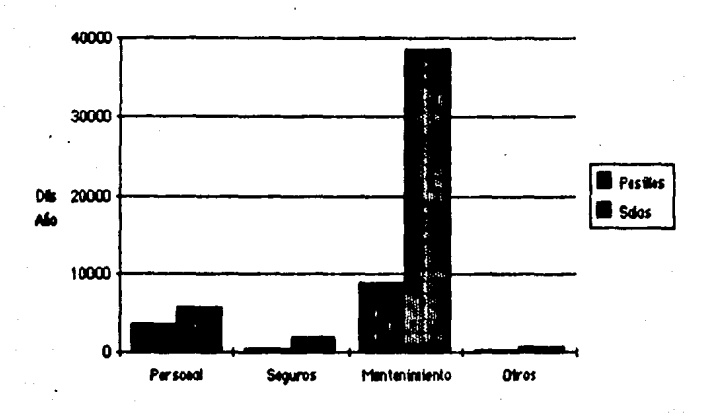

Gastos Uniterios (Pasilles vs. Salas)

#### GRAFICA 6.1

Como se muestra en la gráfica, el costo de Servicio (Pasillos) por unidad, es considerablemente menor que el costó de espera.

En la gráfica 6.3 se muestra la estadística de servicios y volumen de pasajeros para mostrar la eficiencia de los pasillos telescópicos contra las salas móviles en cuanto a cantidad de pasa jeros atendidos por cada sistema. Como se vé, los pasillos gtienden unitariamente en promedio un 50% más pasajeros que las salas.

## RESUMEN DE COSTOS DE SERVICIO Y DE ESPERA

148

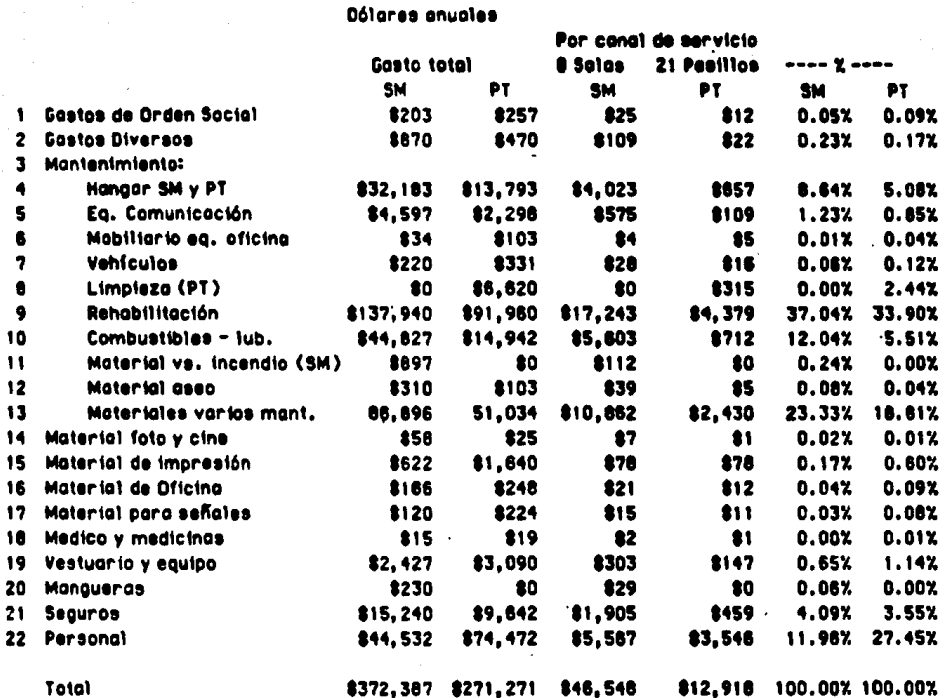

#### **TABLA 6.2**

#### Estadísticas de Servicios y Volumen de Pasaleros

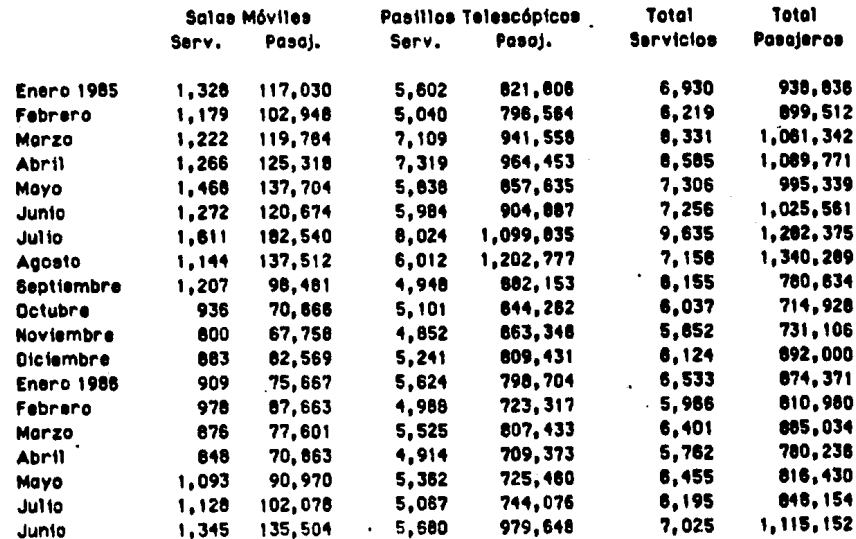

147

**TABLA 6.3** 

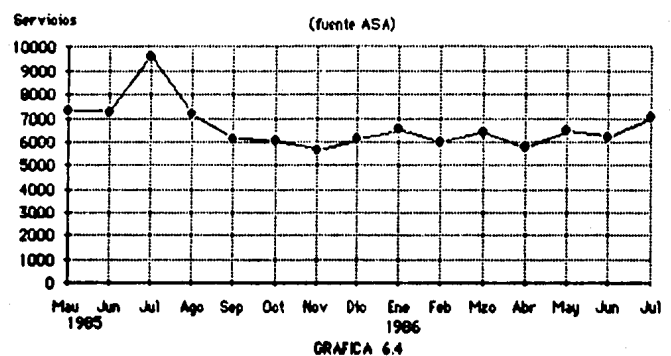

Tot.Servicios

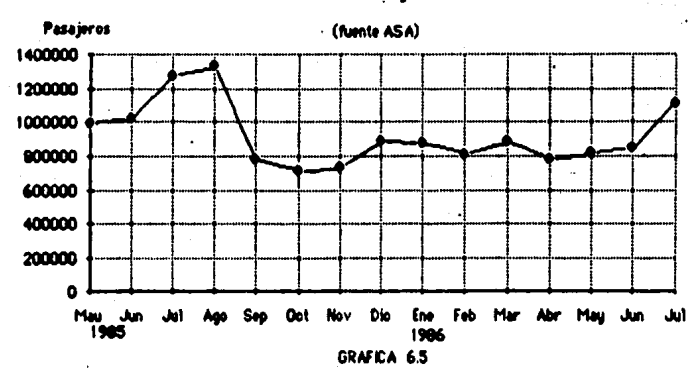

Tot.Pasajeros

Solución al Modelo

#### . Copílul• 7 149

#### CAPITULO 7

#### 7 1 SOLtJC!OD Al. ffiODELO

Para encontrar la solución al rnodelo descrito en el capítulo 5, se desarrolló un modelo en base al paquete multiplan (ffiicrosoft) en una microcomputadora macintosh. Este modelo es fácilmente aplicable a otros paquetes. del tipo "hoja electronica' como 'Lotus 123", 'Excel', 'Symphony' y 'Works". La ventaja que ofrece este tipo de desarrollo en base a un software de hoja electrónica es que permite cambios sencillos y rapldos para adaptar el modelo.a otras situaciones o modificar datos interactivamente y monitorear los cambios. Permite además graticar el segmento de Información que más convenga.

Los datos que son necesarios para el cálculo de los valores de Probabilidades, L,Lq,W,Wq y el punto óptimo son los siguientes:

•t • 9.611201 llogadas/hora (Cop. 6.1)

•11 • 0.72321452 servicios/hora (cap 5.2)

•número de canales mínimos • 11 (cap.5.7)

•horas/año • 6,810 ( 16 horas de servicio de pasillos telescópicos X 365 dias/año)

•CE (hora)• (\$372,387)/(365X 16)-\$63.76 USCY /hr  $\circ$ CS (hora)  $\circ$  (\$271,271)/(365X24)=\$30.96 USCY/hr

 $•$ Servicios esperados al mes  $• 6,686$   $• (20064/3)$ 

Capitulo 7

150

Solución al Modelo

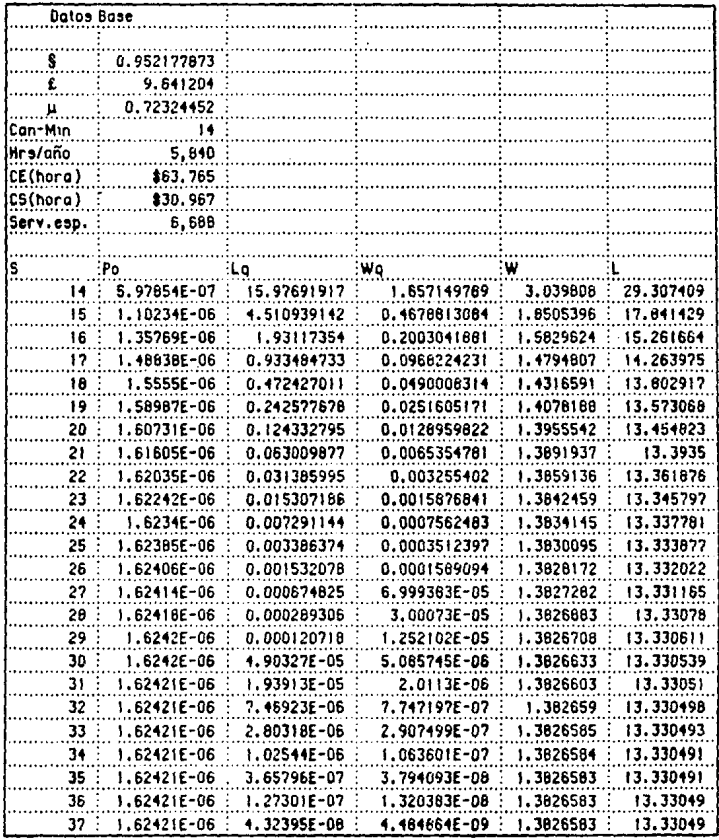

#### Tablo 7.1 - Parámetros del Sistema

 $151$ 

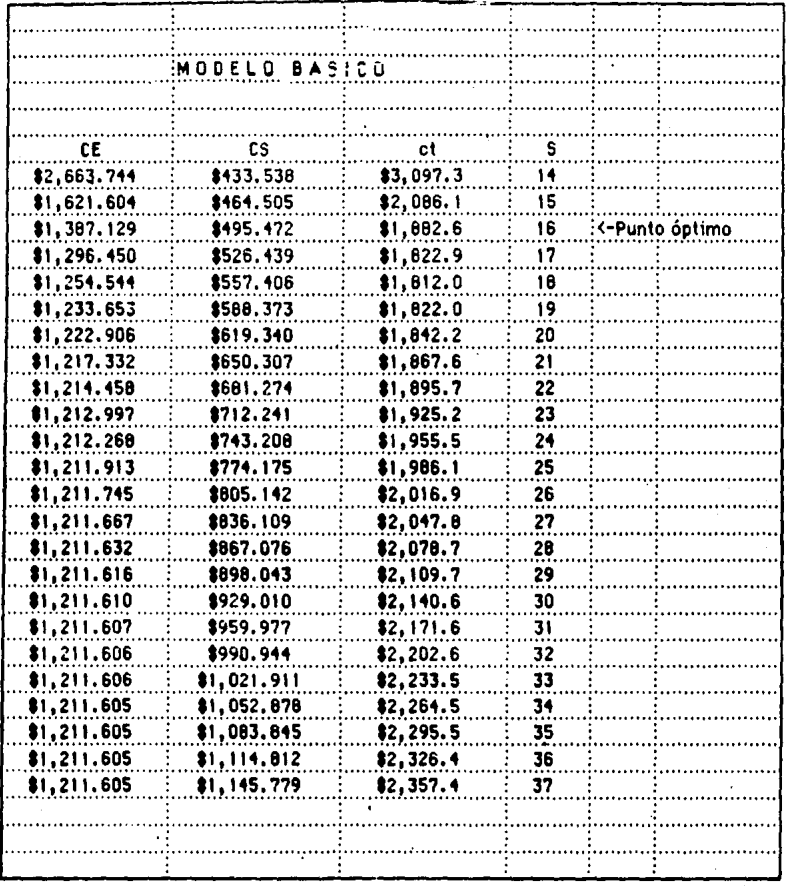

#### Tabla 7.2 - Cálculo para el punto óptimo

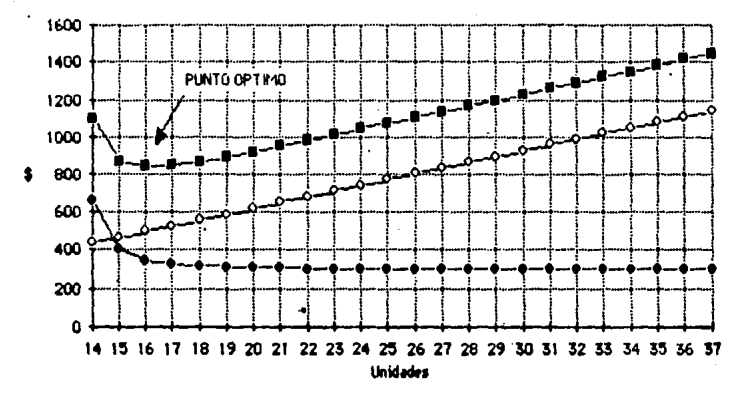

## GRAFICA 7 .3 Solucjón al IDodelo

Esta es la representación gráfica que arrojan Jos datos obtenidos anteriormente y asume una eficiencia del 100% en cuanto a la utilización del equipo.

GRAFICA 7.4

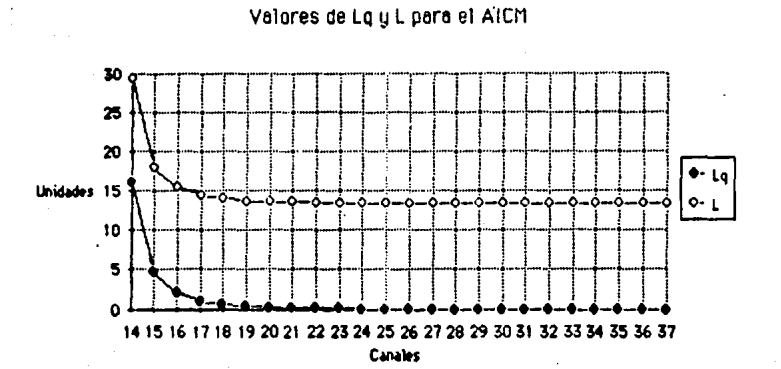

GRAFICA 7.5

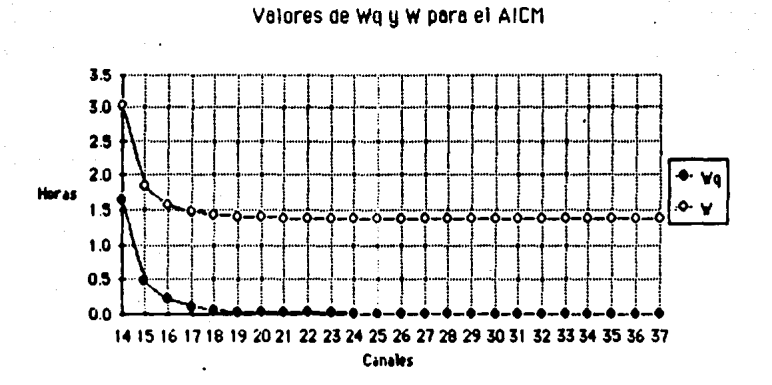

#### CAPITULO 6.

#### .61 IDTERPRETAC!OD DEL moDELO

De los resultados obtenidos en el capitulo anterior el número óptimo de abordadores mecánicos para el Aeropuerto es de 16 desde el punto de vista económico y por parte de ASA. Estos diez y seis canales mínimos se traducen en una espera promedio en cola Wq de 12 minutos por unidad. Este tiempo, aunque puede considerarse bajo, la posible saturación de las calles de carreteo por la espera resultaría en una obstrucción y en consecuencia una pérdida de tiempo Inaceptable para cualquier línea aérea. Además, el hecho de que en el Aeropuerto solo se cuente con una calle de· carreteo del lado de la terminal, límita el movimiento de varias aeronaves al mismo tiempo.

Evaluando la tabla de parámetros del sistema para varios canales de servicio (Cap.7), vemos que para el caso de 21 canales se tiene un promedio de espera en la cola de 23.6 segundos.

El Incremento de costo que esto representa es de solo 13% contra un incremento en servicio del 31% y una reducción de tiempo de espera de 11 minutos 36 segundos.

Este resultado de 21 canales de servicio a este nivel de espera asume que su operación es constante (al 100%) y que no se tienen tiempos muertos.

Conituto 8

Como se ha visto en capítulos anteriores, tanto el tiempo como el costo de conservación de los abordadores mecánicos es considerablemente alto.

Lo anterior nos lleva a considerar. Jos siguientes factores según experiencia de ASA:

-Mantenimiento correctivo y preventivo a los abordadores as! como trabajos de bacheo en . plataforma.

-Restricción de compatibilidad entre el tamaño de aeronaves y los abordadores. (Este punto se refiere al hecho de que no todas las aeronaves pueden acoplarse a todos los pasillos, a manera de ejemplo, existen solo cuatro pasillos para dar servicio a equipos Boeing 747).

El resultado de Jos factores anteriores en términos reales de operación del Aeropuerto representan conjuntamente un 31.87% de tiempos muertos. Llegando entonces<sup>t</sup>a un total de abordadores de:

#### $21/0.6813 - 30.82 \rightarrow 31$

Que es el número óptimo de abordadores para el AICffi bajo el esquema combinado de salas y pasillos actual, llevándonos entonces a la necesidad de Instalar dos abordadores mecánicos adicionales. Como se vló en el estudio de costos, ésta solución resultaría errónea puesto que no se toma en cuenta la diferencia tan significativa entre Jos costos de operación de los pasillos telescópicos y las salas móviles.

Además para propósitos de este estudio se ha considerado (Cap.6.1) que son las salas móviles las que representan el costo de espera para la administración de ASA.

Tomando en cuenta lo anterior y conociendo de antemano la baja eficiencia de las salas móviles resulta evidente que el AICM debe de contar solo con pasillos. telescópicos y prescindir de salas móviles.

Al prestar un servicio más rápido y eficiente los pasillos, la cifra de 31 abordadores se reduciría por el Incremento en la eficiencia del servicio, cifra que según calcula ASA es de 10% llevándonos a un total de 28 abordadores, todos de estos pasillos.

#### .8.2 CONCLUSIONES Y RECOMENDACIONES

Para llegar a los resultados que nos llevarán a las recomendaciones posteriores se pasó por los siguientes puntos:

-Recopilación y estructuración de datos necesarios para la formulación del modelo

-Obtención del modelo aplicable de teoría de colas.

-Aplicación de dalos al modelo correspondiente

-Aplicación de consideraciones y criterios especiales para la adecuación del resultado a la situación real.

Aunque la operación normal de un aeropuerto a través del tiempo tiene pocos cambios drásticos y las tendencias que sigye son generalmente a largo plazo, es conveniente seguir moniloreando Jos datos obtenidos para detectar cambios que requieran una ampliación adicional de aoordadores mecánicos y en su momento comenzar a pensar en una relocalización parcial de algunas áreas como la aviación general.

Esta tesis pretende sugerir soluciones a la problemática actual del AICm en cuanto a la cantidad óptima de abordadores para pasajeros de forma que a manera de recomendaciones sugerimos:

Como se muestra en al mapa anexo del aeropuerto, existe un área conocida como remota norte que se encuentra a un lado de la posición 1 7 (último pasillo de la sección internacional).

Capítulo 8 158

Esta área actualmente se emplea para efectuar el embarque y desembarque de los pasajeros vía solas móviles y en ocasiones para pernoctas.

La propuesta de la presente tesis consiste en aprovechar ésta área para la instalación de 9 pasillos telescópicos adicionales exclusivamente para el tráfico internacional, construyendo un puente o túnel que comunique la terminal actual con la nueva terminal internacional (Fig 8.1).

Los nuevos pasillos formarían parte de dos edificios perpendiculares al actual (como se muestra en el sistema muelle Cap 3.6.1).

Este concepto se podría eventualmente implementar como una terminal internacional prácticamente independiente del resto del aeropuerto, aprovechando el área de estacionamiento trente al edificio de servicios de rampa y conservar la capacidad del mismo mediante un estacionamiento de varios niveles o conectando éste . estacionamiento al Ubicado trente a la recepción de vehículos de renta.

En ésta área se construiría la terminal internacional, con los mostradores de las líneas aéreas en el nivel interior pasando después al segundo nivel donde se localizarian las autoridades migratorias y pasando mediante un puente al muelle de embarque y desembarque.

Para el manejo de maletas debe de contemplarse un túnel de la terminal a la plataforma con un área de reclamo de equipaje y autoridades.aduanales.

Como se menciona en el Cap. 5 existen aerolíneas que por cuestiones de seguridad emplean el servicio de salas móviles habiendo pasillos telescópicos disponibles. Este problema se sugiere. solucionar asignando una sección de la nueva construcción con instalaciones adicionales de seguridad.

Es recomendable que el Aeropuerto mantenga una solo móvil para emergencias o para cosos especiales que osi lo requieran.

En la figura 8.1 se muestra un croquis de la propuesta basada en los resultados obtenidos anteriormente.

RODAJE BRAVO

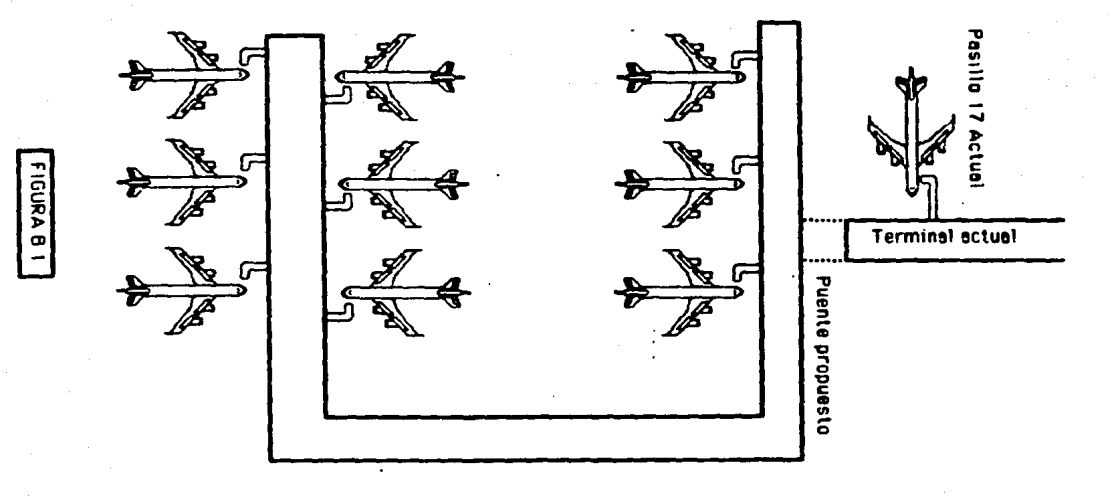

 $\overline{\mathbf{g}}$ 

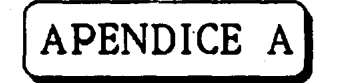

# ESTADISTICA MUESTRA

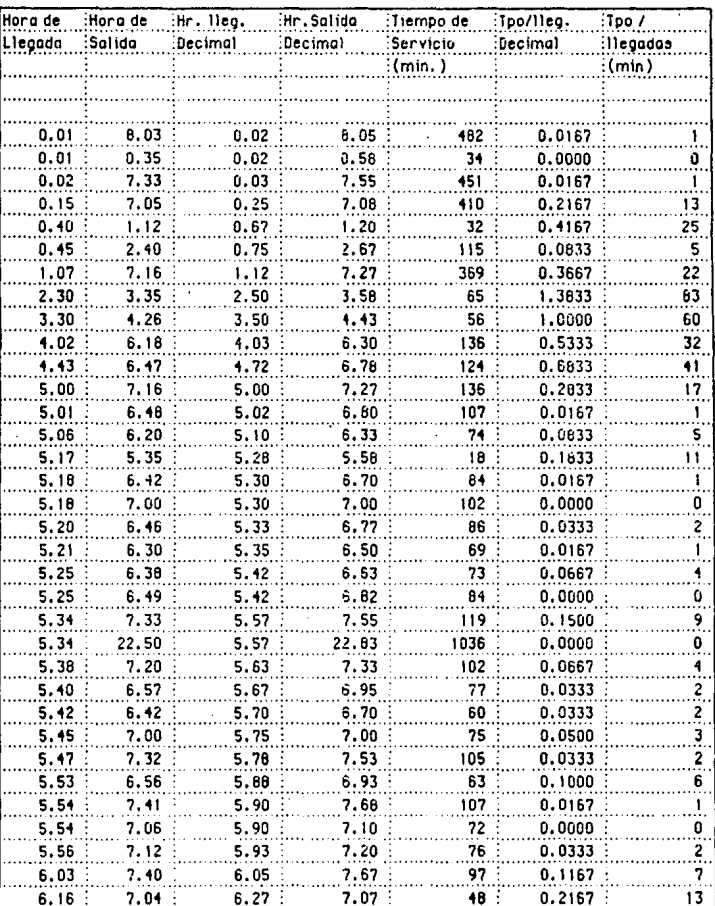

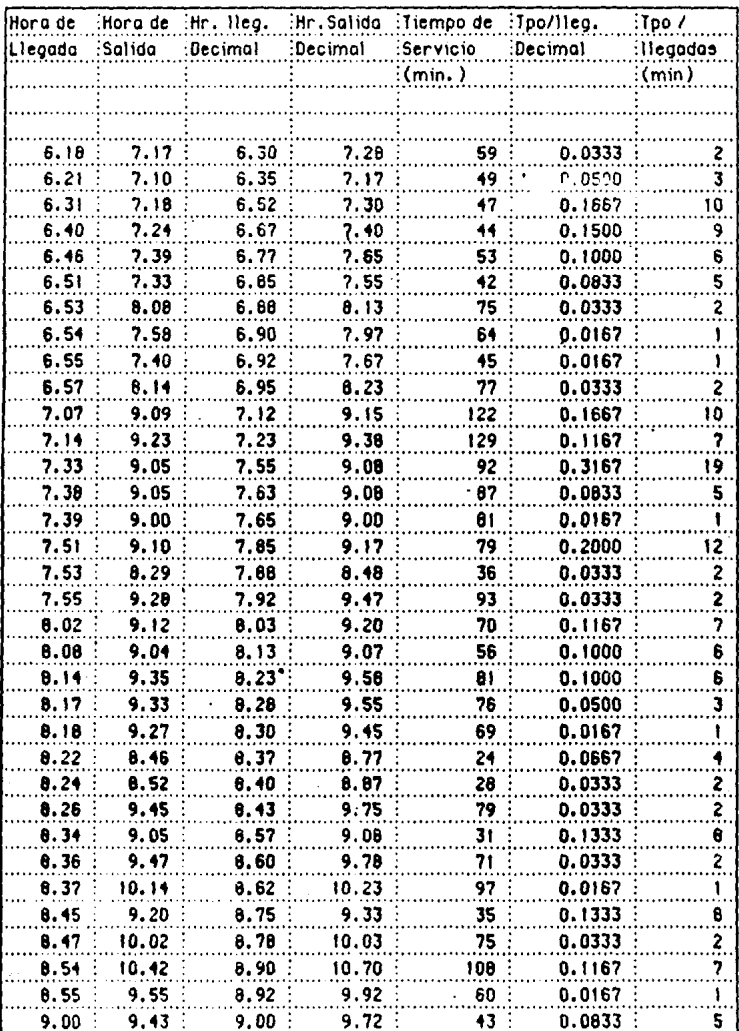

 $Hr.$  Hea. Hora de Hora de Hr. Salida :Tiempo de :Tpo/lieg.  $T_{\text{DO}}$ Lleanda Salida Decimal Decimal Servicio Decimal :llegadas  $\overline{\mathbf{m}}$  (min.)  $(min)$ 9.02  $9.03$  $9.63$ 9.38 36 0.0333 2  $9.07$  $0.0333$  $9.04$  $11.00$ 11.00 i 16  $\dddot{2}$  $9.12$  $9.78$ 0.0500 9.07  $9.17$  $40$  $\overline{\mathbf{3}}$  $9.17$  $76$ 0.0500 3  $9.10$ 10.26  $10.43$ 0.0333 9.12 10.05  $9.20$ 10.08 53  $\overline{\mathbf{c}}$  $0.0500$  $\overline{\mathbf{3}}$ 9.15 10.23 9.25 10.38 68  $9.43$  $0.1833$  $9.26$  $10.03$ 37 ij 10.05  $9.33$  $0.1167$ 10.52 9.55  $10.87$ 79  $\overline{\mathbf{?}}$  $9.62$ 9.37 10.57 80  $\ddot{\bullet}$ 10.95 0.0667 0.1000  $9.43$ 10.32  $9.72$ 10.53 49  $6$  $9.88$  $9.53$ 0.1667  $\overline{10}$ 10.22 10.37 29  $0.0000$ 11.53 120 9.53 9.88 11.88  $\overline{\mathbf{0}}$  $0.3667$ 10.15  $11.11$ 10.25 11.18 56 22 10.19  $11.11$  $10.32$  $11.18$  $52$ 0.0667  $\overline{\mathbf{A}}$ 95 0.0333 2 10.21 11.56 10.35 11.93 0.0333  $\overline{2}$ 10.23 11.00 10.38 11.00 37  $0.2167$ 13 10.36 11.56 10.60 11.93 80 0.0833  $\dddot{\mathbf{5}}$ 10.41  $11.21$ 10.68 11.35  $40$ 12.27 0.0833  $\overline{\mathbf{5}}$ 12.16 90 10.46 10.77  $0.0500$  $\dddot{\mathbf{3}}$ 10.49 12.52 10.82 12.87 123  $51$ 0.0333  $\dddot{2}$ 10.51 11.42 10.85 11.70  $\ddot{ }$ 87  $0.1500$ 11.00 12.27 11.00 12.45  $32$ 0.2833  $\overline{17}$ 11.17 11.49 11.28 11.82 12.55  $97$ 0.0167  $11.18$  $11.30$ 12.92  $\mathbf{1}$ 0.1500 ٚۅ 11.27 134 13,41 11.45 13.68  $11.31$ 12.27  $11.52$ 12.45 56 0.0667  $\ddot{ }$ 0.0667 11.35 12.09 11.58 12.15 34  $\ddot{ }$  $\overline{72}$  $\overline{\mathbf{3}}$ 11.38 12.50 11.63 12.83  $0.0500$ 11.45 12.55 11.75 12.92 70 0.1167 7 11.57 13.04 67 0.2000  $12 \,$ 11.95 13.07 0.0667 12.77 45 9 12.01 12.46 12.02  $66$ 0.0500 12.04 13.32 12.07 13.53  $\overline{\mathbf{3}}$ 0.0833 40  $\overline{\mathbf{5}}$ 12.09 12.49 12.15 12.82  $12.83$ 0.0500  $\overline{\mathbf{3}}$ 12.50 12.20 38 12.12

 $12.21$ 

13.04

12.35

13.07

43

0.1500

9

الموارد المستقبل المستقبل المتوارد والمستقبل المستقبل المستقبل

 $\epsilon$  is a set of  $\epsilon$ 

 $\sigma_{\rm{max}}$ 

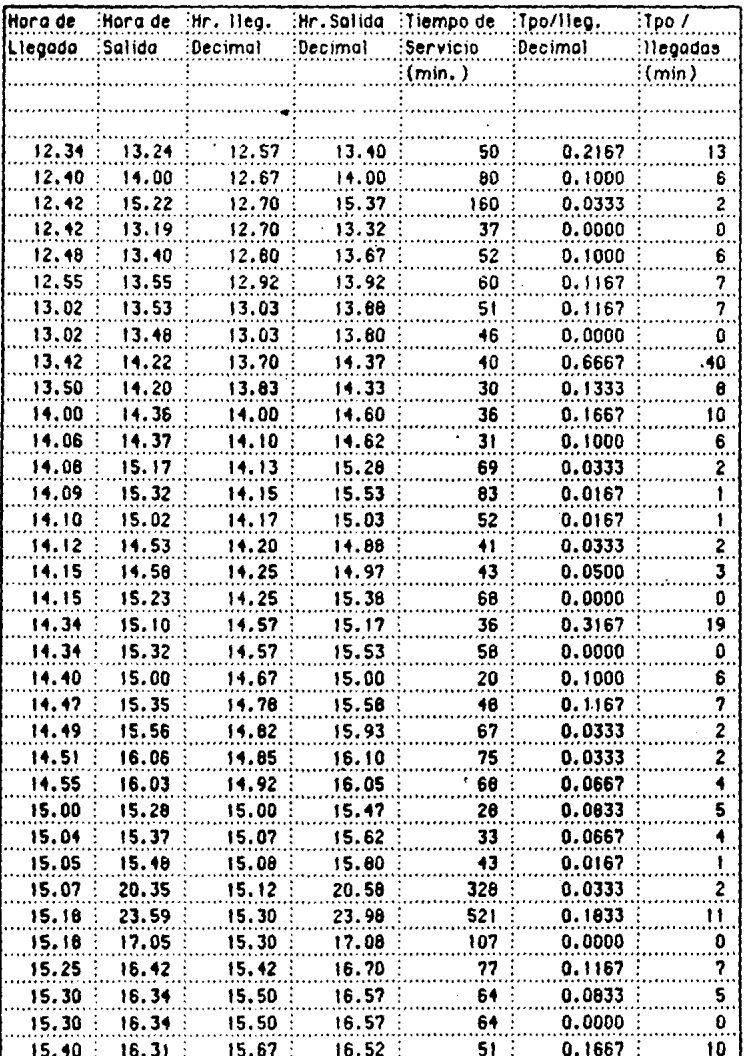

 $\sim$  0.1  $\mu$  , and  $\mu$ 

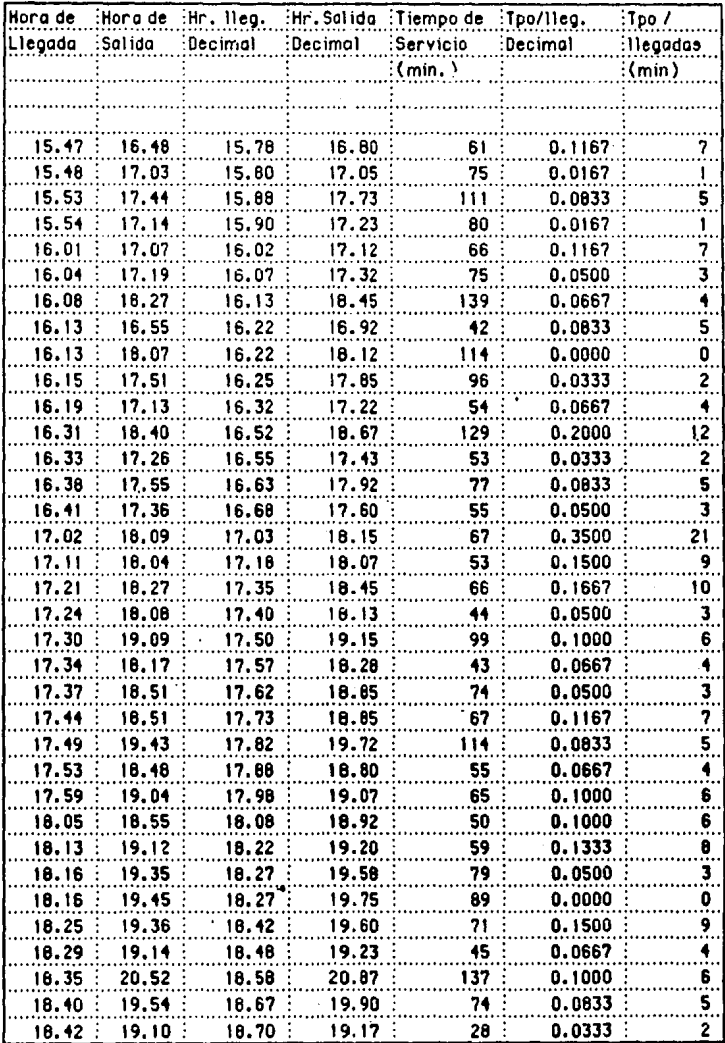

 $\frac{1}{2}$  , and  $\frac{1}{2}$ 

 $\alpha$  , and a thin  $\alpha$  ,  $\alpha$ 

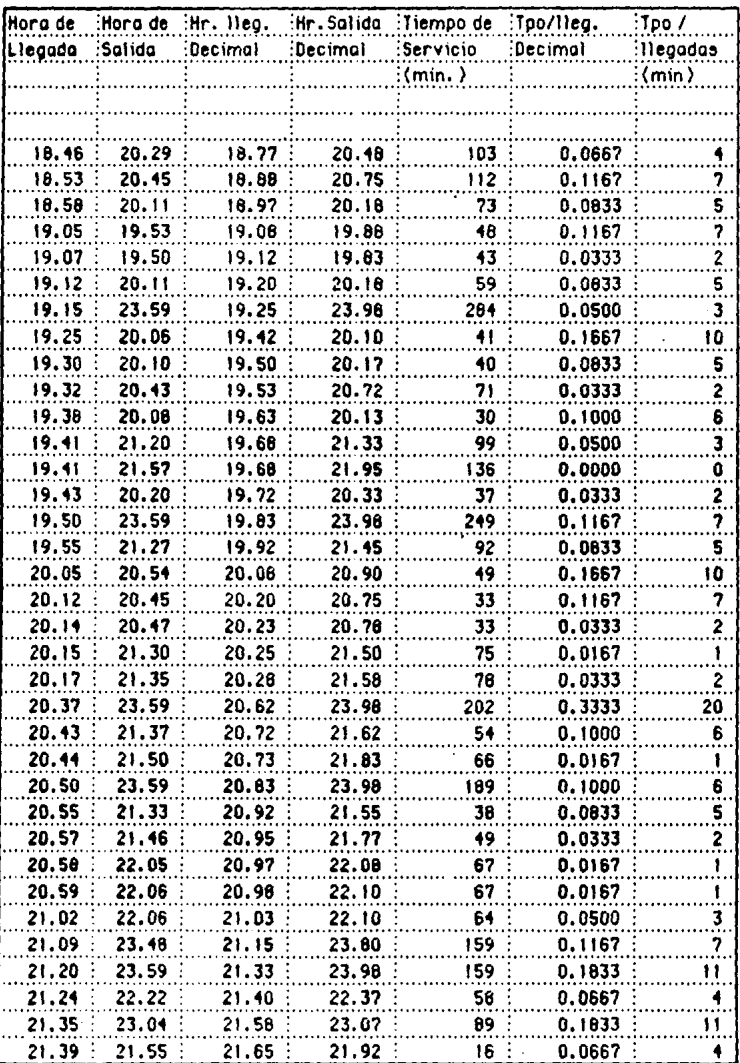

 $\overline{a}$ 

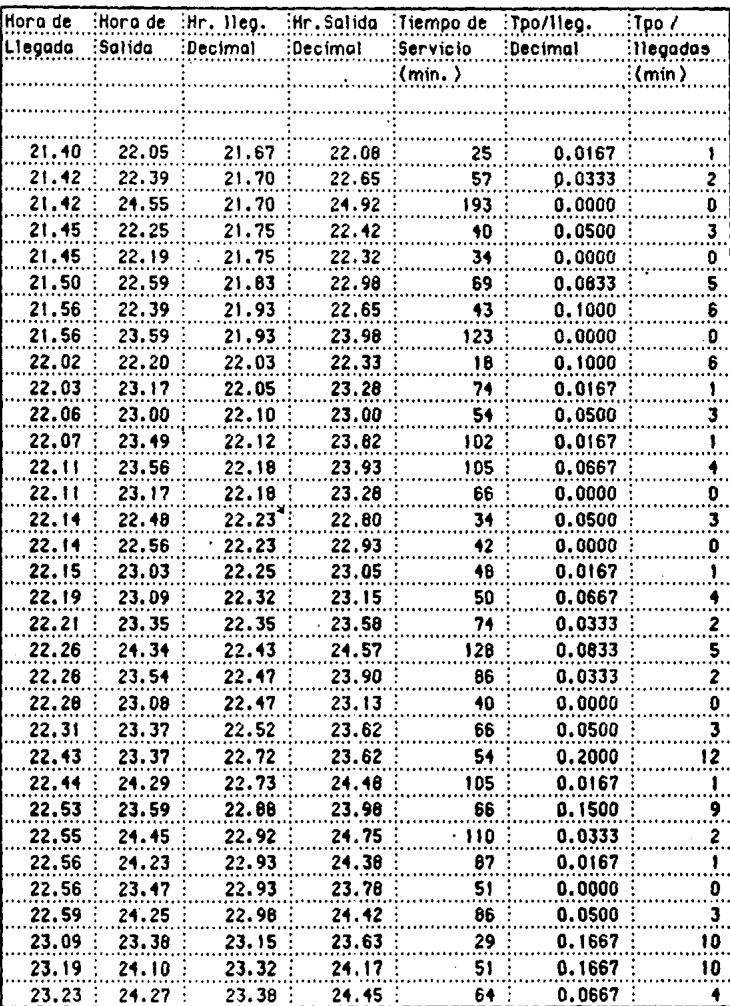

168

**Contractor** 

 $\omega \ll \omega$ 

 $\ddot{\phantom{1}}$ 7

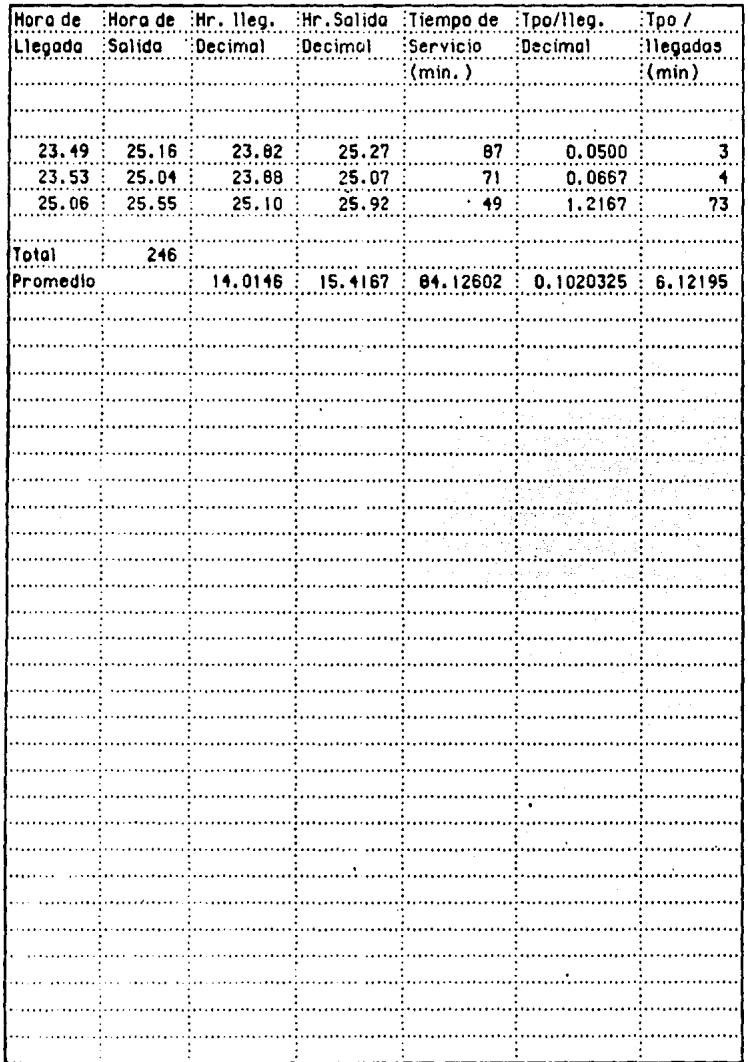

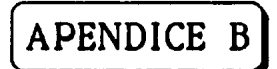

170

## •FORMULAS PARA LA DETERMINACION DEL PUNTO OPTIMO

## •FORMULAS PARA LAS TABLAS DE LOS MODELOS PARA S=1

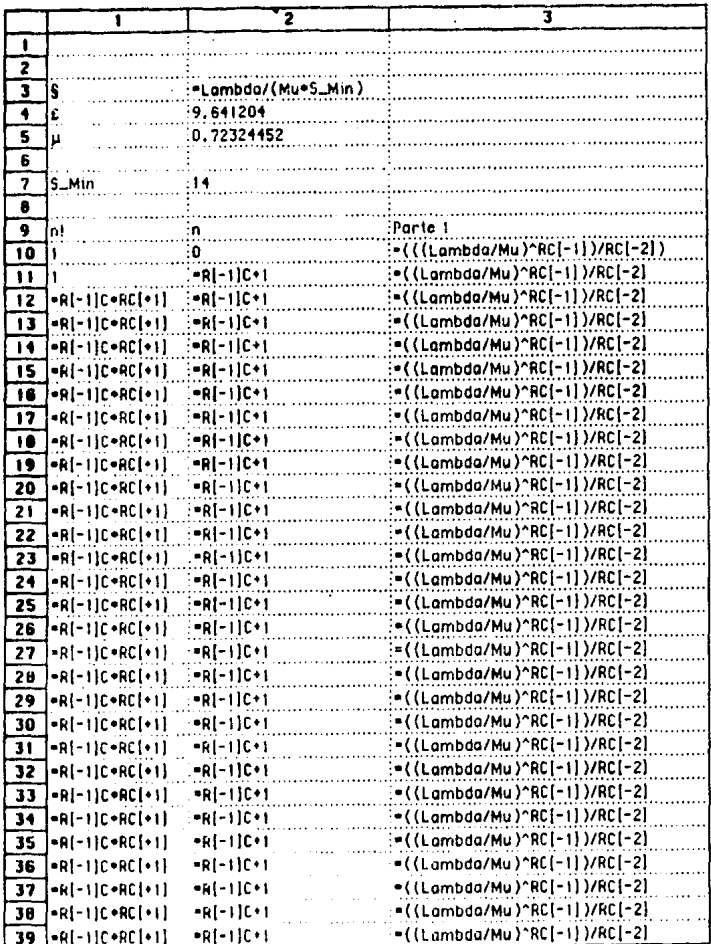

FORMULAS PARA LA DETERMINACION DEL PUNTO OPTIMO

 $\ddot{\phantom{a}}$ 

(CUADRO 7.2)
$\ddot{\bullet}$ 5 T  $\overline{2}$  $\overline{\mathbf{3}}$ 4 5 6 7 8 9 10  $\blacksquare$  $12$  $13$  $14$ 15 16  $\overline{17}$ 18 19 20  $\overline{21}$ 22 23 24 =SUM(R[-1}C[-1]:R10C3) =(((Lambda/Mu)^RC[-3])/RC[-4]) 25 '=SUM(R[-1]C[-1]:R10C3) =(((Lambda/Mu)^RC[-3])/RC[-4]) 26 |=SUM(R[-1]C[-1]:R10C3) =(((Lambda/Mu)^RC[-3])/RC[-4]) 27 ={{{Lambda/Mu}^RC[-3]}/RC[-4]} =SUM(R[-1]C[-1]:R10C3) 28 =SUM(R[-1]C[-1]:R10C3) =(((Lambda/Mu)^RC[-3])/RC[-4]) 29 =SUM(R[-1]C[-1]:R10C3) =(((Lambda/Mu)^RC[-3])/RC[-4]) 30 |=SUM(R[-1]C[-1]:R1OC3) =(((Lambda/Mu)^RC(-3))/RC(-4)) 31 |=SUM(R(-1)C(-1):R10C3) =(((Lambda/Mu)^RC[-3])/RC[-4]) 32 '={{(Lambda/Mu}^RC[-3]}/RC[-4]} =SUM(R[-1]C[-1]:R10C3) 33 =({(Lambda/Mu)^RC[-3])/RC[-4]) |=SUM(R[-1]C[-1]:R10C3) 34 =SUM(R[-1]C[-1]:R1OC3) =({(Lambda/Mu)^RC[-3])/RC[-4]) 35 |=SUM(R[-1]C[-1]:R10C3) ={{(Lambda/Mu)^RC[-3])/RC[-4]) 36 |=SUM(R[-1]C[-1]:R10C3) =(((Lambda/Mu)^RC[-3])/RC[-4]) 37 |=SUM(R[-1]C[-1]:R10C3) ={({Lambda/Mu}^RC[-3])/RC[-4])

FORMULAS PARA LA DETERMINACION DEL PUNTO OPTIMO (CUADRO 7.2)

=SUM(R[-1]C[-1]:R10C3)

=SUM(R[-1]C[-1]:R10C3)

38

39

=(((Lambda/Mu)^RC[-3])/RC[-4])

:=(((Lambda/Mu)^RC[-3])/RC[-4])

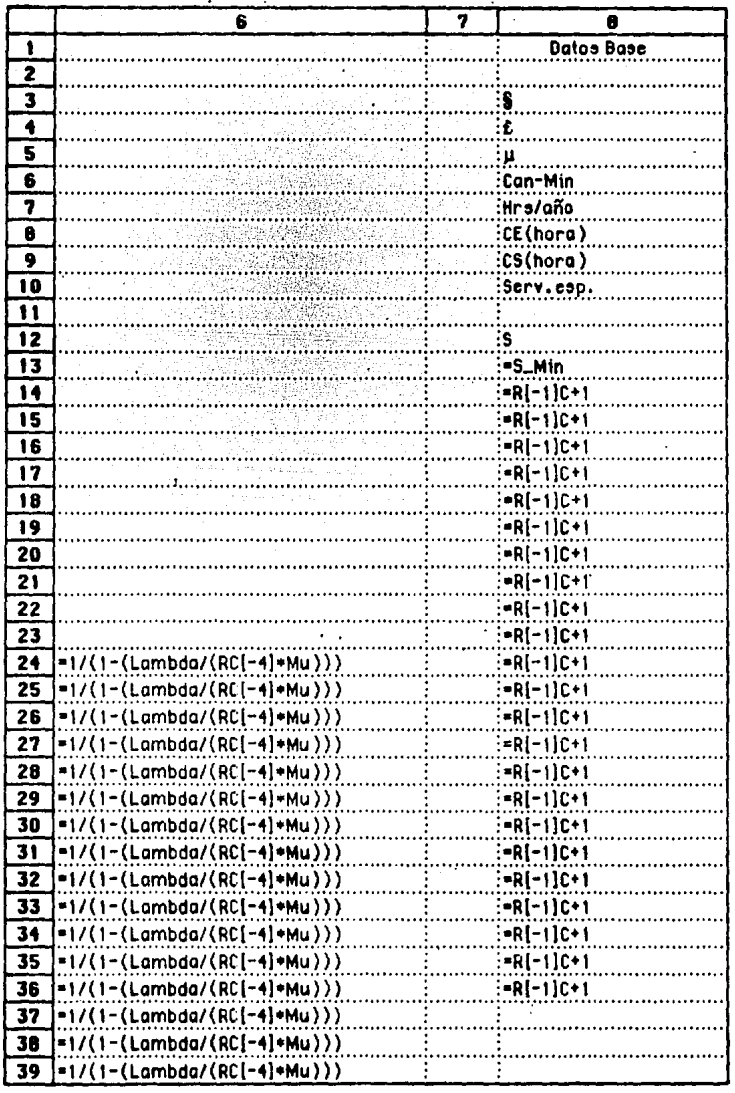

FORMULAS PARA LA DETERMINACION DEL PUNTO OPTIMO

(CUADRO 7.2)

 $\ddot{\phantom{1}}$  .

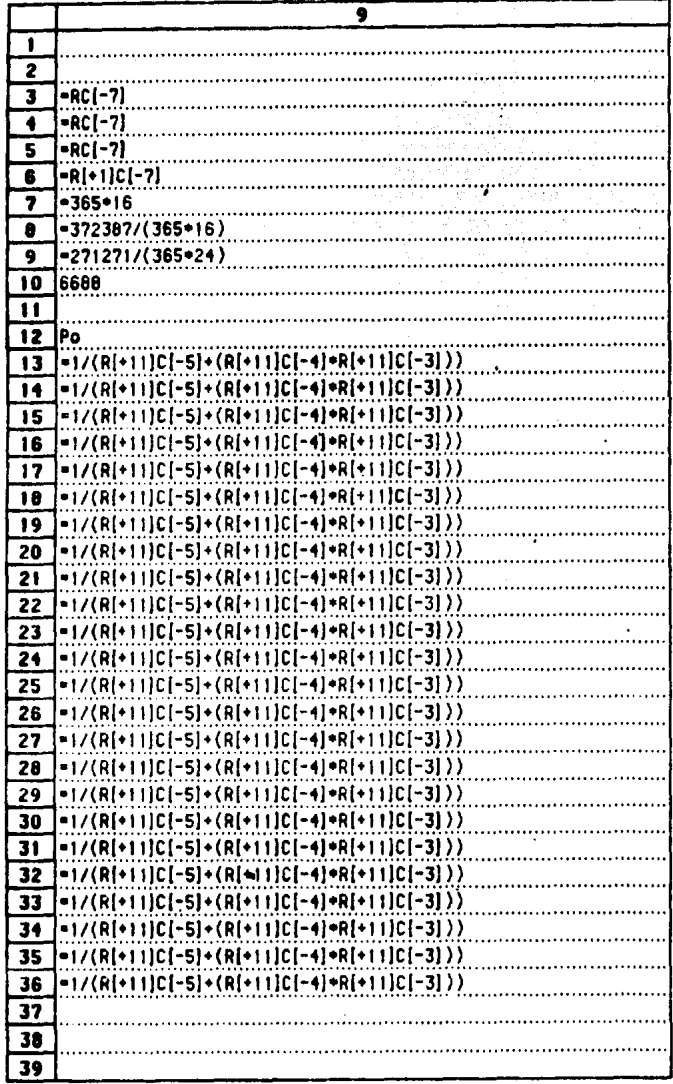

 $\overline{a}$ 

(CUADRO 7.2) FORMULAS PARA LA DETERMINACION DEL PUNTO OPTIMO

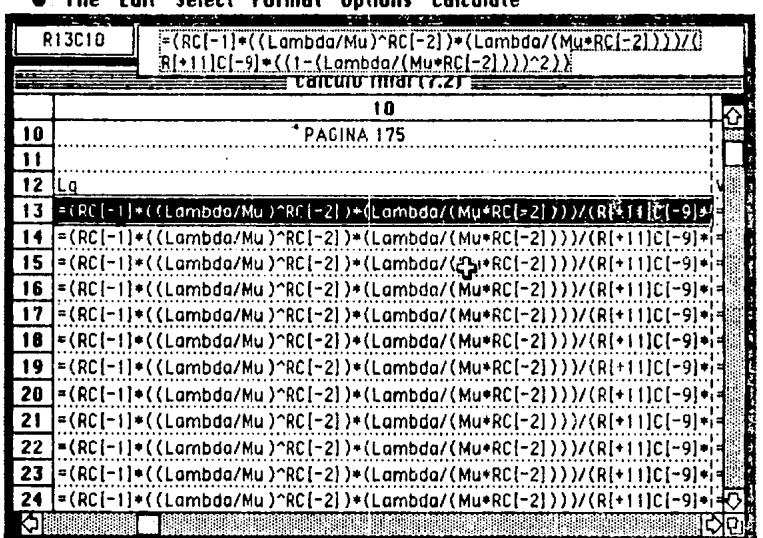

**Ontinue** 

 $P = 1$  and  $P = 1$ 

 $\sim 10$ 

 $F_{\text{normal}}$ 

**Colors** 

**CALL** 

**County** 

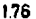

 $\mathcal{O}(\mathbb{R}^2)$  and  $\mathcal{O}(\mathbb{R}^2)$ 

 $\sim 10$ 

 $\mathcal{C}$ 

 $\bar{z}$ 

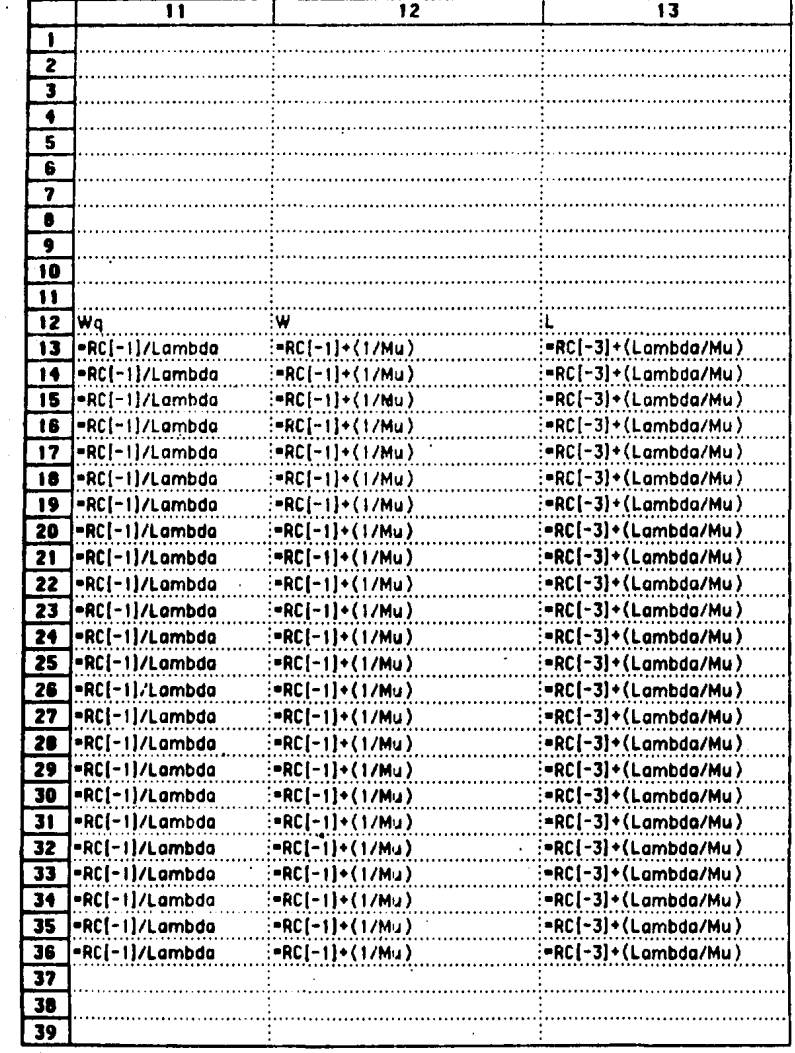

FORMULAS PARA LA DETERMINACION DEL PUNTO OPTIMO (CUADRO 7.2)

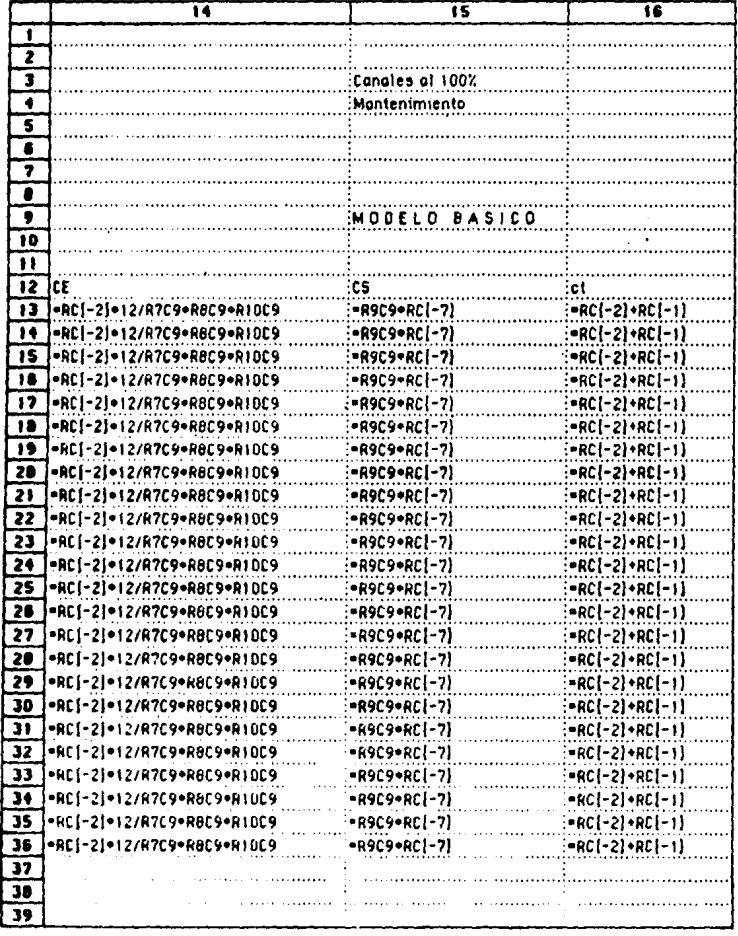

FORMULAS PARA LA DETERMINACION DEL PUNTO DPTIMO (CUADRO 7.2)

 $\sim$  , ,

i di Kabupatén Sulawi<br>Pangalang Pangalang Pangalang Pangalang Pangalang Pangalang Pangalang Pangalang Pangalang Pangalang Pangalang<br>Pangalang Pangalang Pangalang Pangalang Pangalang Pangalang Pangalang Pangalang Pangalang

 $\mathcal{O}^{(1)}$  where  $\mathcal{O}^{(1)}$  is a model of  $\mathcal{O}^{(1)}$  and  $\mathcal{O}^{(1)}$ 

 $\sim$ 

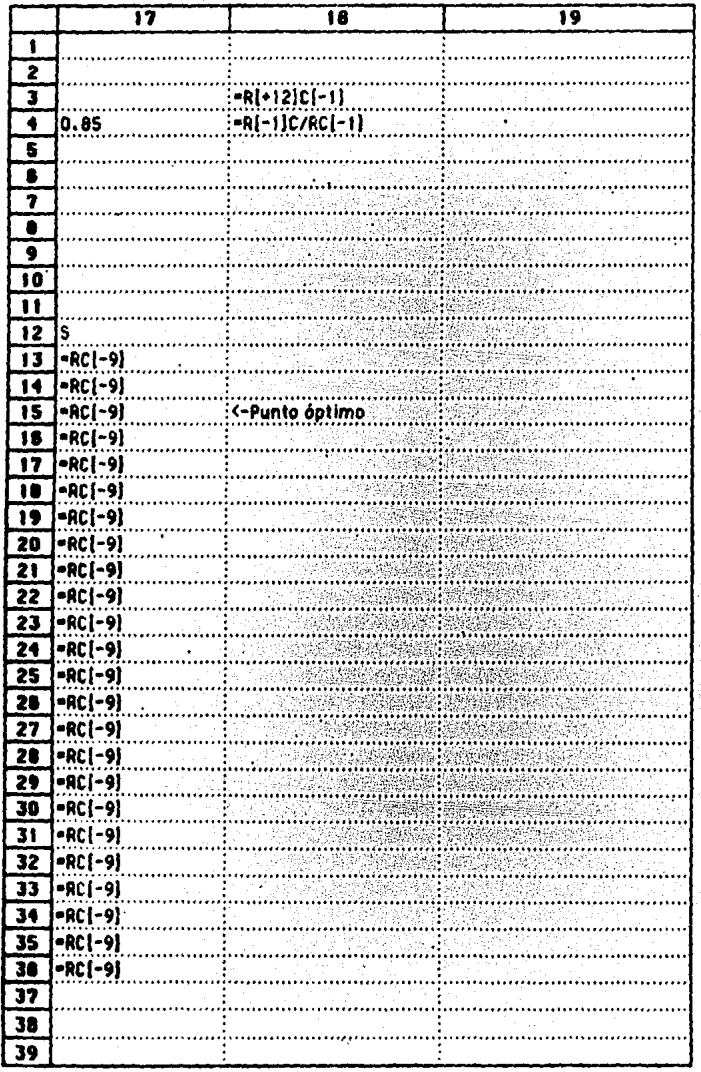

FORMULAS PARA LA DETERMINACIÓN DEL PUNTO OPTIMO (CUADRO 7.2)

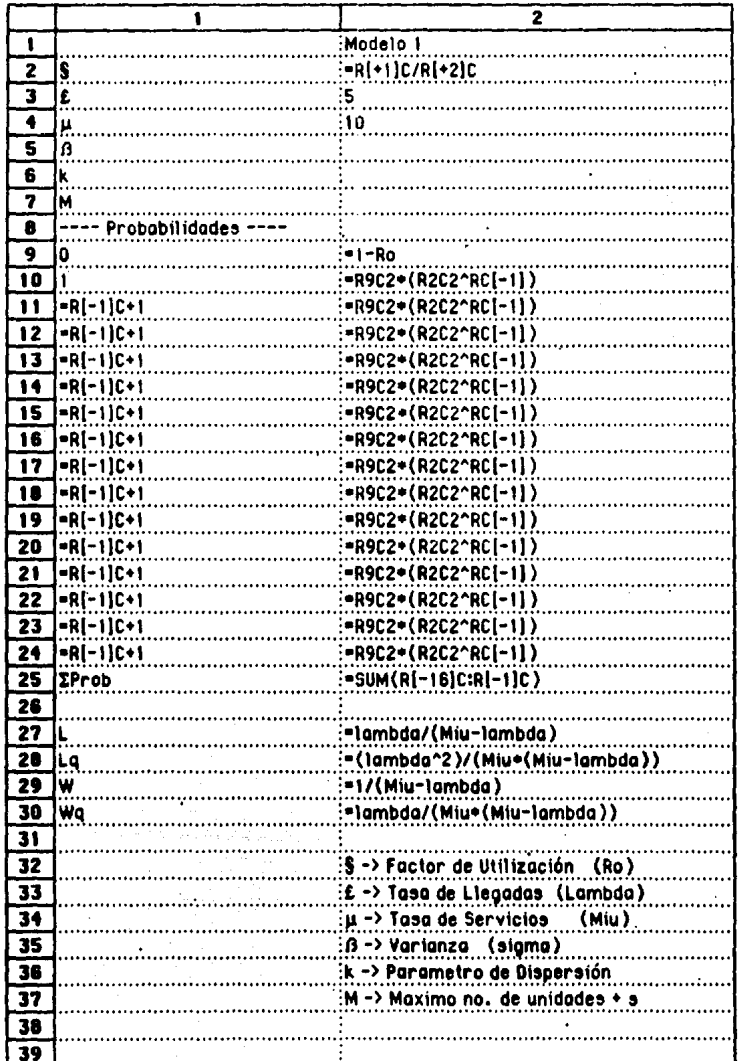

(FORMULAS PAG. 96-105) CAPITULO 4

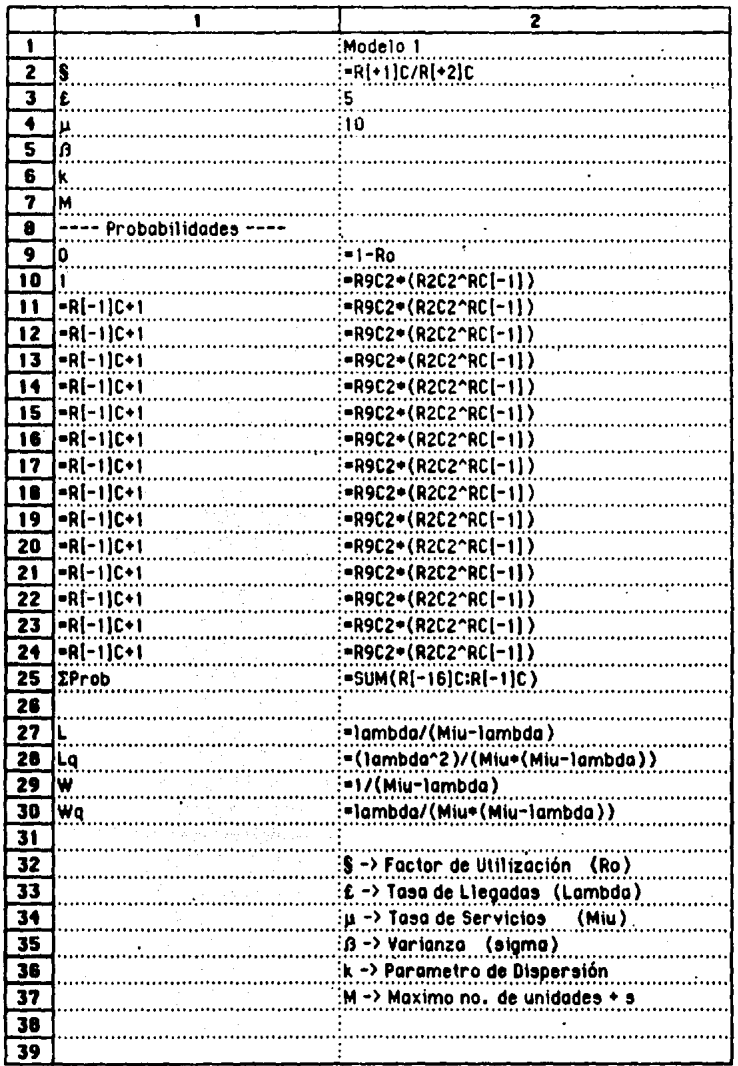

(FORMULAS PAG. 96-105) CAPITULO 4

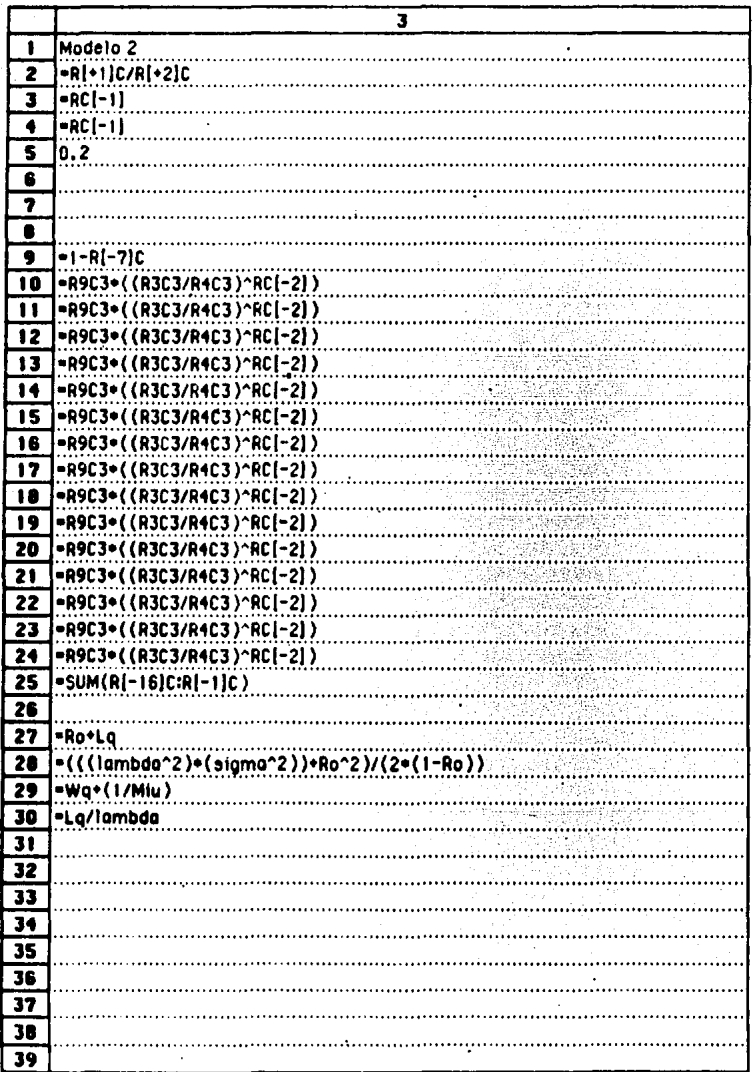

(FORMULAS PAG. 96-105) CAPITULO 4

₹ Modelo 3  $\mathbf{I}$ **FR[+1]C/R[+2]C**  $\overline{\mathbf{z}}$ 3  $-RC(-1)$ 7  $-RC[-1]$  $\overline{\mathbf{s}}$ 6 7  $\bullet$ ؘؘؘۧۧ  $-RC[-1]$  $10$  $-RC(-1)$ 11  $-RC[-1]$  $12$ -RC[-1]  $13$  $-RC[-1]$  $-RC[-1]$  $14$ 15  $= RC[-1]$ 16  $-RC[-1]$  $17$  $= RC(-1)$  $|RC(-1)|$ 18 19  $-RC[-1]$ 20 |-RC(-1) 21 |-RC[-1] 22 |-RC(-1) 23 |=RC(-1) 24  $-RC[-1]$ |=SUM(R(-16)C:R[-1]C) 25 26 27 ∫=1ambda∗W  $28$  $= (Ro^2) / (2 * (1 - Ro))$ =Wq+(1/Miu) 29 30 -La/lambda 31 32  $\overline{33}$  $\overline{34}$  $\overline{35}$  $\overline{36}$ 37 38 39

(FORMULAS PAG, 96-105) CAPITULO 4

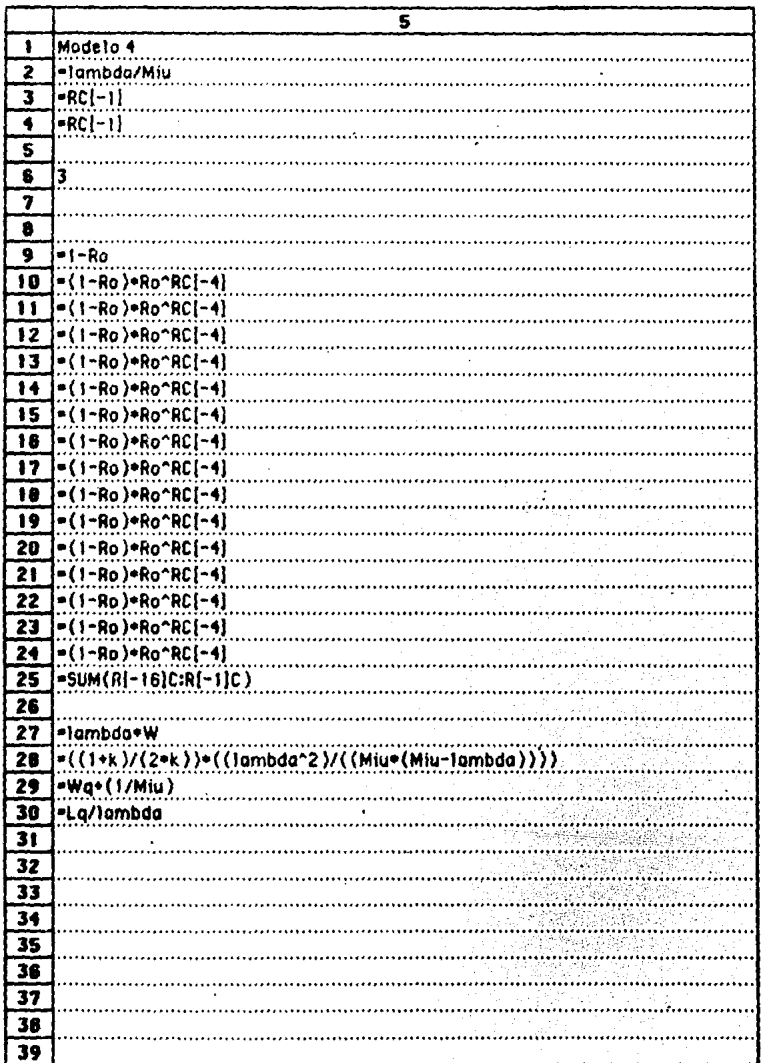

(FORMULAS PAG. 96-105) CAPITULO 4

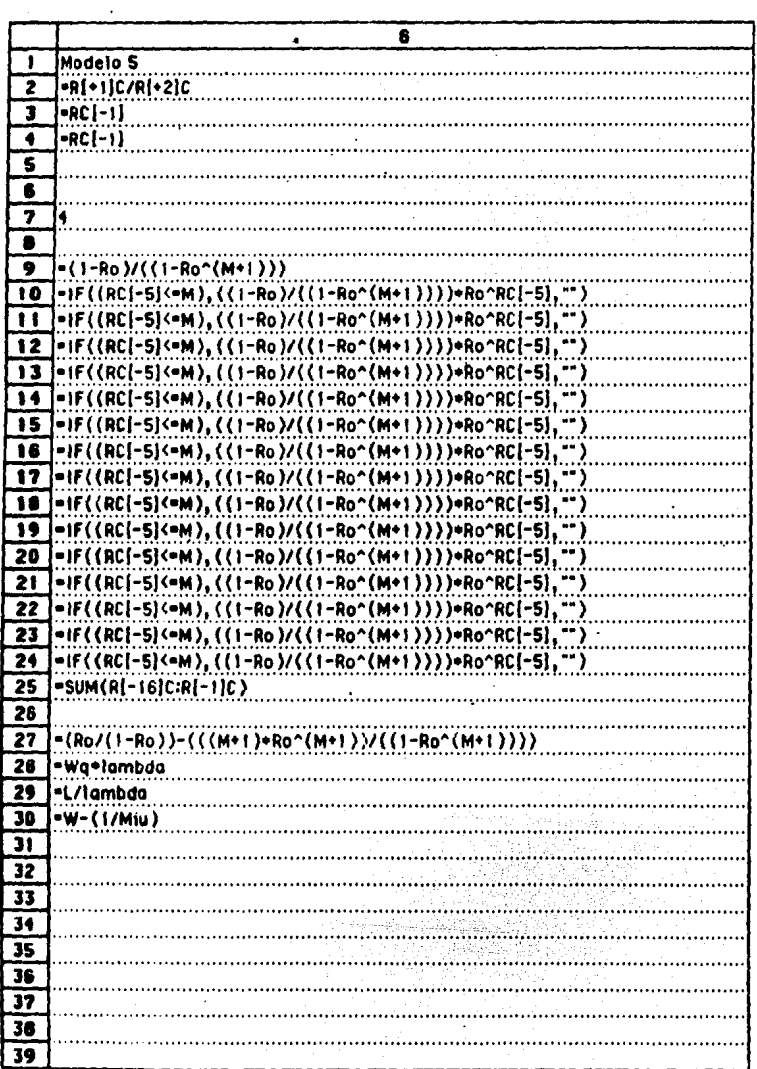

L.

(FORMULAS PAG. 96-105) CAPITULO 4

 $\cdot$ 

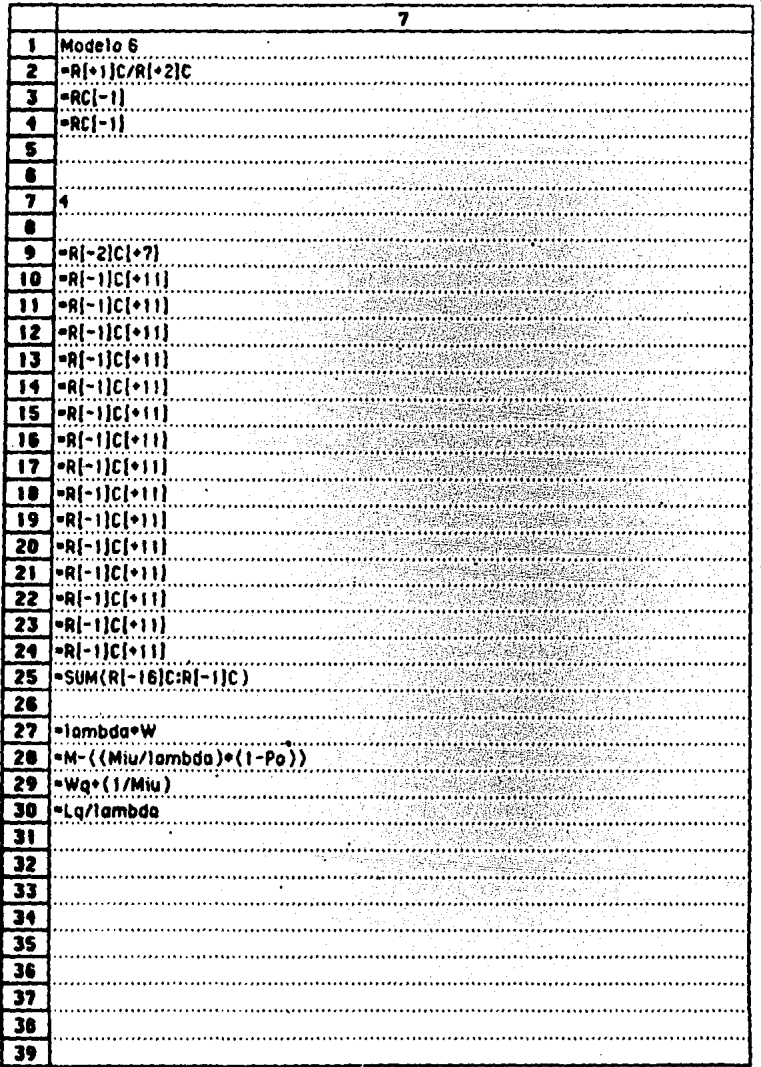

(FORMULAS PAG. 96~105) CAPITULO 4

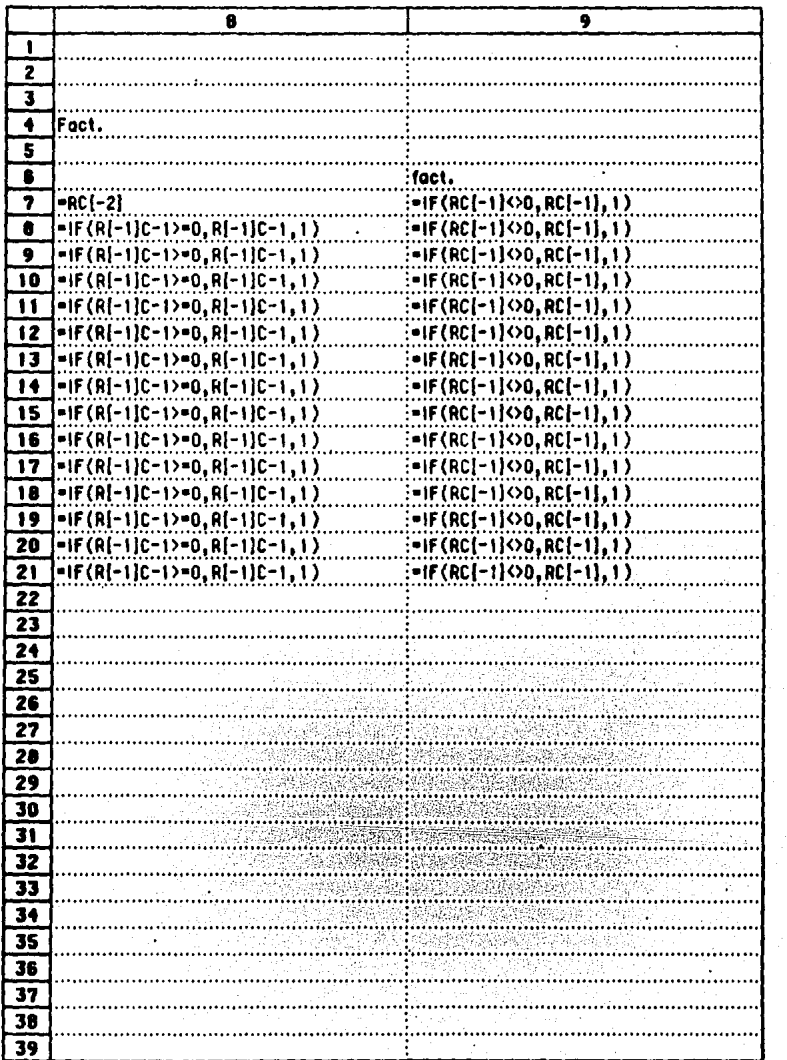

185

(FORMULAS PAG. 98-105) CAPITULO 4

 $\cdot$ 

#### 10 7  $\overline{\mathbf{z}}$ 3 4 Ξ ē lm l 7  $-RC[-1]-R$  $\overline{\bullet}$ i(m-n)!  $\overline{\mathbf{9}}$  $-(R[-1]C[-1)*RC[-1]$ l+Rl+2lCl-1}+Rl+3lCl-1} +91+11C \*RI\*41C1 ٠R١  $10$ -R9C9+R10C9+R11C9+R12C9+R13C9+R14C9+R15C9+R16C9+R17C9+R18C9+R19C9+R20C  $\overline{11}$ |=|F(R{-1}C>=2,R{-1}C{-1}+RC{-1}+R{+1}C{-1}+R{+2}C{-1}+R{+3}C{-1  $12$ |=1F(R[-1]C>=2,R[-1]C[-1]\*RC(-1}\*R{+1}C[-1}\*R{\*2}C{-1}\*R{\*3]C(-1}\*R{+4  $\overline{13}$ l=IF{R[-1]C>=2,R12C9+R13C9+R14C9+R15C9+R16C9+R17C9+R18C9+R19C9+R20C9+R210  $14$ {=IF(R{-1}C>=2.R13C9+R14C9+R15C9+R16C9+R17C9+R18C9+R19C9+R20C9+R21C9.1} 15 |=1F(R|-1]C>=2.R14C9=R15C9=R16C9=R17C9=R18C9=R19C9=R20C9=R21C9.1)  $16$ |=IF(RI-1)C>=2,R15C9+R16C9+R17C9+R18C9+R19C9+R20C9+R21C9.1}  $17$ FIF(R(-1)C>=2,R16C9+R17C9+R18C9+R19C9+R20C9+R21C9,1)  $18$ l=IF(R[-1]C>=2,R17C9=R18C9+R19C9+R20C9+R21C9,1)  $\overline{19}$ =1F(RI-11C)=2.R17C9+R18C9+R19C9+R20C9+R21C9.1)  $\overline{20}$ l۰۱۴ (R|-1}C>=2,R17C9+R18C9+R19C9+R20C9+R21C9,1) -11C)=2.R17C9+R18C9+R19C9+R20C9+R21C9,1) 21  $=$ IF  $(R)$ 22 23  $\overline{24}$ 25  $\overline{26}$  $\overline{27}$  $\overline{28}$ 29 30

(FORMULAS PAG, 96-105) CAPITULO 4

186

#### CUADRO COMPARATIVO DE LOS MODELOS (S=1)

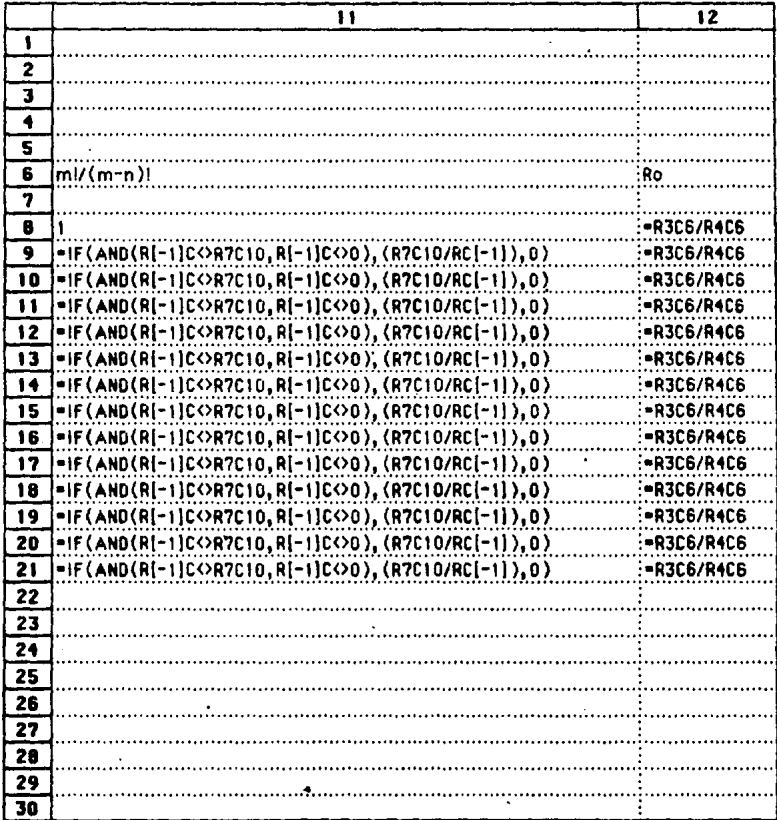

(FORMULAS PAG. 96-105) CAPITULO 4

 $\overline{13}$  $\overline{14}$ 7 7 ī 7  $\overline{\mathbf{s}}$ ī Po-7  $:$   $\cup$  (sum(ri + i)c:Ri + i i)c) ∙al^aci-ai)∙aci lci- $\overline{\mathbf{a}}$  $-RCl-2$ } $-RCl-1$ } ١. ៑  $-RCl-2$   $-RCl-1$  $= RC[-3] \cdot (RC[-2] \cap RC[+1])$  $\overline{\mathbf{10}}$ |-RCI-2|-RCI-!! :=RC[-3]=(RC[-2]^RC[+1])  $\overline{\mathbf{u}}$  $RCl-2I+RCI-1I$  $= RC[-3] * (RC[-2] ^C RC[-1])$  $\overline{12}$  $|$  -RCI - 21 - RCI - 11 |=RC[-3}+(RC[-2]^RC[+{])  $13$ |-RCI-21-RC(-1) :=RC(-3)+(RC(-2)^RC(+1))  $\overline{1}$  $-RC[-2)-RC[-1]$ :=RC{-3}+(RC{-2}^RC{+1}}  $\overline{15}$  $-RCI-2I+RCI-11$ :=RC(-3)+(RC{-2}^RC{+1})  $16$  $-RC[-2]-RC[-1]$  $:=$ RC(-3) = (RC(-2)  $^{\circ}$ RC(+1))  $\overline{17}$  $-RC[-2]-RC[-1]$ :=RC(-3)=(RC(-2)^RC(+1})  $18$ -RC[-2|+RC[-1] :=RC{-3}+(RC{-2}^RC{+1})  $\overline{19}$ |-RCI-2|-RCI-1| :=RC[-3]=(RC[-2]^RC(+1]) 20 -RC(-2)-RC(-1) :=RC(~3)=(RC(~2)^RC(+1))  $\overline{21}$  $-RC(-2)-RC(-1)$ :=RC(~3)=(AC(~2)^RC(+1)) 22  $\overline{21}$  $\overline{24}$ -25  $\overline{26}$  $\overline{27}$  $\overline{28}$  $\overline{29}$  $\overline{10}$ 

(FORMULAS PAG, 96-105) CAPITULO 4

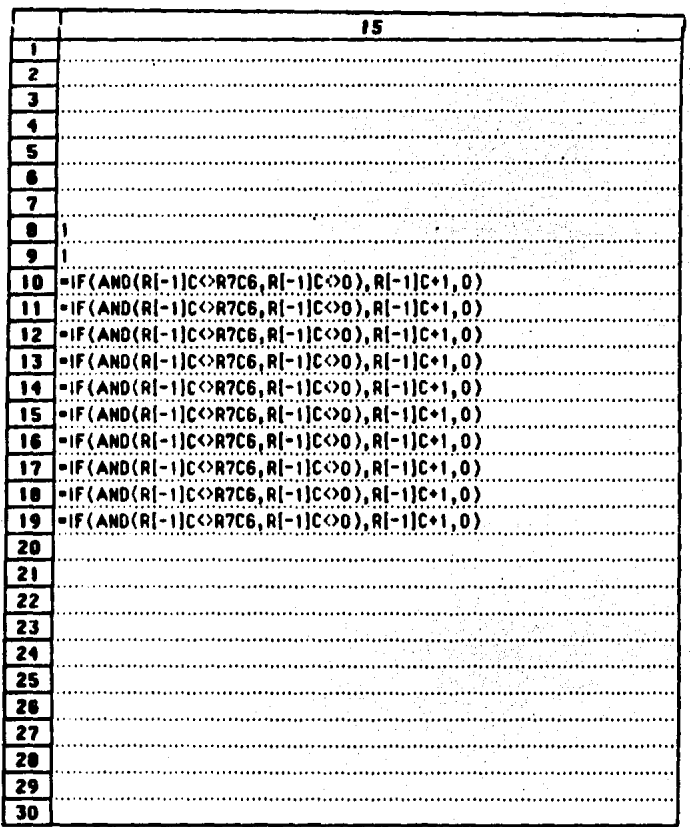

189

 $\sim$ 

 $16$  $\mathbf{I}$ 7 3 4  $\overline{\mathbf{s}}$  $\overline{\mathbf{5}}$  $\overline{\mathbf{z}}$ B 5 =IF(R[+1]C=0,R7C10+(RC[-4] ^R7C6)+R7C14,RC[-5]+ (RC) R7C14) 10 |=IF(R[+1]C=0,R7C10+(RC[-4]^R7C6)+R7C14,RC[-5]=(RC[-4]^RC[-1]  $)-R7C14)$  $\overline{11}$ =IF(R[+1]C=0,R7C10+(RC[-4]^R7C6)+R7C14,RC[-5}+(RC[-4]^RC[-1])+R7C14)  $\overline{12}$ |=IF(R[+1]C=0,R7C10+(RC[-4]^R7C6)=R7C14,RC[-5]=(RC[-4]^RC[-1])+R7C14) 13 | HF(R[+1]C=0,R7C10+(RC[-4]^R7C6)+R7C14,RC[-5]+(RC[-4]^RC[-1])+R7C14)  $14$  $\left\{ \text{=[F(R[+1]C=0,R7C10*(RC[-4)^\circ R7C6)*R7C14,RC[-5]*(RC[-4]^\circ RC[-1]) *R7C14)} \right\}$  $\overline{15}$ |=IF(R[+1]C=0,R7C10+(RC[-4]^R7C6)=R7C14,RC[-5]\*(RC[-4]^RC[-1])+R7C14) 16 [=IF(R[+1]C=0,R7C10+(RC[-4]^R7C6}+R7C14,RC[-5]=(RC[-4]^RC[-1])+R7C14)  $17$ |=IF(R[+1]C=0,R7C10+(RC[-4]^R7C6)=R7C14,RC[-5]+(RC[-4]^RC[-1])^R7C14) 18 ∣∙!F (Ri  $-0.5701$ -4]^R7C6)\*R7C14,RC[-5] \*R7C14) 19  $\overline{20}$ 21 22 23  $\overline{24}$  $\overline{25}$  $26$  $\overline{27}$  $\overline{28}$  $\overline{29}$ 30

(FORMULAS PAG. 96-105) CAPITULO 4

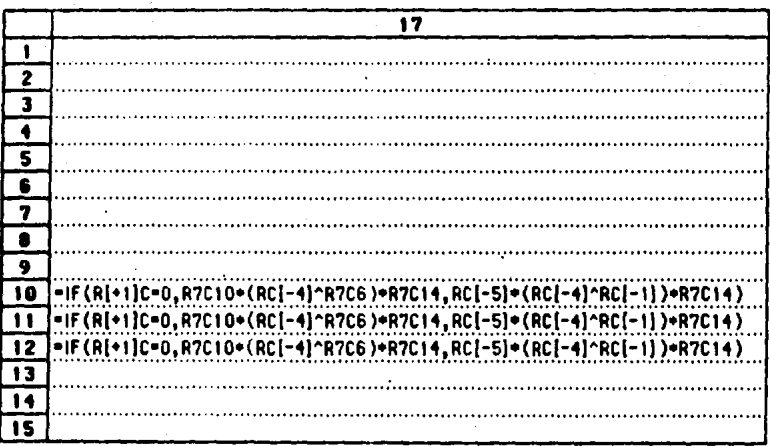

(FORMULAS PAG. 96-105) **CAPITULO 4** 

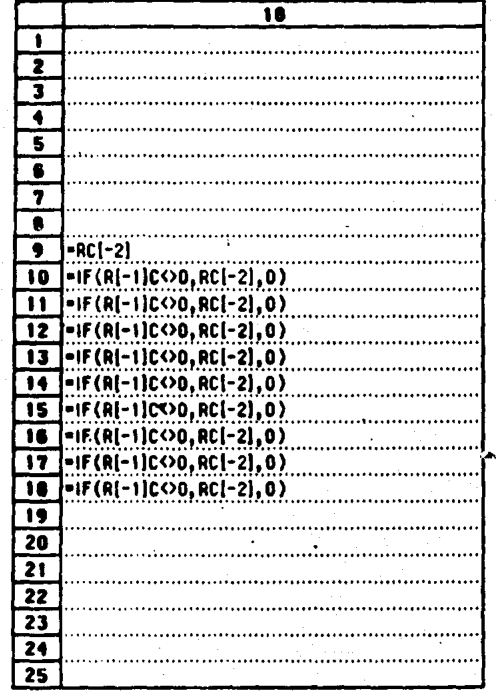

(FORMULAS PAG. 96-105) CAPITULO 4

# ( APENDICE C )

103

# PLANOS DEL AEROPUERTO INTERNACIONAL DE LA CIUDAD DE MEXICO.

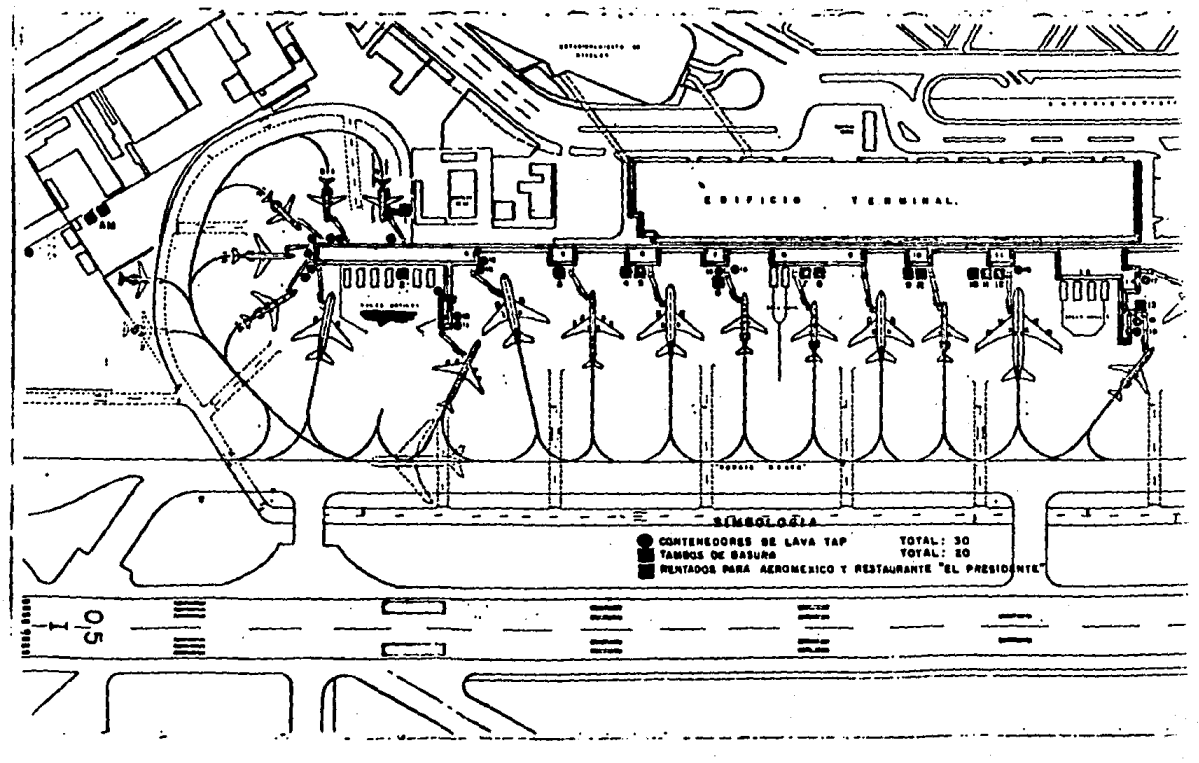

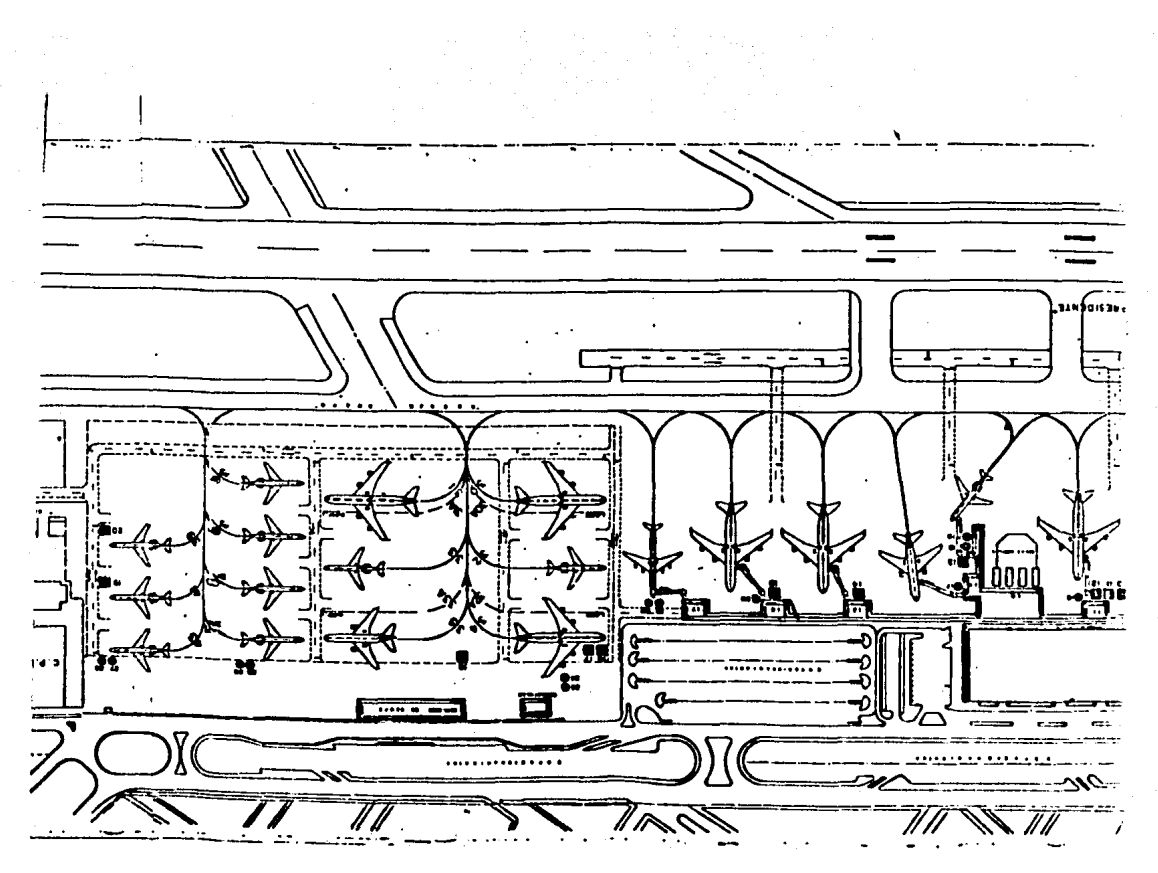

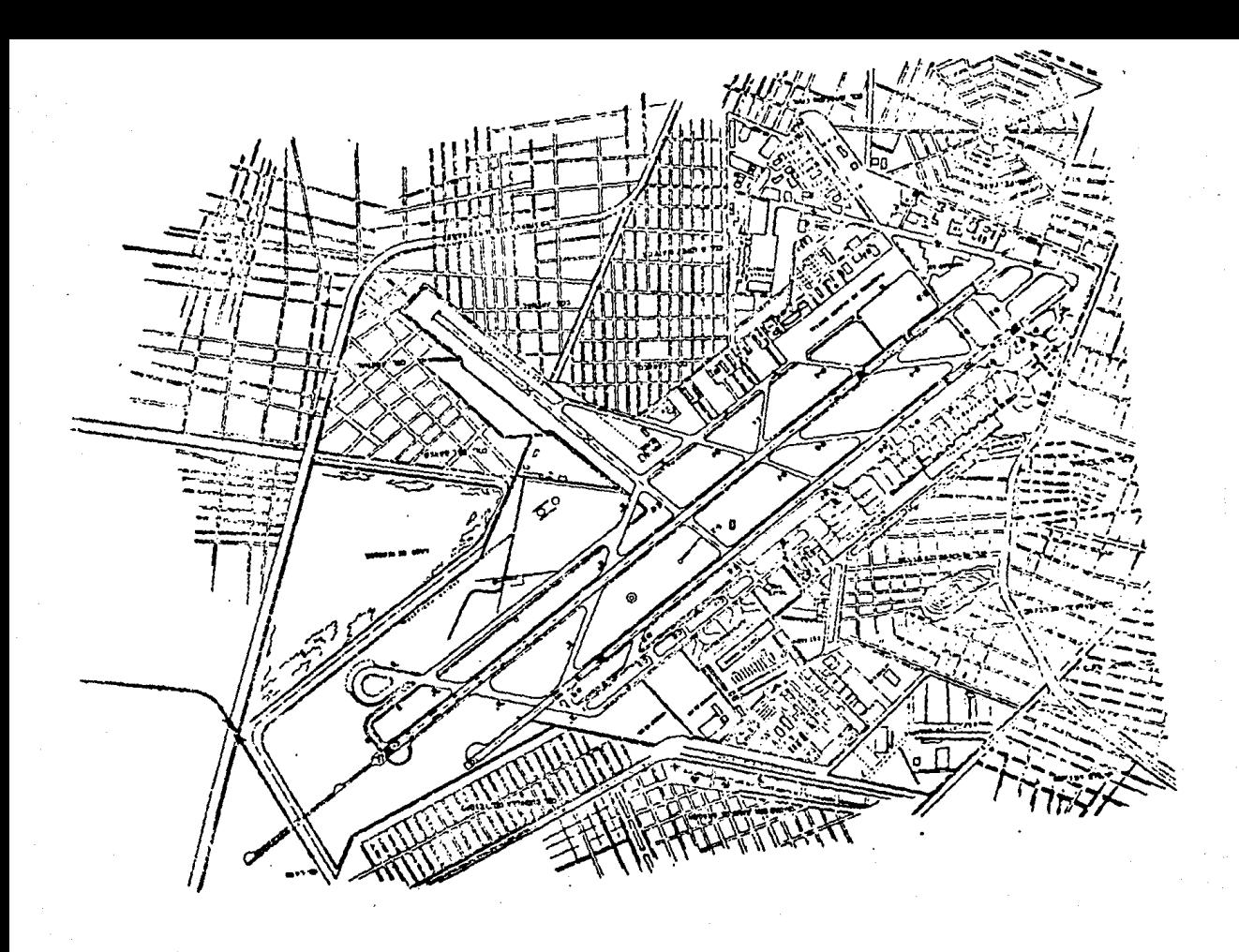

# · 197

# **BIBLIOGRAFIA**

Apple Computer, Inc. macintosl) macWrite

Apple Computer, Inc. · macintosh manual

Asociación do Ingenieros en Acronautica A.C. Revista Ingeniería Aeronautica no.4-5

Blankenship Edward G. Aeropuertos: Arquitectura, Integración urbana y Ecologia Editorial Blume

Coutor Gaynor lntcrnalional Airport **Octopus** 

Hillier/Lieberman Introducción a la Investigación de Operaciones 3o Edición-mcGraw/Hill

Kennody John B. / Noville Adam M. Estadistica para Ciencias e Ingeniería Segunda Edición-HARLA

Lipschutz Seumour Probabilidad mcGrow/Hill

McComb Gordon Macintosh User's Guide Howard W. Sams & Co., Inc.

Microsoft Corporation Chart for Apple Macintosh

Microsoft Corporation Microsoft Multiplan for Apple Macintosh

Organización de Aviación Civil Internacional -OACI-Manual de Proyecto de Aeródromos Parte #2 Segunda Edición 1983

Spiegel Murray R. Estadística **McGraw/Hill** 

### Taha

Investigación de Operaciones Representaciones y Servicios de Ingeniería

Wagner Harvey M. Principles Of Operations Research Prentice-Hall International-Series in Management